### **Samarbetsavtalet**

Detta Samarbetsavtal för Bidrag ("Avtalet") har ingåtts mellan:

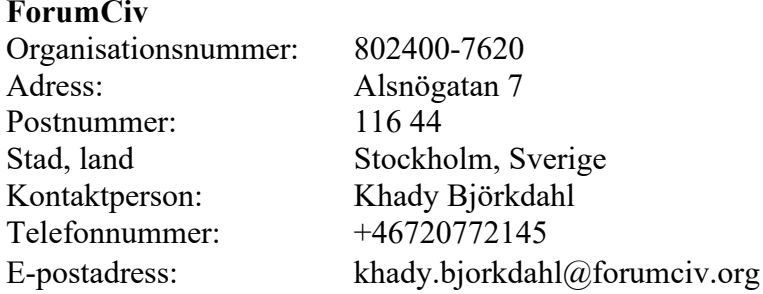

Och

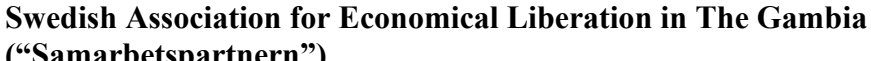

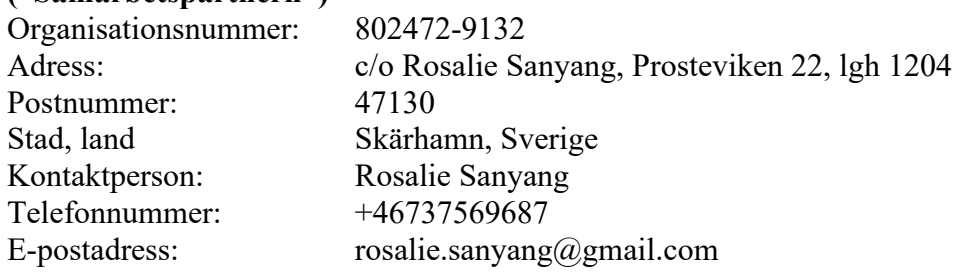

Hädanefter kallade Parterna.

För

#### **Projektnummer:** 300010106

#### 1. Syfte och omfattning

- 1.1 Avtalets syfte och omfattning är att genomföra ett Projekt i enlighet med Bilaga II som utgörs av en beskrivning av projektet, inklusive mål ("Projektbeskrivning") samt en budget ("Budgeten").
- 1.2 ForumCiv har beslutat att bevilja ett Bidrag som uteslutande ska användas för genomförande av Projektet från **2023-01-01** till **2025-12-31** ("Projektperioden").
- 1.3 Parterna har enats om att ingå detta Avtal, bestående av detta avtalsdokument och Bilagorna nedan i prioritetsordning. Om det förekommer motstridigheter mellan avtalsdokumentet och Bilagorna ska detta avtalsdokument ha företräde. Om det förekommer motstridigheter mellan de olika Bilagorna ska Bilagor ha företräde enligt den ordning som anges nedan. Om en Bilaga innehåller tillägg, ska tillägget ha företräde före Bilagan och tilläggen ska ha företräde i den ordning de uppstår, såvida inte annat anges i Bilagan.

#### **Bilagor:**

- Bilaga I: **ForumCivs Allmänna villkor för Sidabidrag** (Daterade: 14-12- 2022)
- Bilaga II: **Projektbeskrivning** (Besluts-PM och Operational plan om tillämpligt) och **Budget**
- Bilaga III: **ForumCivs revisionsinstruktion för Svenska Partnerskapsprogrammet** (Daterad: 30-09-2022)
- Bilaga IV: **ForumCivs regler för inköp och upphandling av varor och tjänster** (Daterade: 22-11-2022)

### 2. Bidraget

- 2.1 ForumCiv åtar sig att finansiera Projektet med ett belopp om högst **900 828** SEK ("Bidraget") under förutsättning att Sida gör tillräckliga medel tillgängliga för ForumCiv.
- 2.2 Bidraget tillsammans med Samarbetspartnerns egeninsats utgör Projektets totala budget och uppgår till **944 728** SEK. Bidraget och Samarbetspartnerns egeninsats ska uteslutande användas för att täcka faktiska kostnader för genomförandet av Projektet under Projektperioden.
- 2.3 Om någon aktivitet och/eller kostnad genomförs innan detta Avtal har undertecknats kan kostnaderna godkännas retroaktivt av ForumCiv om de ligger inom den godkända Projektbeskrivningen och Budgeten (Bilaga II) och inom Projektperioden som anges i detta Avtal.
- 2.4 Bidraget består av verksamhetsbidrag och administrationsbidrag. Verksamhetsbidrag får endast användas för faktiska kostnader som är direkt relaterade till Projektet. Administrationsbidrag får endast användas för faktiska kostnader som inte är direkt relaterade till Projektet men som är nödvändiga för att hantera Projektet. Administrationsbidraget utgår i form av ett schablonpåslag på 8 % av verksamhetsbidraget. Administrationsbidraget får inte användas för investering eller betalning av Samarbetspartnerns eller annan parts lån och skulder. Det godkända administrationsbidraget får inte överskridas.
- 2.5 Följande kostnader är inte tillåtna kostnader för Bidraget:
	- a) Påverkans- och kommunikationsarbete i Sverige. Detta inkluderar aktiviteter vars huvudsyfte är egen profilering, insamlingskampanjer, medlemsvärvning eller kommersiella aktiviteter.
	- b) Basfunktioner i Samarbetspartnerns kommunikationsarbete i Sverige (löpande drift av hemsida, medlemstidning, årsberättelse etc.).
- 2.6 Bidrag över en miljon (1,000,000) SEK per år erläggs med en årlig administrationsavgift. Den årliga administrationsavgiften beräknas som 0,8 procent av den summa av bidraget som årligen överskrider 1,000,000 SEK. Administrationsavgiften påverkas inte av budgetförändringar mellan år och rapporterat utfall. Samarbetspartnern kan inte göra anspråk på

administrationsavgiften. Administrationsavgiften får inte finansieras av Bidrag från Sida.

- 2.7 Administrationsavgift är inte tillämpligt för detta Bidrag.
- 2.8 Samarbetspartnerns egeninsats ska uppgå till minst 5 % av verksamhetsbidraget och ska finnas med i Budgeten och inkluderas i rapporteringen. Egeninsatsen ska utgöras av likvida medel insamlade i Sverige t.ex. i form av gåvor, sponsring, medlemsavgifter, lotteriintäkter och intäkter från försäljning av varor, med undantag för varor som producerats och/eller köpts med medel från Sida. Egeninsatsen får inte vara:
	- a) Bidrag från andra offentliga organ (t.ex. statliga eller kommunala institutioner) i Sverige
	- b) Värdet av organisationens eget arbete, varor och tjänster
	- c) Inkomster från försäljning av tjänster
	- d) Finansiering från källor utanför Sverige, inklusive partnerorganisationer
	- e) Icke utnyttjat administrationsbistånd
	- f) Andra medel från Sida eller ForumCiv
- 2.9 Om Samarbetspartnern inte kan redovisa den föreskrivna Egeninsatsen, är Samarbetspartnern skyldig att återbetala Bidraget på ForumCivs begäran. Återbetalningsskyldigheten ska täcka den del av bidraget beträffande vilken avtalsefterlevnad inte kan bevisas; t.ex. om 50 % av det Egeninsatsen inte har kunnat redovisas, ska Samarbetspartnern vara återbetalningsskyldig för 50 % av Bidraget.
- 2.10 Samarbetspartnern är skyldig att själva anskaffa ytterligare medel som kan komma att krävas för att implementera projektet på ett vederbörligt sätt. Detta skall i så fall inkluderas i rapporteringen.
- 2.11 I utvecklingsprojekt som vänder sig mot en publik utanför Sverige ska Sverigelogotypen användas i enlighet med de riktlinjer som finns tillgängliga på [https://identity.sweden.se](https://identity.sweden.se/) i enlighet med artikel 19.3 i Allmänna villkor.
- 2.12 ForumCiv har beviljat undantag från artikel 10.5 i Allmänna villkor om EU:s krav gällande GDPR.
- 2.13 I tillägg till vad som anges i Allmänna villkor artikel 15 om avtalsbrott ska följande omständigheter beaktas innan ForumCiv beslutar att ställa återkrav mot Samarbetsparten:
	- a) Samarbetspartnerns ansökan om finansiell riskdelning har skriftligen godkänts av ForumCiv, och
	- b) Att ett eventuellt återkrav gäller en Partner i efterföljande led som ForumCiv bedömer vara en utsatt civilsamhällesorganisation eller en informell aktör, och

c) Samarbetspartnern har vidtagit sådana åtgärder i förhållande till Partner i efterföljande led i syfte att förebygga avtalsbrott och återvinna eventuella felaktigt använda medel från Partner i efterföljande led att ForumCiv kan medge finansiell riskdelning.

### 3. Utbetalningar

- 3.1 Bidraget ska betalas ut i enlighet med Artikel 4 i Allmänna villkor och utbetalningsplanen nedan, baserat på Projektets medelsbehov för varje kommande period. Med medelsbehov avses kostnader för den kommande perioden, exklusive medel från andra finansieringskällor som finns tillgängliga för Projektet under samma period.
- 3.2 Medelsbehovet ska finnas dokumenterat i en förenklad finansiell rapport för Projektet och med referenser till den senast godkända Budget. Den förenklade finansiella rapporten ska visa:
	- a) den totala balansen i Projektet hos Samarbetspartnern.
	- b) den totala balansen hos Partners i efterföljande led.
	- c) prognos över det totala beloppet för Samarbetspartnerns utbetalningar för perioden fram till nästa utbetalning.
	- d) eventuella oanvända medel.
- 3.3 Samarbetspartnern ska säkerställa att utbetalt Bidrag endast kommer användas i enlighet med Avtalet.
- 3.4 Utbetalning görs två gånger per år enligt följande preliminära utbetalningsplan:

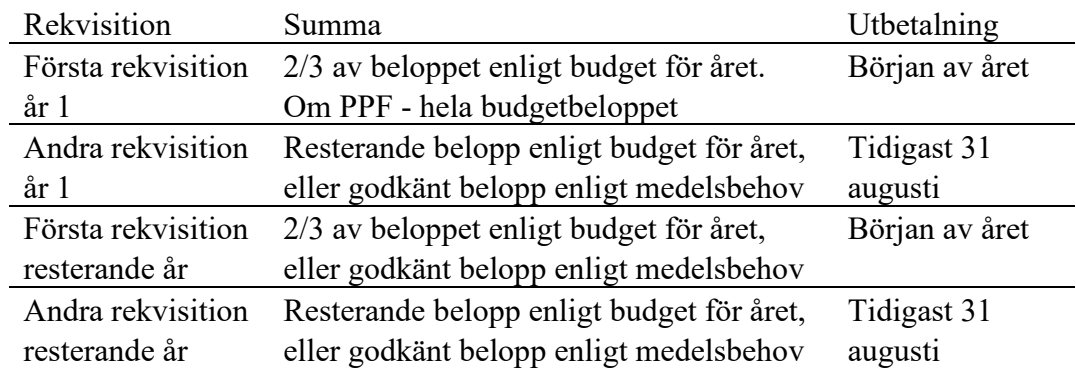

- 3.5 Utbetalning sker efter att Samarbetspartnern har inkommit med skriftlig rekvisition till ForumCiv. Samarbetspartnern ska använda den vid varje tidpunkt gällande rekvisitionsblanketten, inklusive eventuella bilagor (blankett för uppgifter om styrelsen och blankett för plusgiro/bankgiro). Rekvisitionen ska signeras av firmatecknare som därmed bekräftar att villkoren för utbetalning är uppfyllda.
- 3.6 Samarbetspartnern ska deponera bidraget och egeninsatsen på ett Bankkonto kopplat till ett Bankgiro eller Plusgiro registrerat i Samarbetspartnerns namn. Bankkontot

ska tecknas gemensamt av två behöriga företrädare. Informationen om bankkontot ska kunna verifieras genom ett skriftligt bevis.

- 3.7 Samarbetspartner ska omedelbart meddela ForumCiv skriftligen när medlen har mottagits och bekräfta det mottagna beloppet (före eventuella bankkostnader uppkomna hos mottagarbanken) mottagandedatum och, i förekommande fall, använd valutakurs.
- 3.8 För att ForumCiv ska kunna genomföra en utbetalning inom ett visst kalenderår ska rekvisitionen ha inkommit till ForumCiv senast den 1 december samma år. För att kunna genomföra utbetalning då Projektperioden är upp till ett (1) år ska rekvisitionen ha inkommit till ForumCiv senast sex (6) månader efter Projektperiodens startdatum.
- 3.9 Alla utbetalningar är villkorade mot att Samarbetspartnern uppfyller villkoren i Avtalet, inklusive rapporteringsskyldigheten, att det föreligger en positiv utveckling i förhållande till avtalade målsättningar och förväntade resultat samt att det finns ett dokumenterat medelsbehov.
- 3.10 ForumCiv har rätt att avbryta utbetalningar utöver vad som anges i Allmänna villkor om ForumCiv anser att väsentliga nya förutsättningar eller omständigheter har tillkommit eller att förändringar har skett som gör att det finns anledning att ompröva ForumCivs fortsatta stöd till Projektet. ForumCiv har även rätt att innehålla medel om Samarbetspartnern inte är medlem i ForumCiv.

#### 4. Genomförande av Projektet

- 4.1 Samarbetspartnern har ansvar för att genomföra Projektet enligt Avtalet.
- 4.2 Samarbetspartnern ska se till att Projektet genomförs med erforderlig omsorg, effektivitet och transparens i enlighet med principerna om finansiell styrning och kontroll och kostnadseffektivitet samt god praxis inom området såsom mål- och resultatstyrning och att anpassningar görs i Projektet utifrån de lärdomar som dras.
- 4.3 Samarbetspartnern ska identifiera, bedöma och förebygga alla slags risker som har samband med Projektets genomförande, inklusive risken för korruption och andra oegentligheter, sexuellt utnyttjande, sexuella övergrepp och sexuella trakasserier (SEAH), risker relaterade till miljö- och klimaträttvisa samt andra potentiella negativa följder.
- 4.4 Samarbetspartnern ska utan dröjsmål meddela ForumCiv alla omständigheter som kan förhindra eller försena genomförandet av Projektet.

#### 5. Vidareförmedling av medel till partner i efterföljande led

5.1 Vidareförmedling av medel från Samarbetspartnern till en tredje part som ska genomföra delar av Projektet men inte är part i detta Avtal ("Partner i efterföljande led") är tillåtet i enlighet med bestämmelserna i artikel 8 i Allmänna villkor. Projektbeskrivning och Budget ska vara specifika bilagor till avtalet med Partner i efterföljande led. Samarbetspartnern ska inkomma till ForumCiv med en signerad kopia av avtalet med Partner i efterföljande led inom en (1) månad från att det undertecknats.

5.2 Om inget annat anges i Avtalet, ska äganderätten för utrustning och förbrukningsvaror som ForumCiv betalat för genom Bidraget föras över till Samarbetspartnerns Partner i efterföljande led och/eller till slutmottagaren för Projektet enligt artikel 6.3 i Allmänna villkor.

### 6. Rapportering och annan dokumentation

- 6.1 Rapporteringen ska utformas i enlighet med de Allmänna villkoren, instruktioner och mallar för den typ av bidrag som Samarbetspartnern har erhållit. Rapporten ska bland annat innehålla följande delar:
	- a) En narrativ rapport.
	- b) En finansiell rapport som innehåller de uppgifter som framgår av artikel 7 nedan.
	- c) En revisionsrapport, inklusive Management letter, Rapport över särskilt överenskomna granskningsåtgärder och om Revisorn har iakttagelser eller rekommendationer ett Management response i enlighet med kraven i artikel 8 nedan och ForumCivs revisionsinstruktion för Svenska Partnerskapsprogrammet.
	- d) Den slutliga rapporteringen måste inkludera dokumentation av överlåtelse av sådana tillgångar som anges i artikel 6 i Allmänna Villkor.
- 6.2 Samarbetspartnern ska lämna in fullständig rapportering för projektet enligt följande plan:
	- a) Slutrapport ska inlämnas till ForumCiv senast det slutrapportsdatum som anges i Projektbeskrivningen.
	- b) Då projektperioden är längre än 18 månader ska Årsrapport(er) inlämnas till ForumCiv senast den 15 maj och omfatta föregående års verksamhet. Slutrapport ersätter Årsrapporten för det sista projektåret.
- 6.3 Samarbetspartnern är skyldig att under hela Avtalets giltighetstid inkomma med följande dokument till ForumCiv inom en (1) månad från att de färdigställts:
	- a) Konstituerande mötesprotokoll eller liknande som styrker firmatecknares behörighet, undertecknad enligt föreningspraxis,
	- b) Årsmötesprotokoll, undertecknad enligt föreningspraxis,
	- c) Samarbetspartnerns verksamhetsberättelse, undertecknad av avgående styrelse,
	- d) Samarbetspartnerns årsredovisning (inklusive resultat- och balansräkning), undertecknad av avgående styrelse,
- e) Revisionsberättelse daterad och undertecknad av revisor,
- f) Lista över Samarbetspartnerns styrelsemedlemmar (namn, personnummer, adress), undertecknad av firmatecknare.
- 6.4 Om Samarbetspartnern inte kan hålla de tidsfrister som anges ovan ska ForumCiv omedelbart informeras om det.
- 6.5 Alla rapporter inom Projektet som inkommer till ForumCiv ska upprättas på engelska. Rapporter på annat språk ska på förhand godkännas av ForumCiv.

#### 7. Finansiell rapportering

- 7.1 En finansiell rapport ska innehålla faktiska intäkter och kostnader i jämförelse med den godkända Budgeten för rapporteringsperioden, samt förklaringar till identifierade avvikelser från Budgeten.
- 7.2 Den finansiella rapporten ska vara undertecknad av Samarbetspartnerns behöriga firmatecknare.
- 7.3 Den finansiella rapporten ska upprättas på ett sådant sätt att direkta jämförelser kan göras med den senast godkända Budgeten, med användning av samma valuta och budgetposter.
- 7.4 Den finansiella rapporten ska innehålla kolumner med ackumulerad information för olika budgetposter (både intäkter och kostnader) från tidigare perioder.
- 7.5 Den finansiella rapporten ska också innehålla:
	- a) tillämpade bokföringsprinciper (bokföringsmässiga grunder, kontantprincipen eller modifierad),
	- b) inkomster från alla inkomstkällor, inklusive ränta och valutakursvinster, ForumCivs Bidrag, angivet både i den valuta i vilken den överfördes och i det belopp som erhölls i lokal valuta,
	- c) uppkomna valutakursvinster och/eller förluster. Rapporten ska inkludera hela kedjan av växlingar som är nödvändiga för att genomföra Projektet. Använd redovisningsprincip ska anges som en not till den finansiella rapporten.
	- d) bokförda kostnader under den aktuella rapporteringsperioden,
	- e) oanvända medel per rapporteringsdatum. Saldot ska specificera valutakursvinster eller valutakursförluster under rapporteringsperioden,
	- f) balansräkning (när detta krävs enligt den använda bokföringsprincipen),
	- g) förklaringar, inklusive en beskrivning av de bokföringsprinciper som använts och annat eventuellt förklarande material som kan vara nödvändigt för transparent finansiell rapportering i Projektet, och
	- h) i förekommande fall, vilka belopp som vidareförmedlats till Partner i efterföljande led. Beloppet ska specificeras i not eller bilaga med följande

information: belopp som har redovisats och rapporterats av implementerande partner, belopp som är utbetalt men ännu inte har förfallit för rapportering samt belopp som har förfallit för rapportering men där rapportering saknas. Den årliga rapporten ska inkludera en bilaga med information om de Partner i efterföljande led som har erhållit medel under året. Bilagan ska innehålla information för varje Partner i efterföljande led gällande land, start- och slutdatum, totala summorna för budget samt utfall för året.

### 8. Årlig revision

- 8.1 Samarbetspartnern ska låta revidera Bidraget årligen. Denna årliga revision ska ske i enlighet med ForumCivs revisionsinstruktion för Svenska Partnerskapsprogrammet (Bilaga III). ForumCiv förbehåller sig rätten att göra tillägg eller ändringar i instruktionen under avtalsperioden.
- 8.2 Revisionen ska utföras av en extern, oberoende och kvalificerad revisor. Revisionen ska ske i enlighet med internationella revisionsstandarder utgivna av International Auditing and Assurance Standards Board (IAASB). Den undertecknande revisorn får inte anlitas för uppdraget mer än 7 år i följd.
- 8.3 ForumCiv förbehåller sig rätten att godkänna Samarbetspartnerns val av revisor och kan komma att kräva att revisorn byts ut om denne inte har utfört sitt uppdrag på ett tillfredsställande sätt eller om det förekommer misstankar avseende revisorns oberoende ställning eller professionella kunskaper.
- 8.4 Kostnaden för revisionen ska bäras av Samarbetspartnern, ska ingå i Budgeten och belasta Projektet. Samarbetspartnern ska säkerställa att ForumCivs revisionsinstruktion för Svenska Partnerskapsprogrammet inkluderas i uppdragsbrevet mellan Samarbetspartnern och revisorn.
- 8.5 Utifrån de iakttagelser som revisorn gjort under revisionsprocessen och de rekommenderade åtgärder som angivits i revisionsrapporten ska Samarbetsparten ta fram ett Management response och ge in till ForumCiv. I Management response ska det anges vilka åtgärder som planeras, en tidsram för när dessa ska genomföras och vilken funktion hos Samarbetsparten som har ansvar för att de genomförs.
- 8.6 Samarbetspartnern ska i alla avtal som den ingår med Partner i efterföljande led ha med villkor enligt vilka Partner i efterföljande led ska utföra årliga revisioner. Revisionerna ska utföras i enlighet med ForumCivs revisionsinstruktion för Svenska Partnerskapsprogrammet. Samarbetspartnern får lägga till ytterligare granskningspunkter i ISRS 4400 uppdraget baserat på sin riskbedömning av Partner i efterföljande led. Samarbetspartnern ska verifiera att medel som vidareförmedlats till andra parter har varit föremål för revision och att Samarbetspartnern har vidtagit åtgärder utifrån rapporterade brister. Väsentliga iakttagelser/brister ska anges i Samarbetspartnerns rapportering till ForumCiv. Samarbetspartnern förbehåller sig rätten att godkänna val av revisor och uppdragsbeskrivning som gjorts av Partner i efterföljande led.
- 8.7 I förekommande fall ska Samarbetspartnern säkerställa att Partner i efterföljande led underställs adekvata revisionsprocesser som innefattar följande:
	- a) Dokumenterad kontroll av revisorns oberoende och professionella kunskaper,
	- b) Dokumenterad kontroll av huruvida revisorns rapportering överensstämmer med vad som krävs enligt Avtalet, och
	- c) Dokumenterat ställningstagande av revisorns rapportering och huruvida adekvat uppföljning gjorts utifrån mottagen information.

### 9. Finansiell hantering

- 9.1 Samarbetspartnern ska upprätthålla aktuell bokföring över Projektets inkomster och utgifter genom att använda ett ändamålsenligt dubbelt bokföringssystem i enlighet med de bokförings- och redovisningsprinciper och den lagstiftning som gäller i det land där Samarbetspartnern är etablerad.
- 9.2 Bokföringen ska uppdateras åtminstone månatligen. Samarbetspartnern ska färdigställa bank- och kassaavstämningar månatligen och detta ska dokumenteras.
- 9.3 Inkomster och utgifter inom Projektet ska vara lätta att identifiera och verifiera, antingen genom användning av separata konton för Projektet eller genom att säkerställa att utgifter för Projektet enkelt kan identifieras och härledas till och inom Samarbetspartnerns konton och bokföringssystem. Eventuell upplupen ränta på Bidraget ska framgå.
- 9.4 Samarbetspartnern ska bevara Projektets bokföringsunderlag under Avtalets giltighetstid och i sju (7) år (eller längre utifrån den lagstiftning som gäller i verksamhetslandet) efter det datum då Avtalet löpt ut eller sagts upp. Detta inkluderar bl.a. verifikationer, kvitton, kontrakt, upphandlingsdokument och bankkontoutdrag, eller motsvarande. Dokumenten ska förvaras i tydlig ordning och på ett säkert sätt och ska vid förfrågan ställas till ForumCivs förfogande inom 15 dagar.

#### 10. Upphandling

- 10.1 ForumCivs regler för inköp och upphandling av varor och tjänster (Bilaga IV), tillsammans med detta Avtal ska användas för upphandling av varor, entreprenad och tjänster som finansieras genom detta Avtal. Om Samarbetspartnern har egna upphandlingsregler som ForumCiv bedömer vara likvärdiga med ForumCivs regler för inköp och upphandling av varor och tjänster, kan dessa i stället biläggas Avtalet med Samarbetspartnern.
- 10.2 Upphandling ska ske i enlighet med tillämpliga upphandlingsprinciper avseende icke-diskriminering, likabehandling, proportionalitet, öppenhet, förutsebarhet och ömsesidigt erkännande.
- 10.3 Upphandlingsdokument, inklusive alla publicerade annonser om upphandling, ska upprättas på svenska, engelska, spanska, franska, portugisiska eller arabiska. Upphandlingsdokument på annat språk ska på förhand godkännas av ForumCiv.
- 10.4 På begäran av någon av Parterna kan samråd hållas för frågor som rör upphandling.
- 10.5 ForumCiv har, när som helst under Projektperioden, rätt att genomföra kontroller av upphandlingar inom Projektet eller utföra revision på upphandlingen. Samarbetspartnern ska på ForumCivs begäran tillhandahålla all nödvändig dokumentation och information.

#### 11. Utvärderingar

11.1 Utvärdering av Projektet ska göras i enlighet med de krav som anges i artikel 2 i Allmänna villkor.

#### 12. Särskilda föreskrifter

*(om särskilda föreskrifter finns inom programmet och/eller det specifika projektet)*

#### 13. Avvikelser och ändringar i Projektet eller i Samarbetspartnerns organisation

- 13.1 Om Samarbetspartnern vill göra väsentliga avvikelser eller ändringar i Projektet enligt nedan ska dessa skriftligen godkännas i förväg av ForumCiv. I begäran till ForumCiv ska Samarbetspartnern klargöra bakgrunden och orsaken till ändringen samt förklara på vilket sätt ändringen påverkar Projektet och måluppfyllelsen. Följande utgör väsentliga avvikelser eller ändringar i Projektet:
	- a) Ändringar i budget som innebär att totalsumman ändras;
	- b) Omfördelning av medel som innebär att en eller flera budgetposter avviker från senast godkända budget med tio (10) procent eller mer,
	- c) Ändringar i budget som innebär att löner och ersättningar ändras;
	- d) Ändringar som innebär nya kostnadstyper eller budgetposter;
	- e) Omfördelning av medel från Partner i efterföljande led till Samarbetspartnern;
	- f) Omfördelning av oanvända medel från ett år till ett annat inom samma Avtal. Notera att skriftliga godkännanden i förväg görs på uppskattningar av omfördelning av oanvända medel. Faktiska omfördelningar beslutas sedan i samband med uppdatering av budget under innevarande år);
	- g) Betydande ändringar av planerade aktiviteter som påverkar Projektets målsättning och resultat;
	- h) Ändring av Projektperiod
	- i) Ändring av Rapporteringsdatum;
- j) Nya eller ändrade mål/delmål/förväntade resultat;
- k) Andra förändringar som påverkar Samarbetspartnerns möjlighet att genomföra Projektet enligt Avtalet, till exempel förändringar av Partner i efterföljande led, ändringar i region/land där Projektet ska genomföras, större legala, strukturella och/eller organisatoriska förändringar som påverkar Samarbetspartnerns kapacitet och förmåga.

### 14. Samarbete och kommunikation

- 14.1 Parterna ska samarbeta och regelbundet kommunicera med varandra om alla frågor som rör Projektets genomförande och detta Avtal. Parterna ska hålla möten enligt överenskommelse.
- 14.2 Parterna ska hålla uppföljningsmöten om och när det efterfrågas av någon av Parterna. Närmare detaljer angående dagordning och tillvägagångssätt bestäms av Parterna.
- 14.3 All kommunikation mellan ForumCiv och Samarbetspartnern med anledning av detta Avtal ska ske skriftligen mellan ansvarig handläggare hos ForumCiv och ansvarig kontaktperson hos Samarbetspartnern. Om inget annat avtalats ska kommunikation ske på engelska.
- 14.4 Ett meddelande anses ha mottagits vid leveranstiden, om levererat personligen, med rekommenderat brev eller bud till huvudmottagaren; eller vid tiden för överföringen i läslig form till mottagarens system om skickat via e-post.
- 14.5 ForumCivs projektnummer ska anges i all kommunikation som sker med anledning av detta Avtal.
- 14.6 Ändringar i kontaktuppgifter (till exempel kontaktperson, adress, e-post etc.) ska informeras av båda parter.

### 15. Avtalets giltighetstid

- 15.1 Avtalet är giltigt från och med det datum då båda Parter undertecknat det och förblir giltigt till dess att det sägs upp enligt bestämmelserna i de Allmänna villkoren, eller till dess att oanvända medel har återbetalats till ForumCiv och att alla rapporteringskrav enligt detta Avtal har uppfyllts och skriftligen godkänts av ForumCiv.
- 15.2 Att Avtalet sägs upp eller löper ut fritar inte Parterna från eventuell ansvarsskyldighet till följd av handling eller underlåtenhet som har ägt rum innan sådan uppsägning eller sådant upphörande.

### 16. Ogiltighet

16.1 Om någon föreskrift i detta Avtal förklaras olaglig, helt eller delvis, ska sådan föreskrift eller del av den inte anses vara en del av detta Avtal. Lagligheten, giltigheten eller verkställbarheten av resten av detta Avtal ska dock inte påverkas

### 17. Lagval och tvistlösning

- 17.1 Detta Avtal regleras av svensk lag utan hänsyn till lagvalsregler.
- 17.2 Alla tvister, meningsskiljaktigheter och krav som uppstår med anledning av detta Avtal, eller brott mot, eller uppsägning av detsamma eller att dess giltighet ifrågasätts, som inte Parterna själva kan lösa ska slutgiltigt avgöras i svensk domstol med Stockholms tingsrätt som första instans.

#### 18. Underskrifter

18.1 Detta Avtal har upprättats på svenska i två (2) original, ett original för ForumCiv och ett original för Samarbetspartnern.

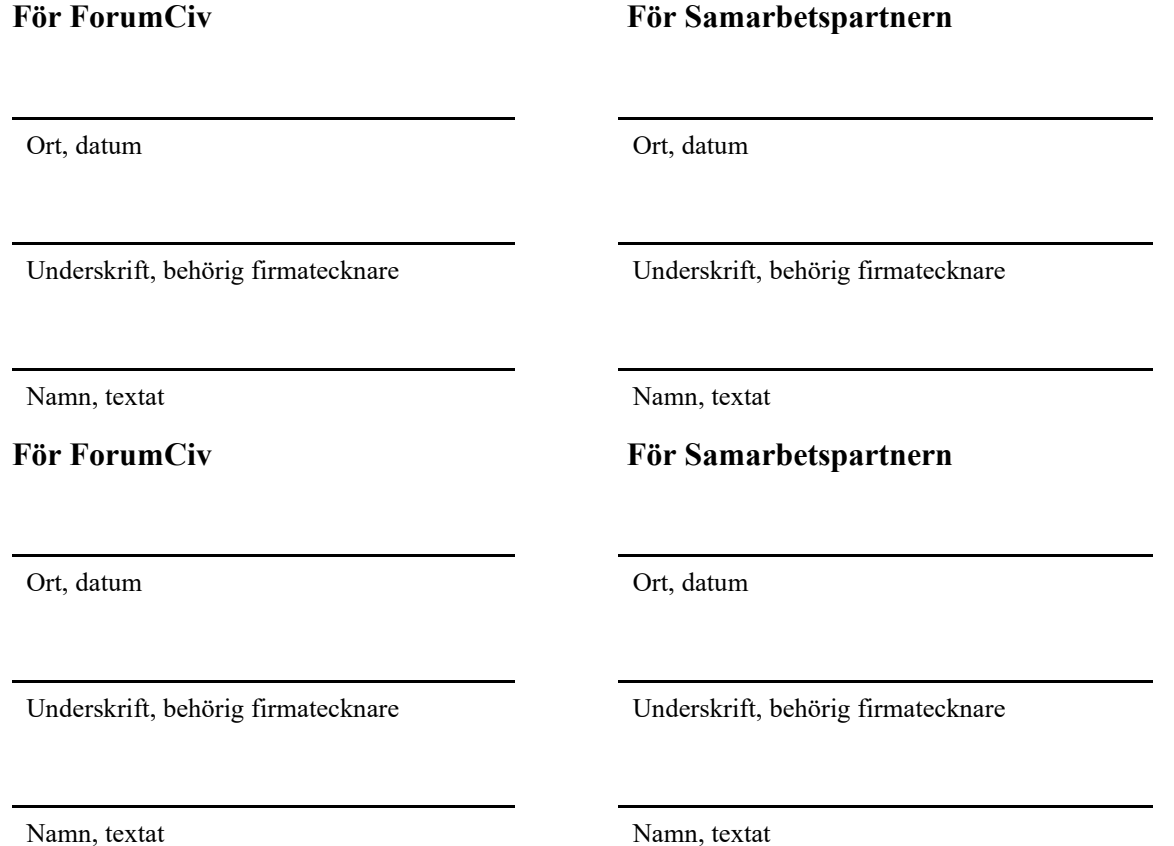

# **FORUMCIV.**

# **Allmänna villkor för Sidabidrag**

**Updated:** 14/12 2022

**e**

**Authored/decide by:** Claudia Arenas, Head of Quality Support Unit

#### **Inledning**

Dessa Allmänna villkor gäller för Sidabidrag förmedlade av ForumCiv. De Allmänna villkoren utgör en bilaga till Samarbetsavtalet (hädanefter kallat "Avtalet") som ingåtts mellan ForumCiv och Samarbetspartnern.

## 1. **Rapportering**

- 1.1 Samarbetspartnern ska rapportera i enlighet med Avtalet. Rapporteringen ska innehålla en narrativ och en finansiell rapport, inklusive en årlig revisionsrapport. Rapporteringen ska följa avtalet samt ForumCivs instruktioner och mallar för den typ av bidrag som Samarbetspartnern erhållit.
- 1.2 Om Samarbetspartnern lämnar in sena eller ofullständiga rapporter, eller om ForumCiv inte kan godkänna rapporteringen har ForumCiv rätt att hålla inne Bidragsmedel tills dess att Samarbetspartnern har vidtagit åtgärder för att korrigera situationen och ForumCiv har godkänt dessa åtgärder.

## 2. **Uppföljning och utvärdering**

- 2.1 Samarbetspartnern ska ha metoder, rutiner och verktyg för att följa upp Projektet. Samarbetspartnern ska använda den information som inhämtats genom uppföljningen för att dra lärdomar och för att anpassa utförandet av Projektet samt som underlag till den rapportering som lämnas in till ForumCiv.
- 2.2 Utvärderingar ska göras i samråd med ForumCiv och i enlighet med OECD:s kommitté för utvecklingsbistånd ("DAC") utvärderingsstandarder<sup>[1](#page-13-0)</sup>, eller enligt annan vedertagen praxis som innebär att noggrant införskaffa, systematisera och redovisa kunskap om aktuell verksamhet utifrån givna kriterier samt värdera denna mot en referensram som är tydliggjord och relevant i sammanhanget. Utvärderingar gjorda inom ramen för ForumCivs verksamhet ska ta hänsyn till Istanbulprinciperna för utvecklingseffektivitet<sup>[2](#page-13-1)</sup>. Utvärderingar ska vara användarfokuserade, dvs. fokusera på de avsedda användarna för en viss utvärdering och på hur den genomförda utvärderingen ska användas. Utvärderingsprocessen ska utformas, genomföras och rapporteras på ett sätt som tillvaratar de avsedda användarnas behov.
- 2.3 Om Samarbetspartnern eller en annan part initierar en granskning eller utvärdering av aktiviteter som helt eller delvis finansieras av Bidraget ska ForumCiv informeras. Samarbetspartnern ska på begäran överlämna en kopia av rapporten från en sådan granskning eller utvärdering till ForumCiv.
- 2.4 Samarbetspartnern ska samarbeta med och bistå ForumCiv vid eventuella ytterligare utvärderingar, granskningar eller andra uppföljningsåtgärder som ForumCiv begär.

<sup>&</sup>lt;sup>1</sup> [Evaluation of development programmes - OECD](https://www.oecd.org/dac/evaluation/)

<span id="page-13-1"></span><span id="page-13-0"></span><sup>&</sup>lt;sup>2</sup> [The Istanbul Principles on development effectiveness | Global Partnership for Effective Development Co](https://effectivecooperation.org/content/istanbul-principles-development-effectiveness)[operation \(effectivecooperation.org\)"](https://effectivecooperation.org/content/istanbul-principles-development-effectiveness)

ForumCiv ska bära kostnaden för ytterligare utvärderingar som begärs av ForumCiv om inget annat överenskommits mellan Parterna.

2.5 Rekommendationer till Samarbetspartnern från utvärderingar ska bemötas i ett *Management Response* som ska innehålla en åtgärdsplan, tidsplan och uppgifter om vem som är ansvarig för dess genomförande. Parterna ska komma överens om uppföljning av åtgärdsplanen.

## 3. **Kontrollåtgärder**

- 3.1 Företrädare för ForumCiv, Sida och Riksrevisionen har rätt att utföra oberoende granskningar, revisioner, fältbesök, utvärderingar eller andra kontrollåtgärder av Projektet. Besök, granskningar och utvärderingar ska normalt föregås av samråd med Samarbetspartnern. Riksrevisionen, Sida och ForumCiv förbehåller sig dock rätten att genomföra oförberedda inspektioner. Syftet med dessa kontrollåtgärder kan bl.a. vara att säkerställa att Bidraget används i enlighet med Avtalet eller att utvärdera om resultat uppnås i Projektet. Den part som genomför granskningen ska bära kostnaden för sådana kontrollåtgärder.
- 3.2 Samarbetspartnern ska underlätta sådana kontrollåtgärder som avses i 3.1 genom att tillhandahålla all nödvändig dokumentation som krävs för att kunna genomföra den aktuella kontrollåtgärden, samt säkerställa obegränsad tillgång till lokaler och de handlingar, varor och dokument som efterfrågas. Dokument och verifikationer ska vara lättillgängliga och arkiverade på ett sådant sätt att granskningen av dem underlättas. Samarbetspartnern ska upplysa den företrädare som utför granskningen om var informationen finns tillgänglig.
- 3.3 Rättigheter och skyldigheter enligt denna artikel 3 ska gälla i 7 år efter att Avtalets giltighetstid löpt ut.

## 4. **Villkor för utbetalning**

- 4.1 Utbetalning sker efter att Samarbetspartnern har inkommit med skriftlig rekvisition till ForumCiv. Samarbetspartnern ska använda den för Avtalet gällande rekvisitionsblanketten, inklusive eventuella bilagor. Rekvisitionen ska signeras av firmatecknare som därmed bekräftar att villkoren för utbetalning är uppfyllda.
- 4.2 Det belopp som önskas rekvireras ska vara angivet i avtalsvalutan, detta oberoende av i vilken valuta som utbetalningen genomförs i. Vid utbetalning i annan valuta än avtalsvalutan, ska det tydligt framgå i rekvisitionsblanketten. För att ForumCiv ska kunna genomföra en utbetalning inom ett visst kalenderår ska rekvisitionen ha inkommit till ForumCiv enligt bestämmelserna i Avtalet.
- 4.3 Samarbetspartnern ska deponera bidraget på ett bankkonto registrerat i Samarbetspartnerns namn. Bankkontot ska tecknas gemensamt av två behöriga företrädare. Informationen om bankkontot ska kunna verifieras genom ett skriftligt bevis.

4.4 Utbetalning av Bidrag är beroende av att ForumCiv erhåller tillräckliga medel från Sida. Om Sida inte förser ForumCiv med tillräcklig finansiering, har ForumCiv rätt att hålla inne eller reducera utbetalningen av Bidraget i den utsträckning ForumCiv anser nödvändig.

## 5. **Valutakursförändringar**

- 5.1 Om Bidraget växlas till en annan valuta än avtalsvalutan ska valutaväxlingen göras genom det internationella banksystemet eller nationell bank, om inte ForumCiv godkänt något annat.
- 5.2 Valutakursväxlingar ska ske på ett systematiskt och rimligt sätt, utifrån verksamhetens kontext. Transaktioner ska vara nödvändiga för genomförandet av projektet.
- 5.3 Om valutakursförändringar minskar värdet på Bidraget i en sådan utsträckning att det påverkar genomförandet av Projektet ska Samarbetspartnern informera ForumCiv om detta så snart som möjligt.
- 5.4 Valutakursvinster kan kvittas mot valutakursförluster under genomförandet av Projektet. Ett saldo ska dock fastställas för respektive år i den finansiella rapporten. Om saldot utgörs av valutakursvinster i slutet av projektperioden ska denna del inkluderas i den utgående balansen och därmed vara en del av de oanvända medel som ska återbetalas till ForumCiv i enlighet med artikel 17.1 i dessa Allmänna villkor. ForumCiv täcker däremot inga eventuella valutakursförluster i det fall det utgående saldot är negativt i slutet av projektperioden.
- 5.5 Saldot för valutakursvinster och valutakursförluster som specificeras i den finansiella rapporten revideras årligen i enlighet med revisionsinstruktionerna för avtalet.

## 6. **Immateriella rättigheter, utrustning och förbrukningsvaror**

6.1 Äganderätt och immateriella rättigheter till Projektets resultat, rapporter och andra relaterade produkter tillfaller Samarbetspartnern. ForumCiv ska dock ha en ickeexklusiv rätt (vilken även omfattar Sida och tredje parter å Sidas vägnar) att använda resultat, rapporter och andra dokument så som ForumCiv finner lämpligt och särskilt för att lagra, förändra, översätta, visa eller kopiera (genom tekniska medel) och publicera eller offentligt kommunicera dessa genom valfri kanal. Samarbetspartnern ska säkerställa att den innehar: (i) alla nödvändiga rättigheter för att kunna uppfylla ovanstående villkor, och (ii) alla nödvändiga rättigheter för att använda tidigare existerande immateriella rättigheter som behövs för att genomföra Avtalet.

- 6.2 Om fysiska och igenkännbara personer finns med i fotografier eller på film ska Samarbetspartnern i den slutliga rapport som ges in till ForumCiv intyga att det finns medgivanden från dessa personer om att avbildningarna får användas för det i denna artikel 6 beskrivna syftet. Detta gäller dock inte för fotografier eller filmer som innehåller personer från allmänheten som enbart hypotetiskt skulle kunna identifieras, eller offentliga personer som agerar i sin offentliga kapacitet.
- 6.3 Inköp, överlåtelse och försäljning av utrustning (såsom, men inte begränsat till, fordon) som betalats genom Bidraget får endast göras om inköpet, överlåtelsen eller försäljningen har tydlig koppling till Projektets mål och efter skriftligt godkännande från ForumCiv. Hur utrustningen ska användas, överlåtas eller säljas innan Projektperiodens slut ska dokumenteras. Överföringen ska ske innan Projektperiodens slut. Om inköpspriset för utrustningen överstiger 50 000 SEK per vara ska kopior av den handling som styrker att överföring skett bifogas den slutgiltiga finansiella rapporten. Blanketten "Överföring av äganderätt till tillgångar" ska användas. Kopior av handlingar som styrker att överföring av äganderätt skett av utrustning vars inköpspris understiger 50 000 SEK per vara ska förvaras av Samarbetspartnern i kontrollsyfte och på begäran skickas till ForumCiv.
- 6.4 Samarbetspartnern är ansvarig för alla frågor som rör utrustning, förbrukningsvaror och immateriella rättigheter.

## 7. **Tillåtna och icke tillåtna kostnader**

- 7.1 Tillåtna kostnader är faktiska kostnader som Samarbetspartnern haft och som uppfyller samtliga av följande villkor:
	- a) De har uppkommit under Projektperioden i enlighet med Avtalet oavsett tidpunkten för Samarbetspartnerns och/eller Partner i efterföljande leds faktiska utbetalning. Särskilt gäller att:
		- i. Kostnader för tjänster ska avse genomförda aktiviteter, och leverantörskostnader ska avse kostnad för leverans och installation av varor under Projektperioden. Undertecknande av kontrakt, beställningar eller ingående av något åtagande som kan medföra utgifter under Projektperioden för framtida leverans av varor och tjänster efter Projektperiodens slut uppfyller inte detta villkor.
		- ii. Uppkomna kostnader ska betalas innan den slutliga rapporten lämnas in. Kostnader kan betalas efteråt förutsatt att de anges i den slutliga finansiella rapporten tillsammans med beräknat betalningsdatum.
		- iii. Undantag är tillåtet för kostnader som avser slutrapporter, inklusive verifiering av kostnader, revision eller slutlig utvärdering av Projektet som kan ha uppstått efter Projektperiodens slut.
	- b) de är angivna i den övergripande budgeten för Projektet och har specificerats i den

godkända Projektbeskrivningen och Budgeten,

- c) de är nödvändiga för genomförandet av Projektet,
- d) de är identifierbara, verifierbara och registrerade i Samarbetspartnerns bokföring samt fastställda i enlighet med den bokföringsstandard som tillämpas i det land där Samarbetspartnern har sitt säte eller som är upprättad i enlighet med "International Financial Reporting Standards" (IFRS) och är i enlighet med redovisningsprinciper som Samarbetspartnern normalt tillämpar,
- e) eventuella lönekostnadersom belastar Projektetska bokföras på ett systematiskt sätt under hela Projektperioden och ska kunna verifieras med underliggande dokumentation. Arbetad tid ska dokumenteras löpande under Projektet och verifieras av ansvarig chef. Eventuella avvikelser mellan bokförd tid och arbetad tid ska justeras löpande, och
- f) de är rimliga, berättigade och följer principerna för ansvarsfull ekonomistyrning, framför allt vad gäller hushållning med resurser och kostnadseffektivitet.
- 7.2 Följande kostnader är inte tillåtna:
	- a) skulder, och för projekt, även ränta, jämte avgifter,
	- b) avsättningar för förluster eller framtida skulder,
	- c) poster som redan finansieras genom andra avtal med ForumCiv eller någon annan givare,
	- d) köp eller byggnation av fastigheter (land eller byggnader),
	- e) krediter eller lån till tredje parter,
	- f) resekostnader i business eller första klass,
	- g) ersättningar för deltagande i möten, medverkande i workshops eller liknande till personal, inbjudna talare eller andra deltagare som redan erhåller lön eller annat arvode.
	- h) avsättningar till reserver, eller
	- i) medlemsavgifter till ForumCiv eller Globalportalen.

## 8. **Vidareförmedling till Partner i efterföljande led**

- 8.1 Om hela eller delar av Bidraget vidareförmedlastill en Partner i efterföljande led ansvarar Samarbetspartnern för att säkerställa att alla åtaganden gentemot ForumCiv uppfylls.
- 8.2 Samarbetspartnern ansvarar för att medel som vidareförmedlats till en Partner i efterföljande led följs upp och att en bedömning görs av Partner i efterföljande leds organisatoriska kapacitet, interna styrning och kontroll och risker, samt för att det sker

en uppföljning och utvärdering av projektet. Samarbetspartnern intygar att den har, och löpande under Avtalets giltighetstid upprätthåller, nödvändig kapacitet, intern styrning och kontroll samt system och processer för att uppfylla dessa skyldigheter.

- 8.3 Samarbetspartnern ska ingå ett skriftligt avtal med Partner i efterföljande led innan några medel kan rekvireras eller utbetalas från Samarbetspartnern till Partner i efterföljande led. Samarbetspartnern är skyldig att säkerställa att bestämmelserna i detta Avtal efterlevs i avtal med Partner i efterföljande led.
- 8.4 Då dessa Allmänna villkor uppdateras under Avtalets giltighetstid, eller då avtalsvillkoren i övrigt förändras i enlighet med bestämmelserna i Avtalet, är Samarbetspartnern skyldig att säkerställa att förändringarna återspeglas i avtal med Partner i efterföljande led.
- 8.5 Avtalet mellan Samarbetspartnern och Partnern i efterföljande led ska innehålla avtalad budget och bestämmelser om bl.a. projektperiod, rapportering, uppföljning, utvärdering, revision, upphandling, otillåtna kostnader, avtalsändringar, skyldighet att tillhandahålla information och åtgärder för att förebygga, identifiera och åtgärda korruption och andra oegentligheter. Vidare ska följande uttryckligen anges i Avtalet:
	- a) Samarbetspartnern, Företrädare för ForumCiv, Sida och Riksrevisionen ska ha likställda möjligheter att vidta kontrollåtgärder avseende Partnern i efterföljande leds användning av Bidraget i enlighet med artikel 3 i dessa Allmänna villkor.
	- b) Samarbetspartnern ska ha rätt att kräva återbetalning av Bidraget från Partner i efterföljande led under samma förutsättningar och i samma utsträckning som ForumCiv har rätt att kräva återbetalning från Samarbetsparten samt även ha rätt att utöva alla andra rättigheter i samma uträckning som ForumCiv kan komma att utöva motsvarande rättigheter gentemot Samarbetsparten i enlighet med detta Avtal.
	- c) Ett villkor avseende restriktiva åtgärder i enlighet med artikel 14.3.
	- d) Samarbetspartnern ska ha rätt att säga upp Avtalet med Partner i efterföljande led i samma utsträckning som ForumCiv har rätt att säga upp detta Avtal.
- 8.6 Samarbetspartnern ska när Projektet påbörjas, och därefter regelbundet under Projektperioden, göra bedömningar av Partner i efterföljande leds interna styrning och kontroll samt system och processer för att säkerställa att varje Partner i efterföljande led har nödvändig kapacitet och interna rutiner som motsvarar kraven i Avtalet. Samarbetspartnern ska även följa upp att Partner i efterföljande led följer Avtalet under hela Projektperioden. På förfrågan ska Samarbetspartnerns bedömningar delas med ForumCiv och ska, i relation till förväntad risk, bland annat omfatta:
	- tillförlitligheten och integriteten hos Partner i efterföljande leds finansiella kontroll, system och processer,
	- effektiviteten i Partner i efterföljande leds Projekt,
	- befintliga system för att skydda Projektets tillgångar, och
	- efterlevnaden av avtalet mellan Samarbetspartnern och Partner i efterföljande led.
- 8.7 Utbetalning till en Partner i efterföljande led ska alltid göras baserat på medelsbehov och

genom banköverföring via det internationella eller nationella banksystemet om inget annat avtalats skriftligen med ForumCiv. Medlen ska hållas på ett bankkonto i Partner i efterföljande leds namn vilket ska kunna verifieras genom skriftligt bevis och som ska tecknas gemensamt av två behöriga företrädare.

- 8.8 Samarbetspartnern är fullt ut ansvarig mot ForumCiv för Bidrag och tillgångar som vidareförmedlats till Partner i efterföljande led, inklusive att Samarbetspartnern svarar för återbetalningsskyldighet på grund av Partner i efterföljande leds agerande eller underlåtenhet.
- 8.9 Avvikelser i förhållande till efterlevnad av avtalade skyldigheter i efterföljande led ska omedelbart rapporteras till ForumCiv.
- 8.10 Denna artikel 8 är även tillämplig om en Partner i efterföljande led har rätt att överföra bidragsmedel till en Partner i ytterligare efterföljande led.

## 9. **Avvikelser och ändringar i Projektet eller i Samarbetspartnerns organisation**

- 9.1 Väsentliga avvikelser eller ändringar i Projektet ska skriftligen godkännas i förväg av ForumCiv. Vad som utgör väsentliga avvikelser eller ändringar specificeras i Avtalet samt i eventuella instruktioner till Avtalet.
- 9.2 Samarbetspartnern ska utan dröjsmål underrätta ForumCiv om väsentliga ändringar i eller omständigheter som väsentligt påverkar Samarbetspartnerns organisation och som kan påverka Projektet.
- 9.3 ForumCiv kan komma att hålla inne utbetalningar av Bidrag till dess att väsentliga avvikelser och ändringar godkänts.

## 10. **Insyn, sekretess och behandling av personuppgifter**

- 10.1 Båda Parter ska ha rätt att publicera dokument och annan information hänförlig till Projektet på sina hemsidor och i annan relevant media, om inget annat anges i Samarbetsavtalet.
- 10.2 Vid begäran om uppvisande av Avtalet eller annat dokument hänförligt till Avtalet måste

ForumCiv i varje enskilt fall bedöma om sådant dokument får delas i sin helhet eller delvis där konfidentialitet föreligger. Sida har dock rätt att publicera information om verksamhet som Sida finansierar på sin hemsida (Sidas webbsida för sådana syften är för närvarande: [\(www.openaid.se\)](http://www.openaid.se/) samt i andra relevanta medier.

- 10.3 Samarbetsparten är medveten om att bl.a. den svenska tryckfrihetsförordningen (1949:105) och offentlighets- och sekretesslagen (2009:400) är tillämpliga för Sidas verksamhet. Vid en begäran om utlämnande av information och handlingar som ForumCiv lämnat till Sida avseende detta Avtal kommer Sida i varje enskilt fall att avgöra om en sådan handling kan lämnas ut i sin helhet eller delvis och bedöma om handlingen innehåller uppgifter som kan omfattas av sekretess.
- 10.4 Vid genomförande, förvaltning och uppföljning av detta Avtal kan ForumCiv komma att behandla personuppgifter som rör Samarbetspartnern eller Samarbetspartnerns personal, leverantörer, Partner i efterföljande led och andra personer som är delaktiga i Projektet.
- 10.5 För att uppfylla skyldigheterna i Allmänna dataskyddsförordningen EU 2016/679 (GDPR) tillhandahåller ForumCiv e[n informationstext](https://www.forumciv.org/int/privacy) om personuppgiftsbehandling till Samarbetspartnern. Genom Avtalet bekräftar Samarbetspartnern att informationstexten är överlämnad och mottagen. Informationstexten utgör inte en del av Avtalet. Samarbetspartnern ska säkerställa att all anställd personal hos Samarbetspartnern, leverantörer, Partner i efterföljande led och andra personer som deltar i Projektet, och vars personuppgifter kommer att överföras till ForumCiv, informeras och blir delgivna informationstexten.
- 10.6 Samarbetspartnern ska bistå ForumCiv vid förfrågningar från Samarbetspartnerns personal, leverantörer, Partner i efterföljande led och andra personer som deltar i Projektet enligt artiklarna 15–22 i GDPR.

## 11. **Korruption och andra oegentligheter**

- 11.1 Samarbetspartnern ska aktivt arbeta för att förebygga korruption och andra oegentligheter inom och i samband med Projektet. Skyldigheten gäller all personal, konsulter och annan kontrakterad arbetskraft samt för Partner i efterföljande led och andra mottagare av Bidraget.
- 11.2 Med korruption och andra oegentligheter avses all slags:
	- a) korruption, inklusive mutor, nepotism, olagliga gåvor och andra former av missbruk av förtroende, makt och position för att få otillbörliga fördelar,
	- b) förskingring av pengar, inventarier eller andra slag av tillgångar,
	- c) bedrägliga påståenden av finansiell eller icke finansiell natur, och
	- d) all annan slags användning av medel för Projektet som inte sker i enlighet med Projektbeskrivningen och Budgeten.

#### 11.3 Samarbetspartnern ska:

- a) Ta hänsyn till risken för korruption eller andra oegentligheter vid planering och genomförande av Projektet och identifiera centrala risker samt riskreducerande åtgärder. Om en väsentlig risk för korruption eller andra oegentligheter identifieras ska riskreducerande åtgärder vidtas för att minska den identifierade risken;
- b) Organisera sin verksamhet och system för intern kontroll på ett sådant sätt att korruption och andra oegentligheter förebyggs, upptäcks och hanteras;
- c) Göra sitt yttersta för att förebygga och förhindra korruption och andra oegentligheter inom, och i relation till, Projektet;
- d) Kräva att all inblandad personal, inklusive konsulter, leverantörer och annan kontrakterad arbetskraft som finansieras genom Projektet, tar avstånd från korruption och andra oegentligheter.
- 11.4 Samarbetspartnern ska genast informera ForumCiv om det framkommer indikationer på korruption och andra oegentligheter i, eller relaterat till, Projektet eller hos Samarbetspartnern.
- 11.5 Samarbetspartnern är skyldig att på egen bekostnad utreda förekomst av korruption eller andra oegentligheter i Projektet och ska vidta åtgärder, inklusive rättsliga åtgärder, mot personer om det finns anledning att misstänka dem för korruption eller andra oegentligheter. Samarbetspartnern ska därefter löpande rådgöra med ForumCiv om hur ärendet ska hanteras. När ärendet har avslutats ska Samarbetspartnern lämna in en slutrapport till ForumCiv avseende den misstänkta korruptionen eller de andra oegentligheterna.
- 11.6 Vid misstanke om korruption eller andra oegentligheter kan ForumCiv begära en granskning av Projektet, Samarbetspartnern, Partner i efterföljande led eller andra parter som tagit del av Bidraget. Revisor, uppdragsbeskrivning och kostnadsuppskattning och möjlig omfördelning av Budget som är nödvändig för att genomföra en sådan utredning ska skriftligen godkännas av ForumCiv. Resultaten av utredningen ska skickas till ForumCiv så fort de är tillgängliga.
- 11.7 Samarbetspartner, Partner i efterföljande led eller andra parter som tagit del av Bidraget kan [kontakta ForumCiv](https://www.forumciv.org/sv/om-oss/kontakt/visselblasartjanst) direkt vid misstanke om korruption eller andra oegentligheter. ForumCivs [visselblåsartjänst](https://report.whistleb.com/en/FCiv) kan också användas för att rapportera misstanke om korruption eller andra oegentligheter.

## 12. **Sexuella utnyttjanden, övergrepp och sexuella trakasserier**

12.1 Samarbetspartnern ska arbeta aktivt för att motverka och hantera fall av sexuella

utnyttjanden, övergrepp och sexuella trakasserier (SEAH) enligt definitionen nedan. Skyldigheten gäller all personal, konsulter och annan kontrakterad arbetskraft, Partner i efterföljande led och alla tredje parter som är involverade i aktiviteter som finansieras av ForumCiv.

- 12.2 Följande definitioner gäller:
	- a) Sexuellt utnyttjande: Sexuellt utnyttjande eller försök att sexuellt utnyttja en annan person i en utsatt ställning, svagare maktposition eller förtroendeställning i syfte att gynnas ekonomiskt, socialt eller politiskt, m.m.
	- b) Sexuella övergrepp: Sexuell handling eller hot därom genom våld eller tvång, eller under ojämlika maktpositioner.
	- c) Sexuella trakasserier: Alla former av verbala, icke-verbala eller fysiska uppträdanden av sexuell natur som kränker eller som syftar till att kränka en annan persons värdighet.
- 12.3 När Samarbetspartnern får kännedom om misstankar eller anmälningar som rör SEAH, ska Samarbetspartnern utgå från den utsatta personens perspektiv och snabbt vidta åtgärder för att beteendet ska upphöra, utreda händelsen/erna samt rapportera till relevanta brottsbeivrande myndigheter med beaktande av den utsatta personens rättigheter, behov och önskemål.
- 12.4 Samarbetspartnern ska skyndsamt rapportera anklagelser om SEAH till ForumCiv som är tillräckligt substantiella för att leda till en utredning relaterat till Avtalet samt anklagelser om SEAH som inte direkt är kopplade till Avtalet men som har betydande konsekvenser för partnerskapet med ForumCiv. Rapportering ska ske på ett sätt som inte riskerar säkerheten och rätten till ett korrekt förfarande för de berörda personerna.

### 13. **Intressekonflikter**

- 13.1 Samarbetspartnern ska vidta nödvändiga försiktighetsåtgärder för att undvika alla slags intressekonflikter relaterade till Projektet. Samarbetspartnern ska säkerställa att dess personal, inklusive dess ledning, som är delaktiga i Projektet inte försätts i en situation som kan ge upphov till en intressekonflikt.
- 13.2 Med intressekonflikt avses varje situation där någon agerar på Samarbetspartnerns vägnar och dennes opartiska och objektiva agerande åsidosätts, eller riskerar att åsidosättas som en följd av släktskap, privatliv, politisk eller nationell samhörighet, ekonomiska intressen eller någon annan anknytning eller intressegemenskap med någon annan person.
- 13.3 Om det uppstår en intressekonflikt ska Samarbetspartnern genast skriftligen meddela ForumCiv om detta och vidta alla nödvändiga åtgärder för att lösa konflikten, t.ex. genom att ersätta personen i fråga eller genom att införskaffa oberoende verifikation av de omständigheter som föranledde det ifrågasatta beslutet eller transaktionen.
- 13.4 ForumCiv förbehåller sig rätten att verifiera att de åtgärder som vidtagits är lämpliga och kan, om nödvändigt, komma att kräva att ytterligare åtgärder vidtas.

## 14. **Tillämpning av restriktiva åtgärder**

- 14.1 Samarbetspartnern ska säkerställa att Bidraget inte görs tillgängligt, eller ges till förmån för, tredje parter som finns upptagna på EU:s samlade lista över personer, grupper och enhetersom är föremål för finansiella sanktioner (EU:ssanktionslista), som tillhandhålls på [www.sanctionsmap.eu.](http://www.sanctionsmap.eu/) Samarbetspartnern ska vidta alla lämpliga försiktighetsåtgärder och nödvändiga förfaranden för att förhindra att någon del av Bidraget används på sådant sätt som anges ovan.
- 14.2 Samarbetspartnern ska granska de Partner i efterföljande led och leverantörer som finansieras av Bidraget för att säkerställa att dessa inte finns upptagna på EU:s sanktionslista.
- 14.3 Samarbetspartnern ska säkerställa att Avtalen med dess Partner i efterföljande led och leverantörer ålägger den som mottar Bidraget att granska sina Partner i efterföljande led och leverantörer och använda alla skäliga medel för att säkerställa att inget bidragsmedel som tillhandahålls enligt dessa Avtal görs tillgängliga, eller ges till förmån för, personer, grupper och enheter som finns upptagna på EU:s sanktionslista.
- 14.4 Om Samarbetspartnern under Avtalets giltighetstid upptäcker att bidragsmedel har gjorts tillgängligt för, eller getts till förmån för, personer, grupper eller enheter som finns upptagna på EU:s sanktionslista ska Samarbetspartnern genast informera ForumCiv om detta. Samarbetspartnern ska ge ForumCiv en fullständig redogörelse för alla kända omständigheter i ärendet och ska därefter kontinuerligt samråda med ForumCiv om vidare hantering av ärendet för att gemensamt fastställa korrigerande åtgärder i enlighet med respektive tillämplig rättsordning.

## 15. **Avtalsbrott**

- 15.1 Om Samarbetspartnern inte uppfyller sina åtaganden enligt Avtalet och/eller om det finns misstanke om korruption eller andra oegentligheter, eller att åtagandena avseende restriktiva åtgärder (se artikel 14 ovan) inte efterlevts, kan ForumCiv komma att hålla inne utbetalning av hela eller delar av Bidraget och/eller kräva återbetalning av hela eller delar av Bidraget. Samarbetspartnern blir återbetalningsskyldig till ForumCiv i det fall ForumCiv på grund av samarbetspartnerns agerande eller underlåtenhet blir återbetalningsskyldig till Sida. ForumCiv har också rätt att med omedelbar verkan säga upp Avtalet, utan att utge kompensation av något slag, om Samarbetspartnern inte uppfyller någon av de skyldigheter som åligger denne efter att ha meddelats skriftlig uppmaning om att efterkomma skyldigheten, men ändå inte uppfyller skyldigheten, eller inom 14 dagar från det att den skriftliga uppmaningen skickats inte har inkommit med en godtagbar förklaring.
- 15.2 Vid ett väsentligt brott mot Avtalet kan ForumCiv, utöver att hålla inne utbetalning och/eller kräva återbetalning av hela eller delar av Bidraget i enlighet med artikel 15.1

ovan, komma att säga upp Avtalet med omedelbar verkan utan att utge någon kompensation av något slag.

- 15.3 Väsentliga brott mot Avtalet kan omfatta, men inte vara begränsade till, följande situationer:
	- a) att Bidraget helt eller delvis inte har använts i enlighet med Avtalet och/eller godkända Projektbeskrivningar och Budgetar,
	- b) att Samarbetspartnern har lämnat falska eller ofullständiga uppgifter för att erhålla Bidraget,
	- c) att användningen av Bidraget inte har redovisats på ett tillfredsställande sätt,
	- d) att Samarbetspartnern inte har inkommit med avtalade rapporter, eller att denne medvetet gett in rapporter som inte speglar verkliga förhållanden,
	- e) korruption och andra oegentligheter, tjänstefel, penningtvätt, att åtagandena avseende restriktiva åtgärder (se artikel 14 ovan) inte efterlevts eller att olagliga aktiviteter av något slag relaterade till Projektet har ägt rum hos Samarbetsparten eller någon av dess Partners i efterföljande led utan att Samarbetspartnern har vidtagit relevanta åtgärder,
	- f) att Samarbetspartnern inte har informerat ForumCiv om indikationer på korruption och andra oegentligheter eller om att åtagandena avseende restriktiva åtgärder inte efterlevts i enlighet med artiklarna 11 och 14 i dessa Allmänna villkor,
	- g) att Samarbetspartnern inte följt bestämmelserna i artikel 13 i dessa Allmänna villkor (Intressekonflikter),
	- h) att Samarbetspartnern inte fullföljt sina skyldigheter avseende inbetalning av sociala avgifter och skatter i enlighet med tillämplig lagstiftning i det land där denne är etablerad,
	- i) att Samarbetspartnern har ändrat sin juridiska form utan att i förväg meddela ForumCiv,
	- j) att Samarbetspartnern gått i konkurs, är under avveckling eller att dess tillgångar förvaltas av domstol, eller att denne är föremål för något liknande eller motsvarande förfarande enligt nationell lagstiftning,
	- k) att Samarbetspartnerns underlåtenhet att vidta förebyggande åtgärder mot sexuellt utnyttjande, övergrepp eller sexuella trakasserier, att utreda sådana anklagelser eller vidta korrigerande åtgärder när sexuellt utnyttjande, övergrepp eller sexuella trakasserier har inträffat, eller
	- l) att Samarbetspartnern är involverad eller agerar på ett sätt som kränker individens grundläggande frihet och rättigheter, diskriminerar eller bryter mot principen om lika värde för alla människor.
- 15.4 Om en handling omfattas av både definitionen för korruption enligt artikel 11.2 och sexuellt utnyttjande, sexuella övergrepp och sexuella trakasserier (SEAH) enligt artikel 12.2 i dessa Allmänna villkor, kommer handlingen att betraktas som ett fall av SEAH.
- 15.5 Samarbetspartnern ska genast informera ForumCiv om omständigheter som tyder på, eller kan komma att leda till, ett avtalsbrott och ska tillhandahålla all nödvändig information och dokumentation för att ForumCiv ska kunna avgöra om ett avtalsbrott ägt rum.
- 15.6 ForumCiv kan också komma att hålla inne utbetalningar eller säga upp Avtalet med omedelbar verkan om Samarbetspartnern begått ett väsentligt brott mot något annat Avtal mellan ForumCiv och Samarbetspartnern.
- 15.7 ForumCiv har vid krav om återbetalning rätt att inkludera ränta och annan vinst som uppkommit till följd av att Samarbetspartnern inte uppfyllt sina skyldigheter enligt Avtalet och/eller om det föreligger misstanke om korruption eller andra oegentligheter eller om att åtagandena avseende restriktiva åtgärder (se artikel 14 ovan) inte efterlevts.
- 15.8 Om avtalet med Sida, eller annan betydande givare, som finansierar bidraget till ForumCiv, upphör, har ForumCiv rätt att, oavsett vad som annars anges i Samarbetsavtalet, säga upp detta Samarbetsavtal. I sådant fall upphör Samarbetsavtalet vid samma tidpunkt som avtalet upphör med Sida eller med annan sådan givare. Samarbetspartnern ska i sådant fall hålla ForumCiv skadeslös, se 18.1.
- 15.9 Samarbetspartnerns alla skyldigheter enligt detta Samarbetsavtal ska, oavsett om Samarbetsavtalet upphört eller utlöpt, överleva upphörandet av avtalet därav och fortsätta tills Samarbetspartnern fullgjort sin rapportering, revision och återbetalningsplikt enligt Samarbetsavtalet.

## 16. **Uppsägning av Avtalet**

- 16.1 Båda Parter har rätt att skriftligen säga upp Avtalet.
- 16.2 Projektperioden ska avslutas högst två (2) månader efter datum för uppsägning. Under dessa två månader ska Samarbetspartnern vidta åtgärder för att minimera kostnader och utgifter och får endast använda Bidraget för att täcka åtaganden som var ingångna innan Avtalet sas upp
- 16.3 Om avtalet sagts upp så ska Samarbetspartnern använda dessa två månader för att omgående avbryta eller avveckla Projektet på ett strukturerat och finansiellt ansvarsfullt sätt. Samarbetspartnern ska föreslå en plan och en Budget för dessa aktiviteter. Planen ska godkännas av ForumCiv. Medel som förblir oanvända efter Projektperiodens slut samt upplupen ränta, valutakursvinster och annan vinst ska återbetalas till ForumCiv.
- 16.4 Samarbetspartnern ska lämna in en slutrapport till ForumCiv inom två (2) månader enligt Avtalet efter Projektperiodens slut. Slutrapporten ska upprättas i enlighet med artikel 1 i dessa Allmänna villkor. Samarbetspartnern ska också lämna in en finansiell rapport, årsredovisning (om tillämpligt) och en revisionsrapportsom omfattar hela perioden från den senaste finansiella rapporten fram till Projektperiodens slut, om inte annat anges i ForumCivs skriftliga uppsägning.

## 17. **Återbetalning av överskott från ränta, valutakursförändringar och oanvända medel**

- 17.1 Vid Projektperiodens slut ska oanvända medel återbetalas till ForumCiv så snart som möjligt men senast inom 14 kalenderdagar efter att ForumCiv ställt återbetalningskravet till Samarbetspartnern. Återbetalningen ska innefatta överskott från ränta, valutakursförändringar och annat överskott upplupna på Bidraget, om inte annat överenskommits. Återbetalning behöver inte ske om det totala outnyttjade beloppet understiger 500 SEK.
- 17.2 Samarbetspartnern är ansvarig för att säkerställa att eventuella vidareförmedlade medel till Partner i efterföljande led som är oanvända vid Projektperiodens slut tas upp som överskott i Samarbetspartnerns rapportering till ForumCiv och att dessa ingår i den behållning som ska återbetalas till ForumCiv.
- 17.3 Återbetalning ska göras till ForumCivs bankkonto för återbetalning, vilket tillhandahålls vid behov.
- 17.4 Transaktionen ska markeras: "Oanvända medel". Samarbetspartnerns namn och Projektnummer ska även framgå tydligt.

## 18. **Ansvar**

- 18.1 ForumCiv ska inte hållas ansvarig för någon slags skada eller inkomstförlust som Samarbetspartnern, dess personal eller egendom har ådragit sig, direkt eller indirekt, till följd av Projektet. ForumCiv kommer inte att acceptera någon ersättningsskyldighet eller kostnadsökning med anledning av sådana skador eller inkomstförluster. ForumCiv ska inte heller hållas ansvarig för någon slags skada eller inkomstförlust som Samarbetsparten, dess personal eller egendom har ådragit sig, direkt eller indirekt, till följd av oriktig eller sen betalning av Bidragsmedel.
- 18.2 Samarbetspartnern är ensamt ansvarig gentemot tredje part, inklusive för alla slags skador eller inkomstförluster som de kan ha åsamkats, direkt eller indirekt, till följd av Projektet. Samarbetspartnern ska hålla ForumCiv skadelös mot sådana krav eller åtgärder som framställs av Samarbetspartnerns anställda eller tredje part i relation till Projektet.

## 19. **Synlighet, erkännande och publicering**

19.1 Vid hänvisning till aktiviteter och produkter som helt eller delvis finansierats i enlighet

med detta Avtal ska Samarbetspartnern alltid informera om att aktiviteterna eller produkterna finansierats genom medel från Sida via ForumCiv, men att varken ForumCiv eller Sida har deltagit i framtagandet av aktiviteterna/produkterna eller stödjer eventuella åsikter som presenteras. Exempel på hur detta kan formuleras:

- 19.2 "- *Denna rapport har producerats med finansiellt stöd från Sida genom ForumCiv. Varken Sida eller ForumCiv har deltagit i produktionen av denna rapport och ansvarar inte för rapportens innehåll eller åsikterna som uttrycks däri."*
- 19.3 ForumCivs eller Sidas logotyper får inte användas i någon aktivitet eller produkt som är helt eller delvis finansierad genom Avtalet. Undantag kan göras om ForumCiv och/eller Sida är aktiva medavsändare, utgivare, producenter eller arrangörer. Detta ska i sådana fall stämmas av med ForumCiv och/eller Sida på förhand. ForumCiv förbehåller sig rätten att vid behov kopiera och distribuera material som helt eller delvis finansierats i enlighet med Avtalet.
- 19.4 Oaktat det ovan angivna är varken Samarbetspartnern eller en Partner i efterföljande led skyldig att publicera att Projektet och dess aktiviteter och produkter finansieras genom Sida via ForumCiv om det skulle kunna hota genomförandet av Projektet eller påverkar säkerheten för personal, konsulter eller leverantörer som finansieras av Projektet.

## 20. **Ändringar i Avtalet**

- 20.1 Parterna kan komma överens om ändringar i Avtalet, inklusive dess bilagor. Alla sådana ändringar ska ske skriftligen för att vara giltiga.
- 20.2 ForumCiv har rätt att göra ändringar i Avtalet, inklusive bilagor, under Projektperioden, förutsatt att ForumCiv bedömer att ändringen ifråga är nödvändig för efterlevnad av Avtalet mellan ForumCiv och Sida, Sidas riktlinjer och villkor, ny eller ändrad lagstiftning eller andra liknande omständigheter. Sådana ändringar måste meddelas till Samarbetspartnern och kan träda ikraft tidigast två (2) månader efter att ett sådant meddelande givits.
- 20.3 Om Samarbetspartnern inte rimligen kan acceptera de meddelade ändringarna så har Samarbetspartnern rätt att begära att Avtalet ska upphöra den dag ändringarna skulle träda ikraft. Sådan uppsägning ska göras skriftligen senast (1) månad i förväg och då avslutas och slutrapporteras i enlighet med Artikel 16 i dessa Allmänna villkor. Om ingen sådan uppsägning görs, ska Samarbetspartnern vara bunden av de ändrade Avtalsvillkoren.

## 21. **Tillfälligt upphävande och force majeure**

21.1 En part får tillfälligt avbryta genomförande av hela eller delar av Projektet om omständigheterna (i huvudsak force majeure) gör det för svårt eller farligt för att fortsätta. Force majeure innebär en oförutsebar extraordinär situation eller händelse bortom parternas kontroll som förhindrar någon av dem från att fullgöra någon av sina avtalsmässiga förpliktelser. Den beror inte på felaktigt eller oaktsamt agerande av dem (eller av deras underentreprenörer, representanter eller anställda). Ett beslut av den svenska regeringen att upphäva samarbetet med landet där Projektet sker anses vara ett fall av force majeure när det innebär upphävande av finansiering av Bidraget. Den upphävande parten måste informera den andra parten utan dröjsmål och ange anledning, trolig längd och förutsebara effekter av upphävandet och ge alla nödvändiga detaljer. Båda parter är dock skyldiga att genomföra sina avtalsmässiga förpliktelser även om händelser har gjort genomförandet mer betungande än rimligen kunde ha förutsetts vid tidpunkten då Samarbetsavtalet slöts. Trots ovanstående, när en part bevisar att a) det fortsatta genomförandet av dess avtalsmässiga förpliktelser har blivit alltför betungande på grund av en händelse bortom dess rimliga kontroll, vilken den inte rimligen kunnat förvänta sig eller räkna med vid tidpunkten då Samarbetsavtalet slöts, och b) att den inte rimligen kunde ha undvikit eller övervunnit händelsen eller dess konsekvenser; är parterna skyldiga att, inom en rimlig tid från att denna bestämmelse åberopats, förhandla fram alternativa avtalsvillkor som rimligen innefattar händelsens konsekvenser. Skulle parterna inte komma överens om alternativa avtalsvillkor efter sådan förhandling ska parten som åberopat denna bestämmelse ha rätt att säga upp avtalet.

## 22. **Överlåtelse**

22.1 Avtalet och/eller Bidraget får inte överlåtas till tredje part utan ForumCivs skriftliga medgivande.

## 23. **Avtalet i sin helhet**

23.1 Avtalet inklusive bilagor innehåller alla villkor som parterna kommit överens om angående det ifrågavarande Projektet. Det ersätter alla tidigare diskussioner, överenskommelser och avtal.

## 24. **Preskription och reklamation**

24.1 För anspråk enligt avtalet, exempelvis anspråk på återbetalning av medel, gäller den svenska preskriptionslagens bestämmelser. Reklamation avseende fel eller brist skall framställas inom skälig tid. Reklamation från ForumCivs sida skall alltid anses framställd i skälig tid om den görs inom ett år efter att slutredovisning avgivits av samarbetsparten.

## **FORUMCIV.** Decision memo on grant

#### Inforamtion about initiative

#### Overall information about the initiative

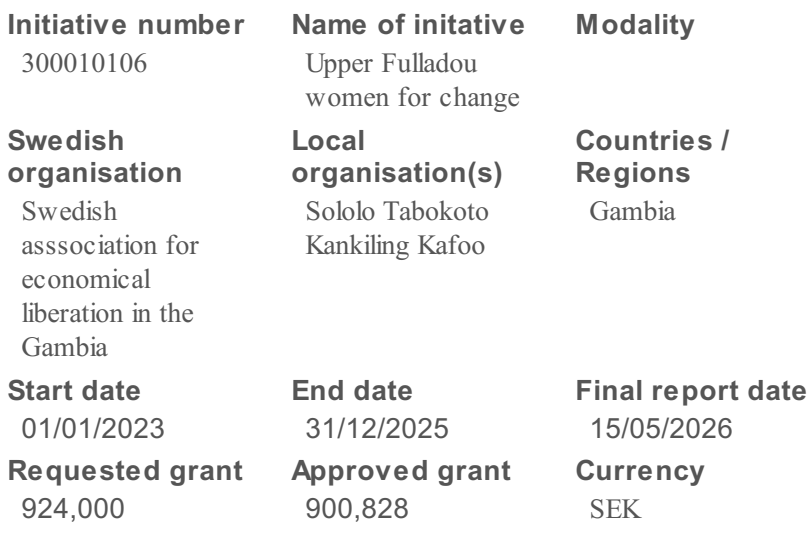

#### **Summary**

The evaluations of one year of project collaboration (2021) show that the organization needs to stick to the project's goal formulation over the next three years  $(2023 - 2025)$  as change management requires longer time to become sustainable. The partners are therefore applying for a new three-year project, as follow-up of the reported project that finished on the 31 of March 2022. This initiative will be implemented in The Gambia, in the Upper Fouladou District.

This initiative aims to ensure that "The targeted women rights-holders are well-informed on how to influence and participate in public decision-making processes at local level. Through increased knowledge and application of the same, the women rights-holders have developed strategies and tactics to reach their goals".

The first sub-goal is to "Develop Networks for Women's Groups in more villages throughout the district, where Sololo Tabokoto Kankilling Kafoo will be the engine due to its new experiences and new knowledge to share with other women groups in the district". This would be achieved through:

-Acquiring knowledge of networking

-Network communication tools – identifying a suitable platform that works in the Gambia and for several different languages and learn to master the technology, which has to be simple to be accessible for as many as possible

-Mobilizing for upcoming local and regional elections according to the organization's activity plan

1 / 13

and spread knowledge about its important issues (poverty eradication, representation, and local democracy) - mainly through the dissemination of the study circle as a method, to more women groups in the whole district

The second sub-goal is "Methodology development". This would be achieved through: -Continuing to develop the study circle as a method for knowledge seeking and problem-solving -Developing methods of planning and for strategically and tactically to reaching goals -Making their own study plans and materials for study circles on their new issues -Training circle leader trainers and developing supervisor material

The third sub-goal is "Organizational development". This would be achieved through: -Strengthening the Sololo Tabokoto Kankilling Kafoo's board's and members´ capacity in democratic organization, administration and finances

-Strengthening the organization's project management capacity: management, administration and finance

The following points describe the monitoring and evaluation approach:

● Self-evaluations will be arranged in all study circles; self-evaluations or evaluation questions to all participants in seminars, workshops, and other educations or activities will be used, documented, and reported to the project leading groups each month

• The two project leading groups will have follow-up meetings towards operational plan and detailed budget, together every month

• The project leading groups will follow up goals and budget lines every quarter of the year and report to the two boards every quarter of the year; if there are deviations from plan and budget or risks or any problems when checking plans and programs, the two boards will be notified and a meeting between the boards will be arranged, to be able to act if needed

• The two project leading groups and the two boards will have a final evaluation meeting once every year to discuss and agree on if changes shall be made in the future or budgets and if ForumCiv must be consulted first

● Forms for follow up and evaluations of activities and goals will be agreed upon at the starting week of each year's project

#### Target groups

Adults Rural population People in org./networks Target group size women: 1560 Target group size men: 100 Target group size total: 1660

#### Primary target groups Secondary target groups

Rural population People in org./networks Adults Target group size women: 10000 Target group size men: 1000 Target group size total: 11000

2 / 13

### **Goals**

ForumCiv finds that the initiative aims to contribute to the SPP result model in the following: Goals

Profile markers

#### **Eligibility**

Compliance in current and previous initiatives:

There are no current matters with non-compliance. There was however one case in the past where the Swedish organisation changed its partner organisation during a pre-study. This was later discussed and addressed, leading to the final report being approved. The main topic of discussion was the extent to which the new local partner owned the focus and outcome of the pre-study, given that it was designed by another organisation. Through the discussion, the Swedish organisation demonstrated that this was indeed the case.

Democratic structure and number of members/active members:

The Swedish organisation is assessed to have a democratic structure of governance. At the time of the eligibility assessment, there were 46 members, 7 of which participated in the latest annual meeting and discharged the board. Although it is a low turnout, it is not necessarily a cause for concern for ForumCiv. ForumCiv and the Swedish organisation can instead follow up on this area in future discussions, in the interest of strengthening democratic governance and internal control.

#### Rights-based perspective:

ForumCiv has assessed the level of alignment between how partnerships are portrayed by the Swedish organisation in external communication and how they are described in applications to ForumCiv, and the extent to which external communication is rights-based. After having looked at the organisation's website and Facebook page, no discrepancy has been found; in the places in which the partnership or rights holders are mentioned, they are presented as active gents of change.

Quality of consolidated annual report and financial activities:

As per requirements, the Swedish organisation has submitted a consolidated annual report. In the first version submitted to ForumCiv, the income statement did not originally include the grant that was received from ForumCiv in 2021 (of 264 000 SEK), but that has now been rectified. In addition to this, the organisation's financial turnover was assessed as being low and was therefore informed by ForumCiv that the application budget should be 300 000 SEK per year; this amount was assessed by ForumCiv to be appropriate considering the size of previous grants, financial turnover, and the need for the organisation to also build on its previous work with its partner organisation.

#### Activities/outreach in Sweden:

ForumCiv has concluded the eligibility assessment with attempting to establish the extent to which the Swedish organisation is active and viable in Sweden, outside its international work and the grant provided by ForumCiv. ForumCiv's assessment was that the organisation has limited activity outside the development work funded by ForumCiv; this activity is a study circle for participants to gain an increased knowledge, interest, and understanding of The Gambia's development, with emphasis on women's role and opportunities to affect societal change. Limited activity presents a challenge and risk in several ways – one being that the functioning of the organisation might be very dependent on ForumCiv.

#### Relevance

This initiative is assessed to be highly relevant to the context and falls within ForumCiv's theory of change. The project goals and the types of activities planned focus mainly on awareness raising and mobilisation of rights holders, with an ambition that this will eventually lead to them advocating for change and being politically active members of society.

The goal of this three-year initiative is the following:

"The targeted women rights-holders are well-informed on how to influence and participate in public decision-making processes at local level. Through increased knowledge and application of the same, the women rights-holders have developed strategies and tactics to reach their goals and developed a network to achieve society changes."

This would be achieved through the following activities, which are assessed by ForumCiv as also laying the foundation for more advocacy-based activities by rights holders:

-Engage the Village Development Committees, Village Head, and Counsellor, to influence the policy and criteria of selecting members, with the aim of making it an elective position which is open to women as well.

-Ensure that the councillor elections have women candidates in all four wards.

-Work towards the 2027 National Election and put forth a woman candidate for the Upper Fouladou constituency, and beyond if possible.

The target group is women groups in 100 villages in Upper Fouladou constituency; the partners plan to actively involve at least 1660 individuals - of which 100 are men (8 from Bansang and 92 from other villages).

This initiative builds on the lessons learned from the previous one, which ended in March 2022; that initiative was planned and evaluated with a high level of participation by rights holders. During the evaluation phase, a meeting was held during which lessons learned were discussed, among other topics. Of the over 100 that attended, some had not been part of the project but were impressed by the level of empowerment of the women that had taken part, and therefore wanted to be part of the next phase of the initiative. Considering the participative planning of the pre-study, and the planning and evaluation of the first initiative, ForumCiv assesses that there has been an active and meaningful participation of rights holders throughout the programme driven by the local partner.

This initiative is assessed by ForumCiv as also strengthening the civil society, through supporting the women's movement in the Upper Fouladou District and by strengthening the capacity of the local partner.

Among other measures, the local women's movement is supported through gaining access to study circles, which provide them with literacy training, information about their rights, and a platform for working together for change. This is complemented by targeting forums, such as the Village Development Committees and key elections, to increase women's representation and access to decision-making.

The local partner organisation plans to in this initiative also strengthen its own capacity, with the support of the Swedish organisation, within administration and financial management (with the help of a FACT analysis), project management, leadership, and networking – all of which will benefit its operations and hopefully also increase its possibilities for expanding its funding source

5 / 13

and partnerships.

The application demonstrates a good understanding of relevant duty bearers and decision-making spaces in which women can both influence and become a part of - in line with the goal of this initiative. Examples of this are the Village Development Committee, and the Counsellor and national elections. The Village Development Committee facilitates and coordinates community development, with a direct link to authorities. Other duty bearers that the partners plan to involve are the Ward, district, regional, and parliamentary authorities.

This initiative and partnership are assessed as clearly being in line with two of the local partner's three long-term goals, which is "to establish civic education to help know our civic rights and responsibilities" and "to establish adult civic education to help illiteracy among women"; the main focus of this partnership is on civic education and change.

This initiative stems from a pre-study and a one-year initiative, implemented by the local partner, in partnership with the Swedish organisation. Questions of local ownership were assessed during the application process of the two above-mentioned initiatives. Considering that this project is a natural continuation of the one-year project, this initiative is likely to benefit from local ownership by all parties.

Each organisation has a project management group, which works very closely together and reports to the respective boards when necessary. The board together takes decisions on matter such as deviations and risks. Based on the description in the application, the two organisations together take decisions. However, it was unclear to ForumCiv what role and responsibilities the local partner will have in practice. This is partly because all the details have not yet been finalised by the partners, and because the Swedish organisation has stated that it will take greater responsibility whilst the local partner strengthens its capacity.

ForumCiv has discussed this with the partners during the application process. In summary, the partners have stated that they plan to meet in the fall 2022 to dive deeper into organisation assessments, fine-tune the division of roles and responsibility, and establish an internal communication plan, and have assured that their aim is to increase the responsibility of the local partner after the first year. During the first year, there will be a particular focus on planning a study circle and establishing a study circle action plan, in addition to feeling comfortable with the method and strengthening administration.

This initiative focuses on changing gender power relations to a high degree by supporting women's awareness-raising and mobilisation for their participation in decision-making processes, whilst also recognising the importance of involving men in this work. The analysis of the current situation includes a detailed description of the problem, its effect, and likely root causes, which all are crucial for setting a relevant operation plan.

The risk analysis shows an awareness of the possibility that men feel threatened by this initiative, but does not describe how this will be approached. This was also raised previously by ForumCiv in the assessment for the partners' recently concluded project. This question has therefore been raised in the dialogue meeting during the application. In summary, the local partner is framing the discussions about equality and equity as a joint venture or partnership between women and men, that is beneficial for society at large. Men are also included in the study circles and the local partner's own board. Having men onboard in key spaces signals to others that it is not only women's issues, and that it is also an opportunity to form allies among men who can teach other men about the issues at hand. In addition to this, men are given material that can be used to discuss women's rights among themselves, and health and police officials are invited into the

communities to talk about prevention of violence against women and girls. This combined approach is assessed as being satisfactory for addressing the risk.

The application does not include an analysis of environmental and climate change justice. This is however a relevant topic for communities living in The Gambia – particularly rural communities. The partners are encouraged to look into this going forward. During a dialogue meeting that was held in the application assessment process, the partners explained that there already is a deep awareness of environmental and climate change issues and an interest to weave this thematic area into future poverty reduction work. Examples of environmental issues include abnormal rainfall patterns (which heavily affects agriculture), limited access to drinking water sources, and unreliable electricity sources.

The application does not include an analysis of conflict, but there is a conflict sensitive approach in working with gender equality and equity. In the future, it may be relevant to include a broader analysis of conflict dynamics (regional or national level) because of social tensions existing in the country.

#### Organisation assessment

The partners were aiming to complete an organisational assessment of the local partner at the end of the ForumCiv -funded project implemented in 2021, but were unable to do so because of a poor internet connection. They instead wish to do this assessment in 2022/2023 and focus on democratic governance and project management skills. In addition to this, going forward, the partners plan on updating the organisational assessment in connection to their annual meeting and yearly evaluation.

Based on the descriptions from this application and the previous communication, ForumCiv understands the local partner to be a dynamic women's rights organisation, who is in the process of strengthening its capacity in project management and organisation development. This is the underlying reason for the Swedish organisation assuming more responsibility in the initial stages.

ForumCiv assesses that the partners have good preconditions for ensuring an adequate level of programmatic, administrative, and financial capacity to manage the funds transparently, considering their collaborative partnership approach and planned capacity development initiatives. For this to be sustainable and contribute to an equitable partnership, it is important that the partners establish a clear division of roles and responsibility, and plan for increasing the responsibility taken by the local partner, over time. This topic can be relevant for discussions during the annual reporting process.

ForumCiv finds that the application has explained in general terms the monitoring, evaluation, and reporting system of the Swedish organisation and the local organisation. This is partly due to the partners not having established all the details, as the application states that more will be decided on in the beginning of the project.

In summary:

● Self-evaluations will be arranged in all study circles. Self-evaluations or evaluation questions to all participants in seminars, workshops, and other educations or activities will be used, documented, and reported to the project leading groups each month.

● The two project leading groups will have follow-up meetings towards operational plan and detailed budget, together every month.

• The project leading groups will follow up goals and budget lines every quarter of the year and report to the two boards every quarter of the year. If there are deviations from plan and budget or

7 / 13
risks or any problems when checking plans and programs, the two boards will be notified and a meeting between the boards will be arranged, to be able to act if needed.

● The two project leading groups and the two boards will have a final evaluation meeting once every year to discuss and agree on if changes shall be made in the future or budgets and if ForumCiv must be consulted first.

● Forms for follow up and evaluations of activities and goals will be agreed upon at the starting week of each year's project.

ForumCiv finds it slightly unclear if the monitoring and reporting system that is described is the Swedish organisation's own monitoring system, or if it has been jointly developed for this partnership. Nonetheless, the most important factor at present date is that there is a basic framework for monitoring, evaluating, and reporting which can be used for this initiative, and which can develop with time  $-$  in addition to having a regular forum for assessing and acting on risks.

ForumCiv has not received any steering documents addressing the management of funding, internal control of operations, financial management, roles and responsibilities, and whistleblowing mechanisms; information pertaining to these are found in the application.

In summary, the application describes the following in terms of division of roles:

• The project team or project leading group is responsible for performing according to the agreed plan and budget, and policies; ensuring that leaders of different kinds get the information and education they need; documenting activities and bookkeeping; following up on plans, budget, and policies, according to the follow-up and evaluation plan; and for reporting deviations and problems to the board.

• The board is responsible for jointly deciding on deviations and contacting ForumCiv when necessary; assigning authorised signatories; the bank accounts and the cash register; and is responsible for the project and making quarterly follow-ups.

The partners appear to have a good working relationship between the board and project management staff. Considering the size of the two organisations, it is understandable that their respective boards have a more active role and take up the role of 'management', which otherwise tends to be a separate entity in larger organisations.

A yearly account reconciliation is done, during which an internal audit report is produced by an internal auditor. The initial documentation submitted to ForumCiv, for the year 2021, was missing the financial statement – although this was mentioned in the activity report for 2021. As such information should be in the statement, including for the sake of transparency towards members and internal control, ForumCiv has received an updated statement that includes all necessary information from that year.

In a dialogue meeting, the partners have explained their approach to tracking and managing exchange rate fluctuations. In short, the partners keep track of exchange rates monthly, and each time a transfer is made. The local partner has an expected sum, based on the budget in the local currency, and compares this to the amount that is received, in addition to looking at the exchange rate that day. By doing this, they can keep track of how much more or less money they receive, in relation to their budget. Because the Swedish organisation has limited funds, they do not have the capacity to cover any exchange rate losses with their own capital. However, the partners try to prepare for the possibility of losses, by minimising the costs for large meetings and making overall cost-effectiveness assessments, to be able to continue to reach as many rights holders as possible with limited funds.

The whistleblowing function is described, in general terms, in the application. The partners plan to appoint one person each that is outside the project management team; this would most likely be the respective internal auditors. These two individuals' identity and contact information would be shared at the start of the project and on the official webpage for this initiative. Depending on how far the partners have come in the structuring of this whistleblowing function, they are recommended by ForumCiv to continuing to work on this function during the implementation phase, and to notify participants, the local partner, and other relevant actors that ForumCiv's whistleblowing function and Sida's whistleblowing function are also available.

The local organisation is assessed by ForumCiv as being democratically run, through annual member meetings. A copy of the latest annual meeting protocol has been submitted along with this application.

This initiative is a combination of capacity development measures and programmatic activities. The local organisation has limited experience with implementing rights-based projects and general project management, and will therefore work with the Swedish organisation on these areas.

The Swedish organisation in turn, is assessed by ForumCiv to have solid knowledge about rightsbased work and mobilisation through study circles, and more experience within project management, and administrative and financial management.

This means that the Swedish organisation will take more responsibility for administration and methodology application in this initiative, but with the intention to transition these responsibilities over to the local organisation.

ForumCiv finds it very positive that the partners are working together to strengthen organisational capacity, over time. However, there are some risks tied to the administrative and financial capacity of both organisations; although the Swedish organisation is more experienced with these matters, the organisation itself has areas that could be strengthened, which includes documenting routines for various internal control and administrative and financial management and ensuring that all income (including grants from ForumCiv) is presented in the annual financial statements for the organisation.

For this reason, this first MPF agreement with ForumCiv will have medium flexibility. Flexibility will mainly pertain to the operational plan and the budget in the agreement.

#### Implementation strategy

The initiative is grounded in relevant and detailed problem analysis, which focuses on gender inequality, its root causes, effects, and consequences. The goals of the initiatives are clear, and the partner's theory of change (or types of activities) are assessed as being appropriate for achieving these goals; the chosen types of activities include educating future study circle leaders, holding information meetings for rights holders, addressing the preconditions for women being able to form larger networks, supporting the formation of a network, using the study circles are a platform for mobilising women to jointly address development issues in their communities, developing user-friendly study material, and assessing organisation capacity and providing relevant capacity development. The application also includes a short summary of the discussion topics in the study circles, which ForumCiv assesses as being highly rights-based and thereby connected to ForumCiv's theory of change.

The monitoring, evaluation and reporting systems are not yet fully developed, as these will be

worked on in the beginning of the initiative. What has been described in this application is assessed by SPP as being sufficient for this stage; this can be one of several areas to follow-up on during the annual reporting process to ForumCiv.

Lessons learned from the monitoring of this future initiative and lessons learned from the previous initiative (which was mainly implemented in 2021) serve as input to improvements and adjustments. The final report submitted for the project in 2021 (and the first few months of 2022) shows that the partners do document and use their lessons learned and have used that experience to inform this follow-up initiative. ForumCiv can facilitate the possibilities for quickly incorporating lessons learned and making adaptations long the way by having the agreement with ForumCiv be on a sub-goal level (as opposed to an activity level).

The application includes a detailed budget for year 1, which is in line with the application instructions.

ForumCiv finds that there is a logical connection between the budget and the operational plan; most of the activities to reach the goals are focused on bringing people together – whether it is for a network, workshop, training, or evaluation. Naturally, most of the budget costs are associated with fuel, communication, renting halls, chairs, consumables (food and beverages), transport, translations, and remuneration for facilitators.

ForumCiv has looked at the following elements of the budget more carefully:

• Sub-goal 3: A few costs that are for the Swedish organisation are found in this budget line; these are for housing, consumables, and airport fees in The Gambia. ForumCiv asked the Swedish organisation to ensure that there is no double financing within this budget line and the budget line for their travels, and this was confirmed. The Swedish organisation has also been required to reduce their total costs to ensure that they stay within the 25% limit for costs in Sweden.

• Sub-goal 3: The fees for consultants or experts; more specifically, the division of responsibility between the Swedish organisation and the consultants, in regard to capacity development. The Swedish organisation has explained that consultants might provide support with IT-related matters, digital networking, administrative management, and support with community facilitation in different languages.

• Operational costs: Costs for a second-hand car, a router, an air conditioner, a computer, 50 chairs, a solar panel, and a printer. The partners have provided a sufficient motivation for these purchases and should consult ForumCiv's General Conditions for requirements for handing over equipment to a local partner.

• Administration Gambia: The salaries for the local partners' staff; the local auditor for the past project pointed out that the salaries were low. The partners have explained that they aim to invest more in salaries and ensuring full time positions, in the future, but that they have for now chosen to prioritise activities with rights holders. The individuals working within the local partner are volunteers and part-time employees.

ForumCiv 's closer assessment of the budget is based on the detailed budget that was submitted for year 1. In addition to this, ForumCiv has requested more information about local partner's costs for administration and staff costs, for year 2 and 3. In summary, the reasoning for this increase is that the local partner needs to bring more trainers and other types of expertise onboard, as they continue with their activities; they are all under the leadership of the local partner's project management team. Finally, ForumCiv has also inquired about the local partner's equipment purchases for year 2 and year 3. The initial detailed budget showed the purchases for

year 1. In summary, year 2 will cover a computer, 5 phones, and a water dispenser. Year 3 will cover a computer and 5 phones. Costs for car maintenance are distributed among these two. All equipment will be owned and tracked by the local partner, but temporarily distributed to individuals with assignments such as trainers or study circle leaders.

The final agreement budget will reflect a combination of the budget requirements found in the Procedures Manual, together with the assessment of this application and the way in which the partners have chosen to structure their joint budget. For this application, ForumCiv has assessed the partners' budget should be structured according to the following:

- One budget line for each of the three sub-goals
- One budget line for the local partner's staff costs + administration
- One budget line for the one-time equipment purchases for the local partner
- One budget line for the local partner's audit
- One budget line for the Swedish organisation's audit
- One budget line for the Swedish organisation's follow-up trip
- One budget line for the Swedish organisation's administrative grant

The Swedish organisation does not have salaries.

Dividing the agreement budget in this way allows ForumCiv and auditors to follow up on key costs such as salary, administration, large purchases, and audits, while also giving flexibility for the partners to make certain budget adjustments among activities, without needing to refer to ForumCiv.

ForumCiv has slightly adjusted the own contribution and the administration grant to ensure they are the respective 5 and 8%. For year 2 and 3, the granted amount is slightly over 300 000 SEK, with 618 SEK, which can be permitted.

Overall, there are more costs for year 2 and 3 than year one for activities, which is in line with the operational plan that shows an increase in ambition and number of communities included in the activities; in the agreement budget, this is shown as an increase in the sub-goal budget lines.

Risks are formally reviewed every quarter with the respective boards. Although it is most likely the case, ForumCiv recommends the project management groups to review the risk analysis more often, in between these meetings. The provided risk analysis includes positive and constructive measures for managing risks; examples of this includes spreading responsibility among project management team members so that several can take over if the leader gets ill or must be absent, preparing staff members for possible situations where they receive external pressure for engaging in corruption, and using mobile phones to bridge the gaps of access to communication channels.

Overall, the risk analysis is encompassing and assessed as being appropriate for this initiative. The two risks that ForumCiv has followed up on with the partners are: the risks of backlash against challenging the status quo with women's rights and the risk of staff leaving the local partner organisation for better paid jobs. ForumCiv finds that the partners have provided satisfactory answers for both.

Environmental impact has been considered in this initiative to some degree; mobile phones are used as one of the primary communication channels (to reduce unnecessary in-person meetings in large groups) and using audio files are used for some of the study circle material.

In conclusion, ForumCiv assesses that the problem analysis is clearly linked to the chosen goals,

and that the activities and the budget are appropriate for the goal; specific budget items have been followed up on. There is a simple structure in place for monitoring and evaluation, which will be further developed in the beginning of the project, and followed up on in annual reporting to ForumCiv. The partners are assessed as having good preconditions for adaptability and have written a sold risk analysis and risk management measures – except for two areas which needed to be developed. The environmental aspect of this initiative is limited and can be discussed further within the partnership and with ForumCiv, going forward.

### Effective partnership

The partners, who are relatively new to each other, are assessed as having good preconditions for having an equitable approach, based on the working relationship described in the application; this consists of the two project management groups and the respective boards working closely together and taking joint decisions.

Because the local partner is new to project management, the Swedish organisation initially has a more active role in the management of the project. Based on the current situation, it is motivated, but it is important to establish a clear plan for how this will shift with time and what the end goal is for the roles and responsibilities.

Learning and capacity development is a major part of this initiative. The Swedish organisation has experience in the areas that the local partner wishes to strengthen, so there is an important role for the Swedish organisation is this partnership and initiative.

The local partner currently doesn't have other donors but is working on a potential partnership with a non-profit network consisting of Gambians in Sweden, to build an interest-free revolving fund for women.

# Decision

#### Granted

ForumCiv has made the decision to grant this application.

This decision is based on the application fulfilling the minimum requirements for Medium Partnership Funding.

To achieve a sustainable and equitable partnership, it is important that the partners establish a clear division of roles and responsibility, and plan for increasing the responsibility taken by the local partner, over time. This topic can be relevant for discussions between the partners and ForumCiv during the annual reporting process. ForumCiv is also interested in learning about how the partners work with establishing a monitoring and evaluation system, further into the initiative.

ForumCiv's General Conditions should be consulted for information on requirements for handing over equipment to a local partner.

## Attachments for granted applications

Budget Operational plan

# **Operation Plan 2023- 2025 Application 300010106**

**Project goal** : The Targeted women rights-holders-womengroups in the whole Upper Fulladou constituencyare well informed on how to influence and participate in public decision-making processes at local level.Through increased knowledge and application of the same, the women rights-holders have developed strategies and tactics to reach their goals, and developed a network to achieve society changes.

**Primer Target group :** Women groups in 100 villages in Upper Fouladou constituency. We will actively involve at least 1.660 individuals of which **100** are men ( **8** from Bansang and **92** from other villages) .The rest are women.

#### **LONG TERM OBJECTIVES OF SOLOLO TABAKOTO WOMEN ORGANISATION.**

1.To create microfinance that is accessible by to fight poverty among women

- 2. To establish adult learning to eradicate illiteracy among women
- 3. To establish civic education to help know our civic rights and responsibilities.
- We believe if these three areas are linked, changes of life of women will surely be realised.

#### **And an action plan created and decided in last year´s project:**

decided in Sololo tabokoto kankilling kafoo 27/1 2022 **concerning representation**

#### **At the VDC-(Village development committee) level:**

We intend to continue to engage the VDC-members , the village head and more so the counsellor to try and influence new policy and criteria of selecting members and change it to make it an elective position to make it more democratic and participatory, especially women participants.

We shall ask for the VDC- meetings as this is not a clear cut system made and we shall attend and participate!

#### **At the councillor level:**

As we plan to intensify the net working with other groups we must ensure that by 2023 the councillor elections we have to have women candidates in all the 4 wards. But if so they have to select women candidates already before December 22, to participate in the councillor election.

#### **At the National Assembly level:**

We agreed that 2022 national election caught us unprepared. We are going to continue to work towards 2027 NA-election and put a women candidate for the Upper Fulladou constituency and beyond if possible.

*\_ \_ \_ \_* 

# *LEO´s long term goal and the project's goal*

**This project focus on Goal 3 in LEOs long-term goals - Civic education for change - as well as the action plan that was decided at the beginning of 2022 regarding representation and local democracy.** 

**Civic education with focus on the areas:3 Poverty eradication, representation, and local democracy and thus also support LEOS 2 other long term goals. But we will not be able to cover funding för poverty- and illiteracy eradication activities within this project.** 

**LEO- Sololo Tabokoto Kankilling Kafoo , will be the engine of building a network, due to its new experiences and new knowledge to share with other women groups in the constituency to be able to make society changes.**

**Monitoring and evaluation -**

**TheProject leading group in LEo will have one week together with representatives from SWEO in the beginning of each project year for education and agreeing on plans, such as timplan, evaluation plan , routine for administration and cooperation between the two partners.**

**The first year we will have it in Western Gambia as it will not be possible until march-April due to late money from Sida/Forum Civ. But if we as we have been told probably get the money in february year 2 and 3 we will be able to have it in LEOs hometown Bansang in the east of the Gambia ( Only Nov- Febr. is possible for us to visit Bansang because the rest of the year is to hot.)** 

**We start preparing a Fact assessment the first such week and will have assessment meetings on skype / Whats App during year one and follow up with possible education, as a result of the assessment, during the whole project as capacity building for Leo to run projects is an important part of the project.** 

**Each month the two project leading groups will meet on skype to follow up the month´s cooperation, documentation and activities, according to a plan we agree on the week we have together.**

**Each quarter of the year the project groups report to the boards according to a plan about results in relation to Goals, timeplan and Budget and follow up risks, policies and administration and so on.**

**The Project leeding groups will have a chat group on WhatsApp together to easily learn from each other and help each other as soon as wee have a question or a problem or an idéa.** 

**Sweo also have a facilitator in Brikama ( the west of Gambia) who can be a connection between the two partners if needed when we are not in the Gambia and we cannot solve everything on the internet.**

**All activities will be self- evaluated by the participants and documented. Each sub gola will be evaluated by all involved in novemberdecember each year, so that we can learn from experiences and make changes in plans to better reach our goals.** 

#### **Sub- goals and how to be achieved**

#### **Sub-goal 1 / Involve the whole upper Fulladou**

At the end of the 3 years project

out of the 133 existing villages in Upper Fulladou constituency, we have involved at least 1.660 people in women groups and their supporters in at least 100 villages , in a network for change.

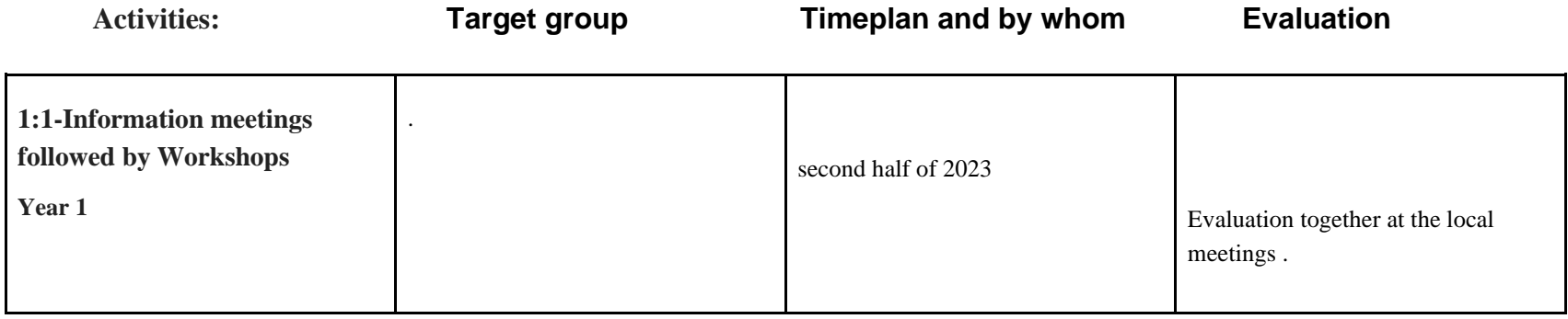

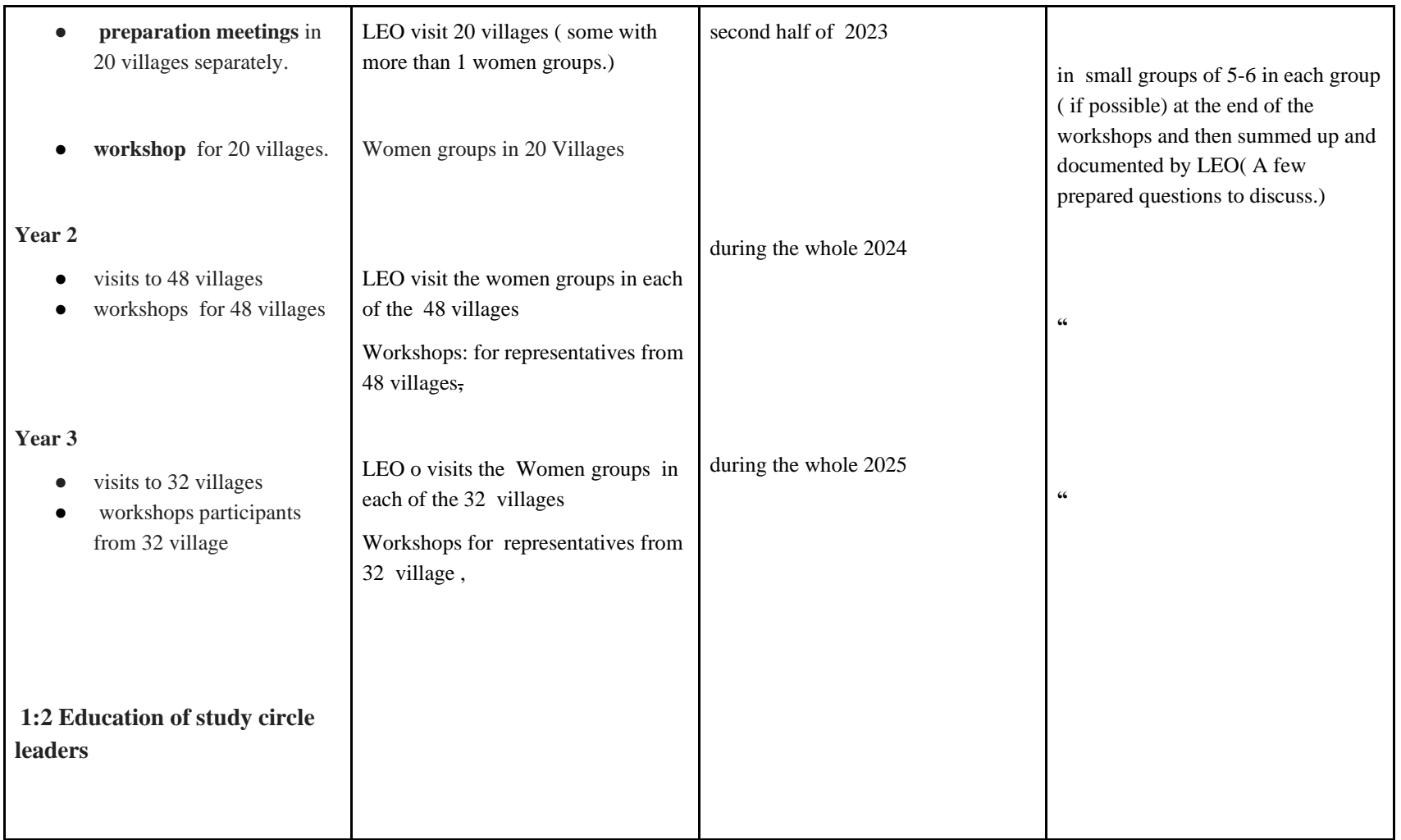

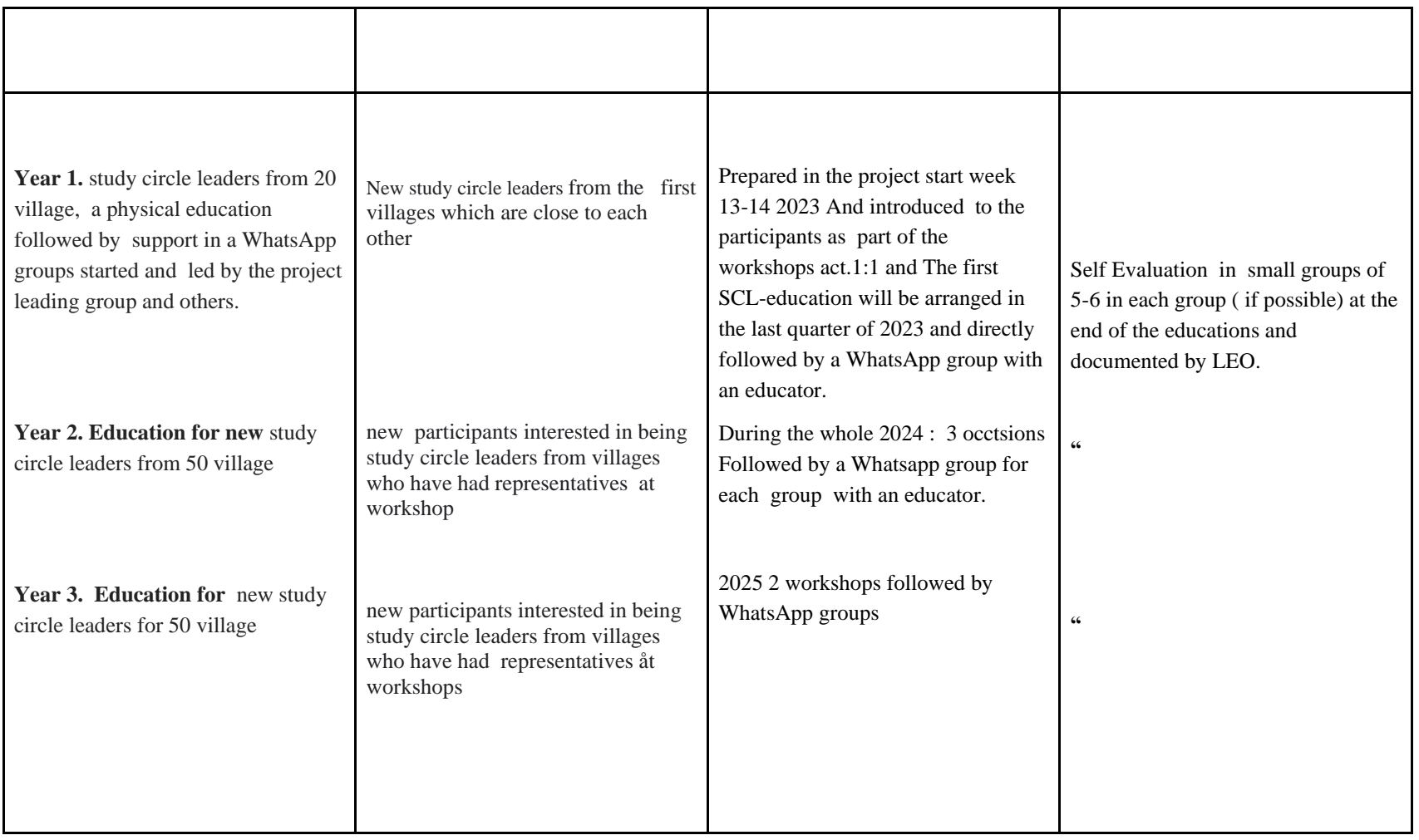

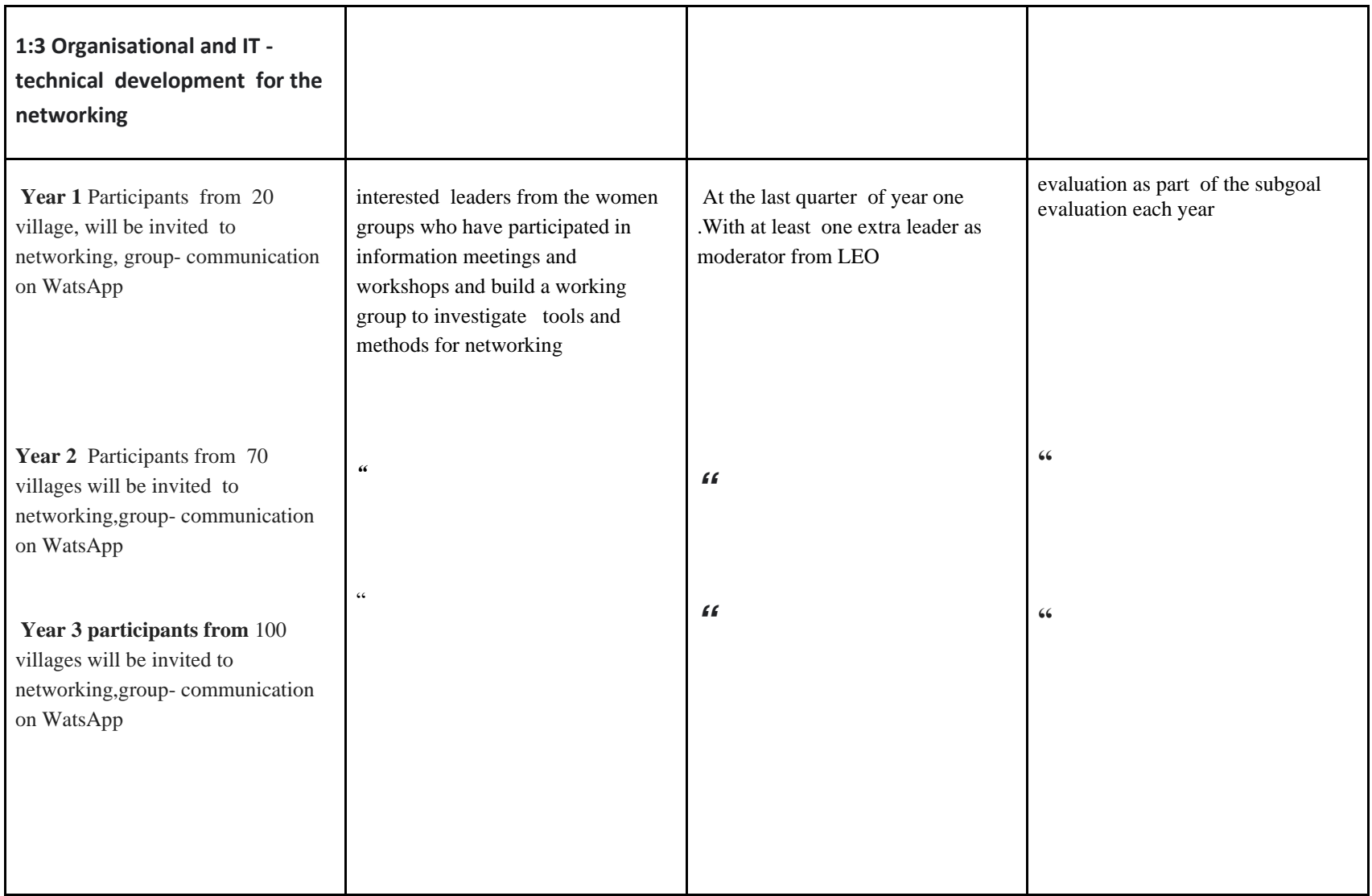

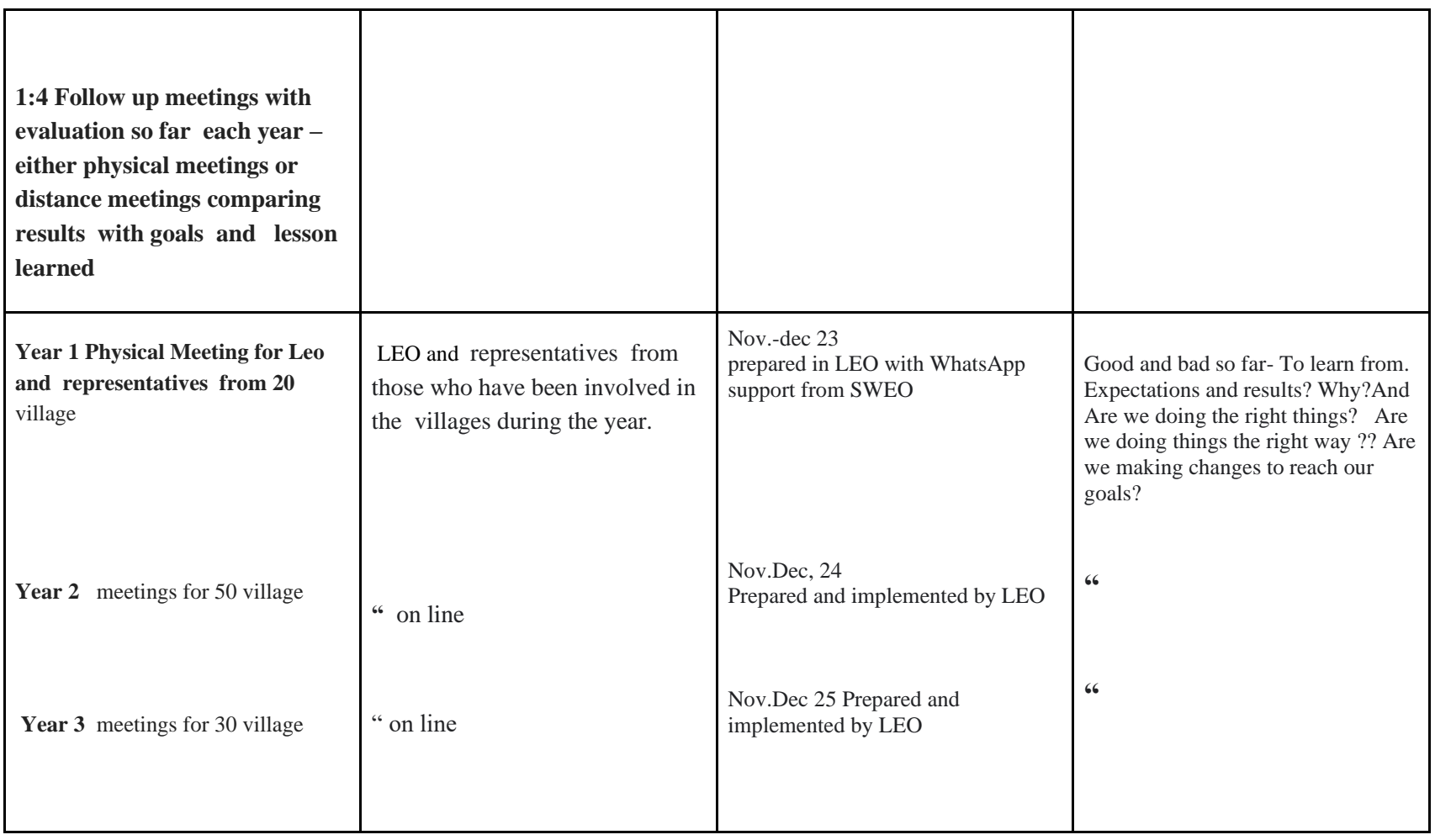

#### **Subgoal 2/ Methods and tools for change.**

At the end of the 3 years project the methods in popular education,( study circles, networking methods , Planning of activities , monitoring and evaluation tools and so on ) have been developed for the women in Upper Fuladou constituency to be able to create the learning and changes they need**.**

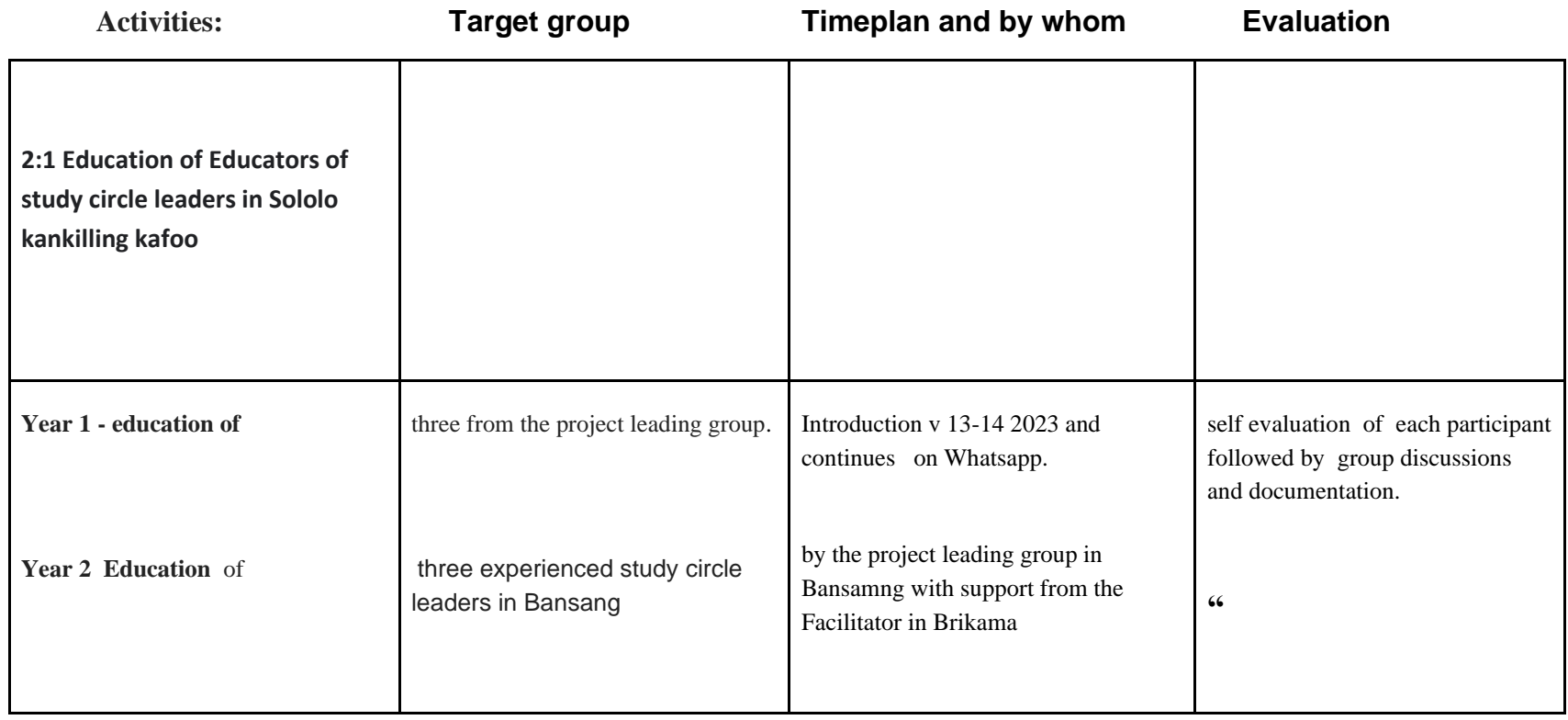

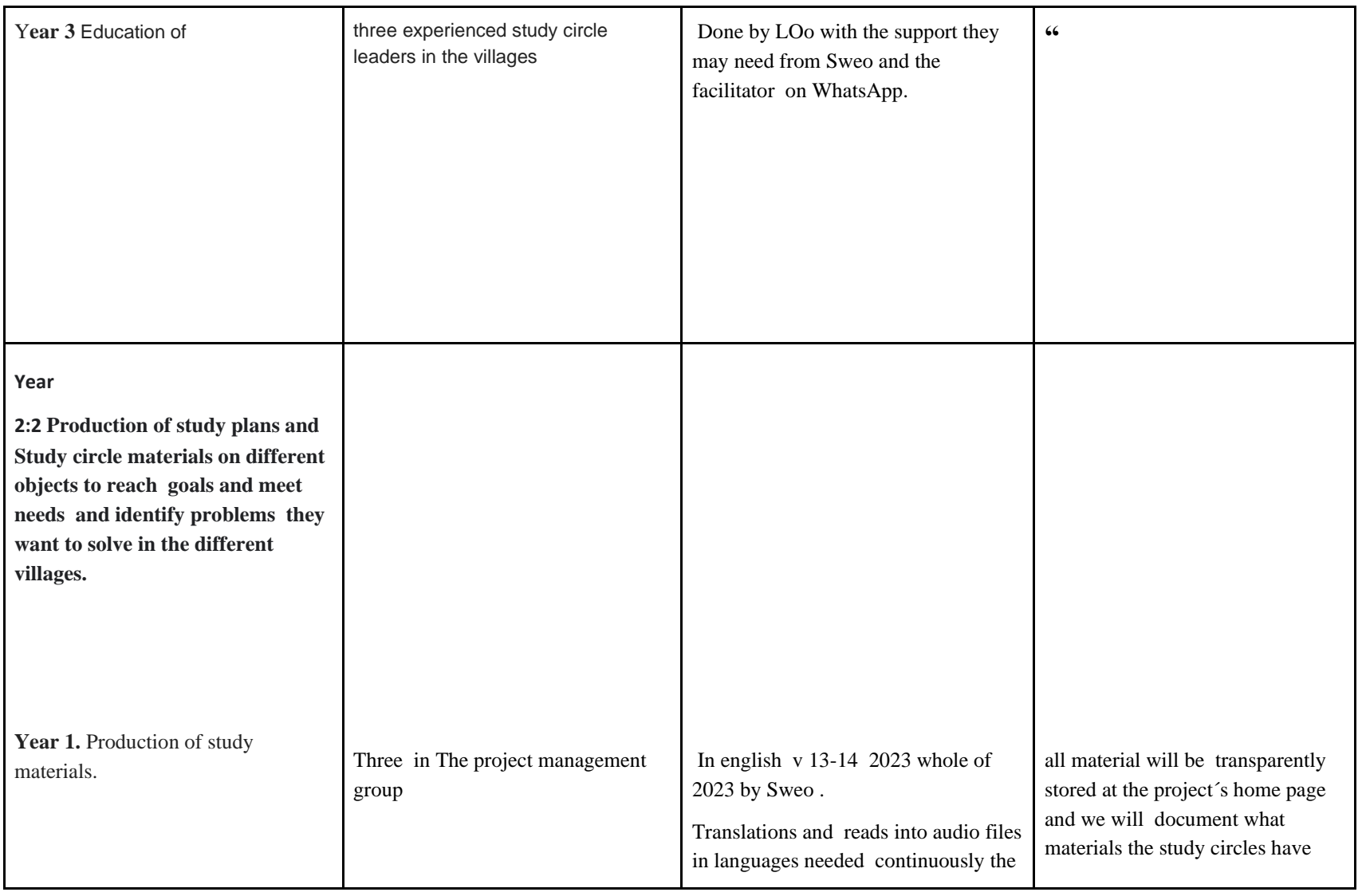

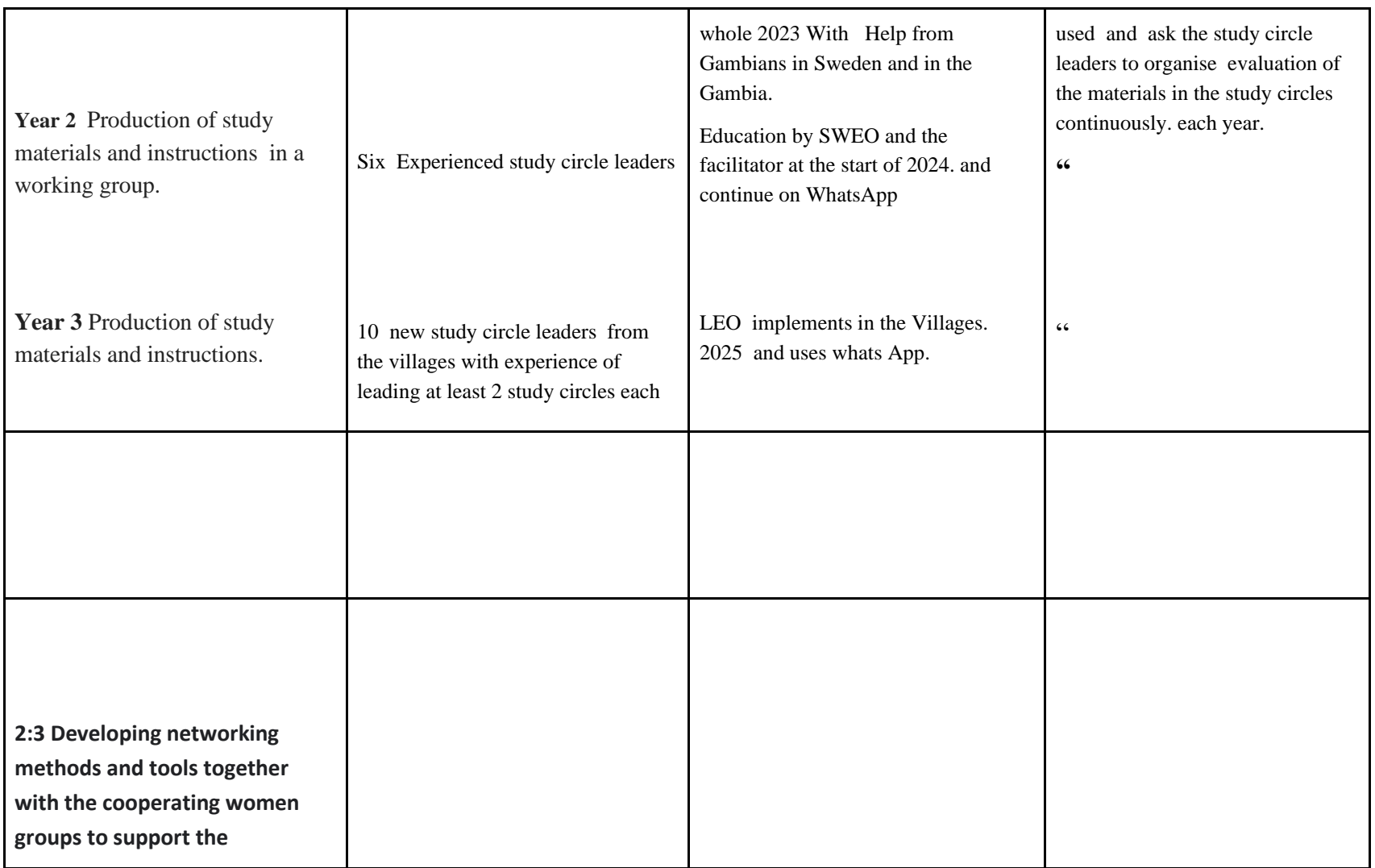

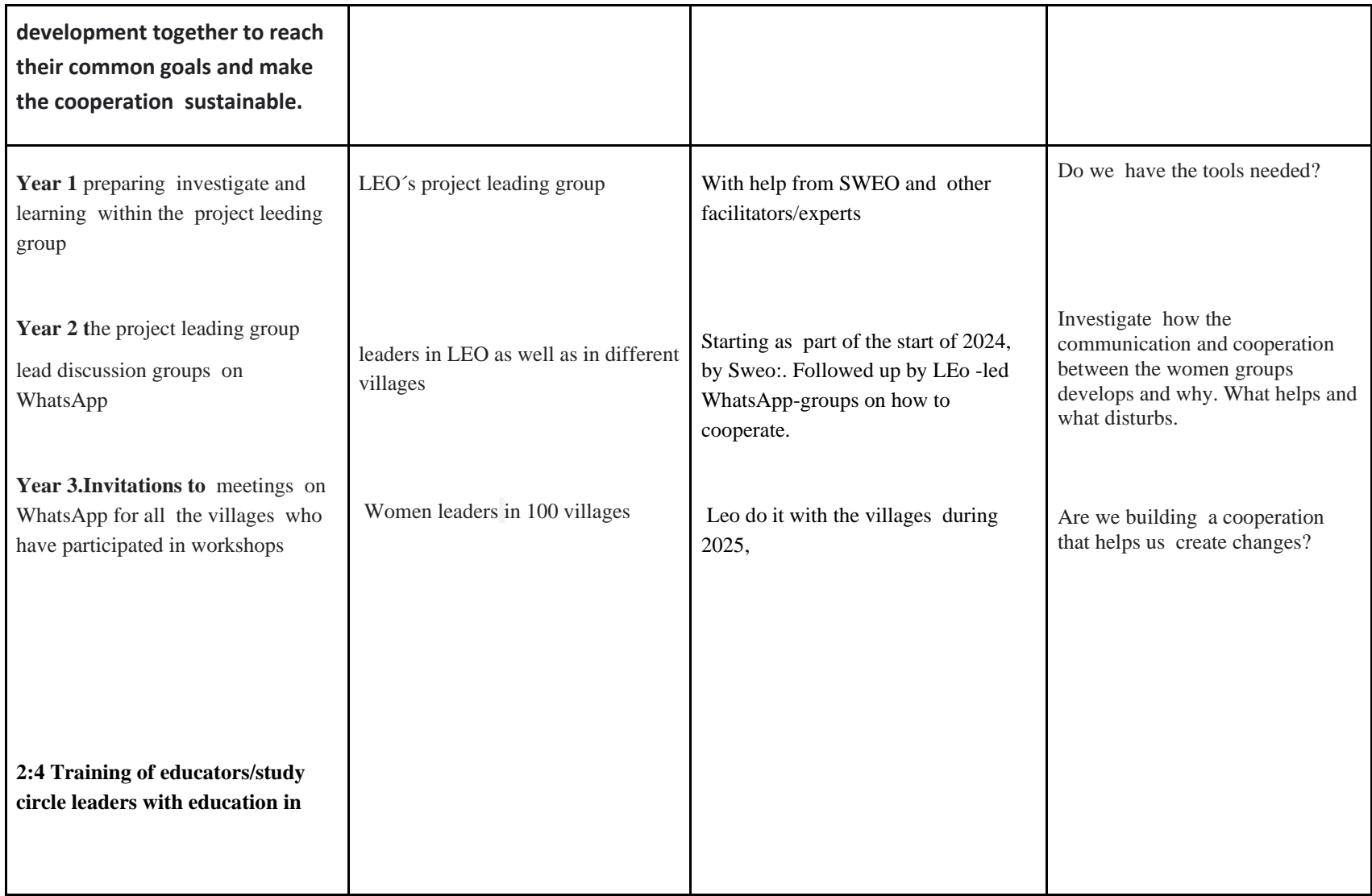

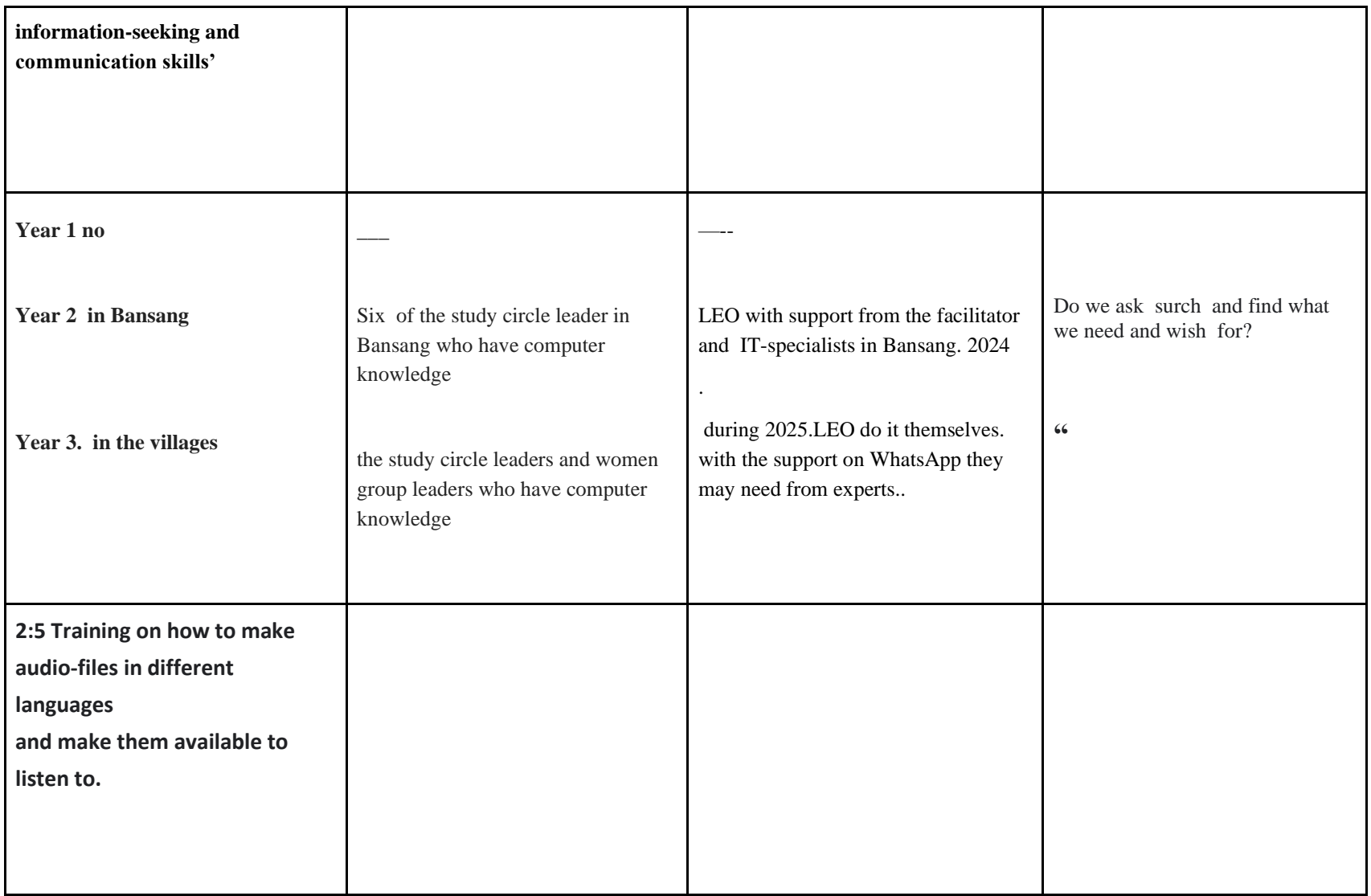

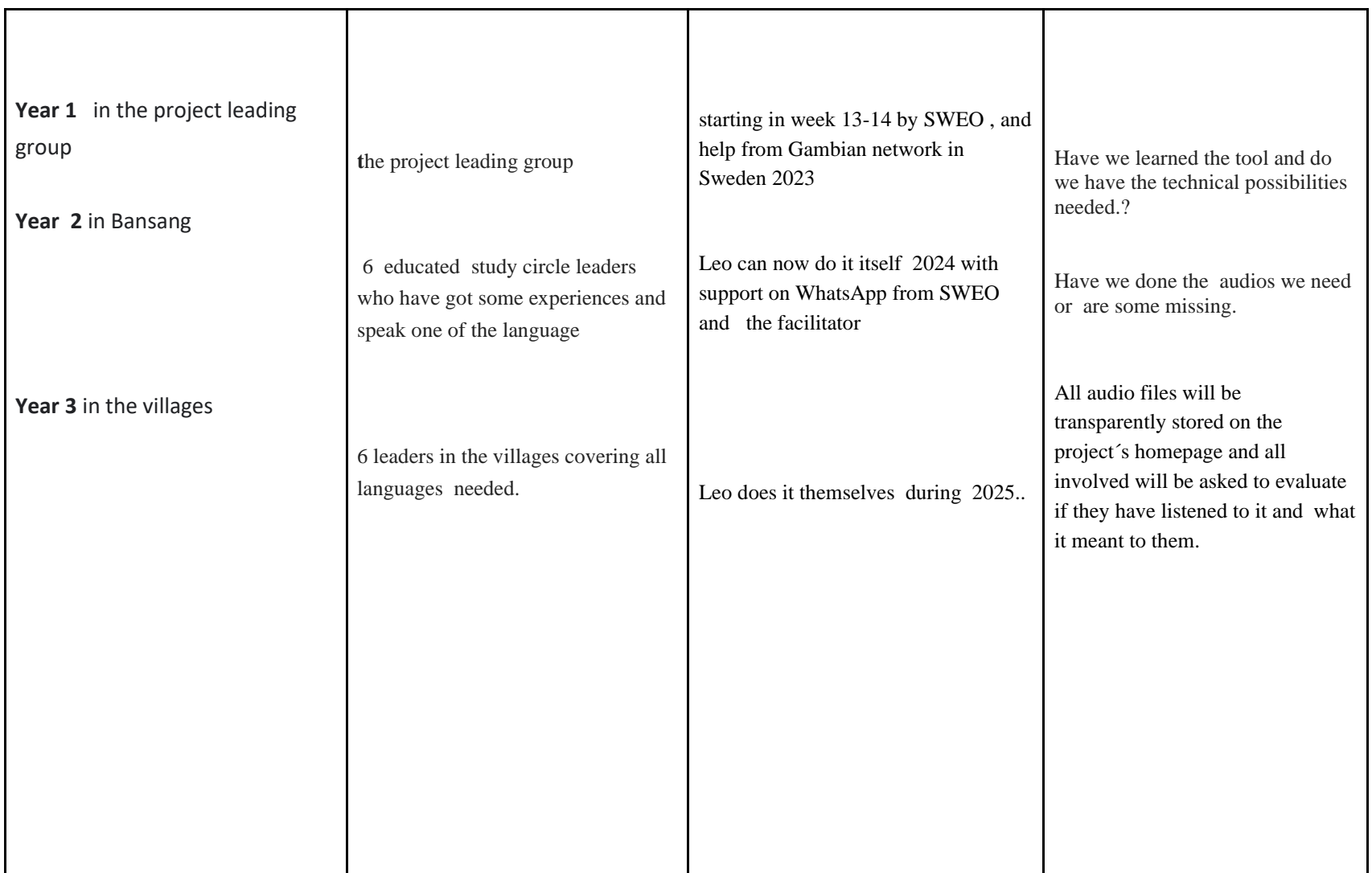

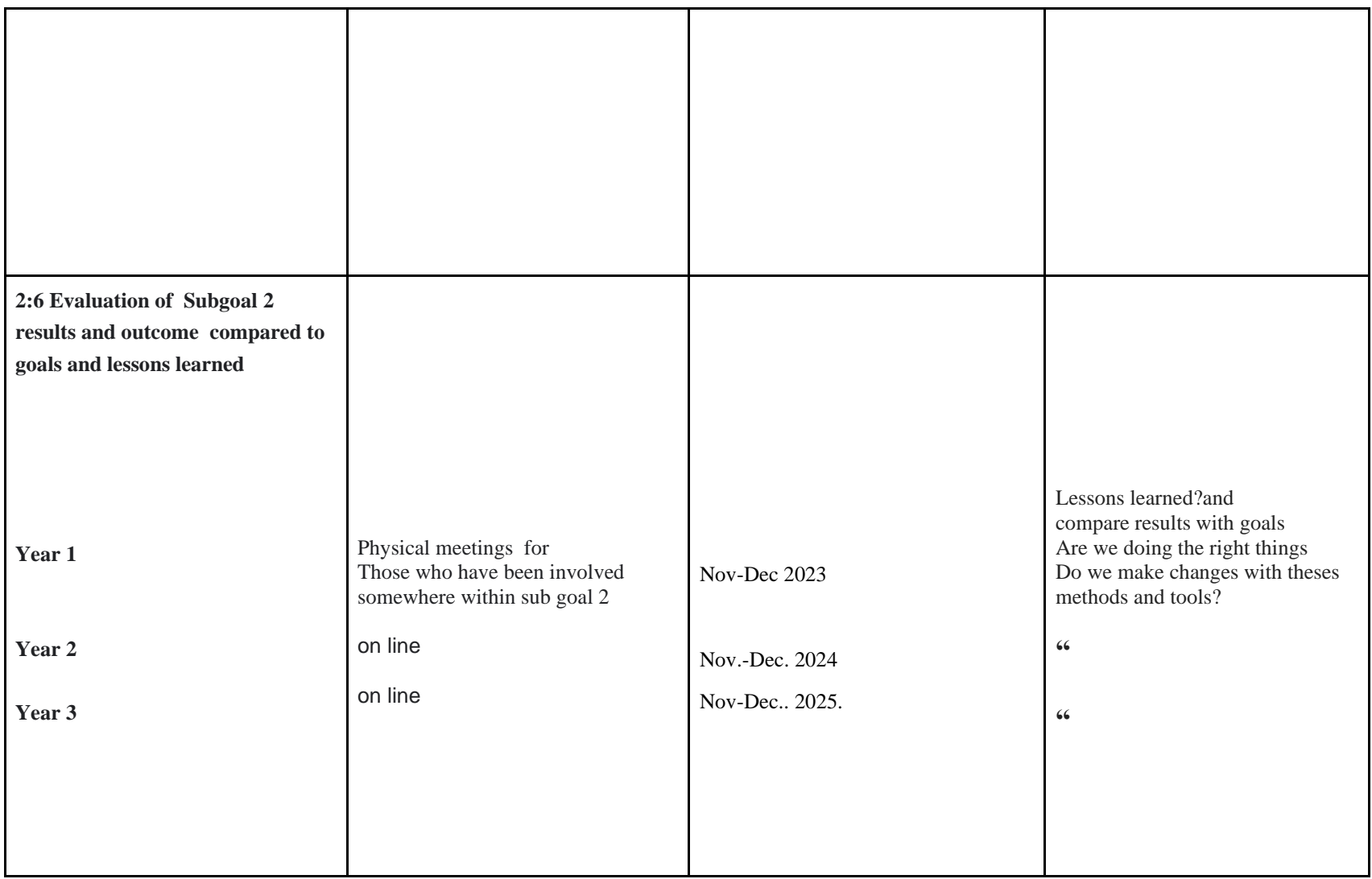

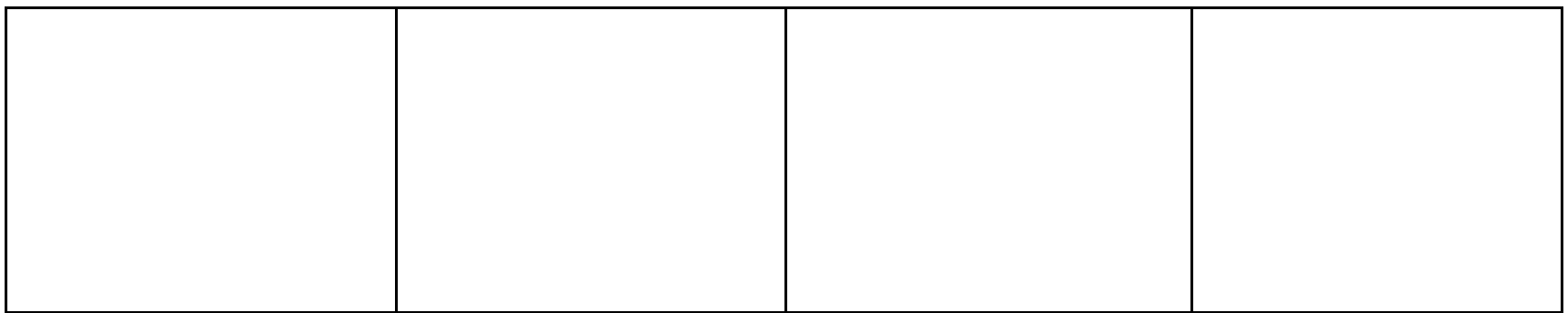

**Subgoal 3/ Capacity building After the 3 years project Sololo Tabokoto kankilling kafoo will have the skills needed to run developments and apply for their own projects and cooperations with other partners both local and international.** 

**And All the women groups in the network have investigated and discussed how the network can be strong and sustainable.**

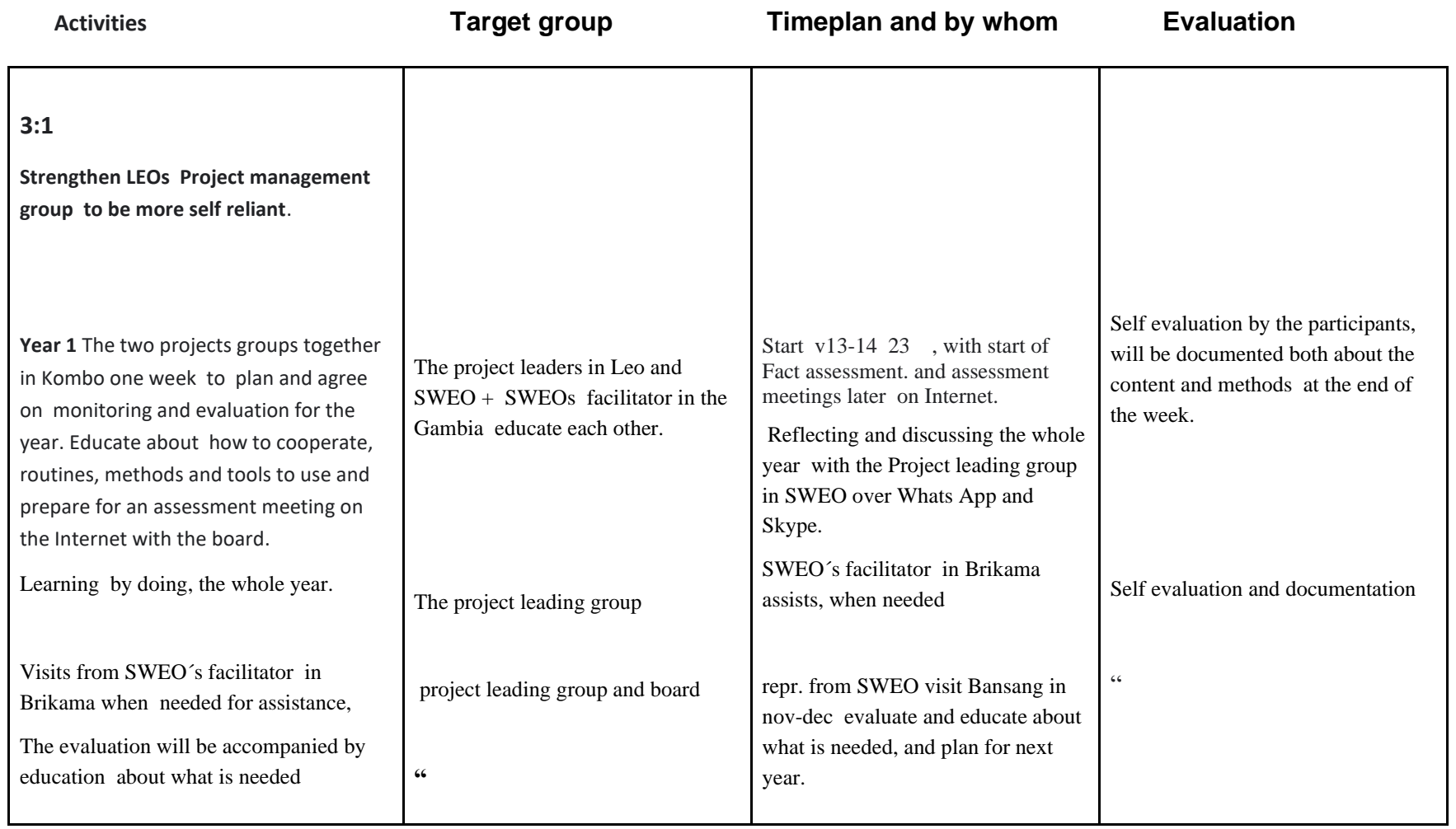

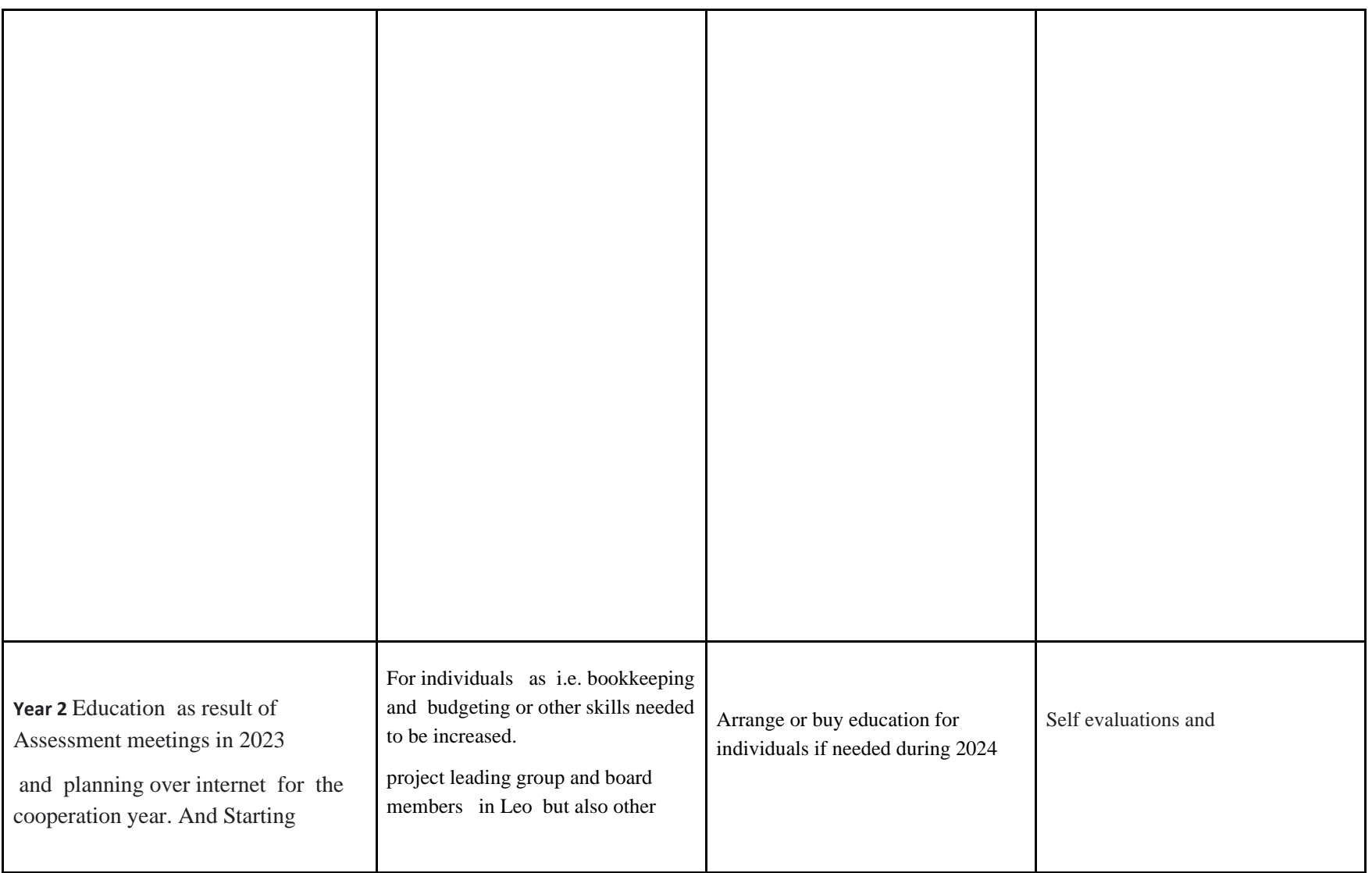

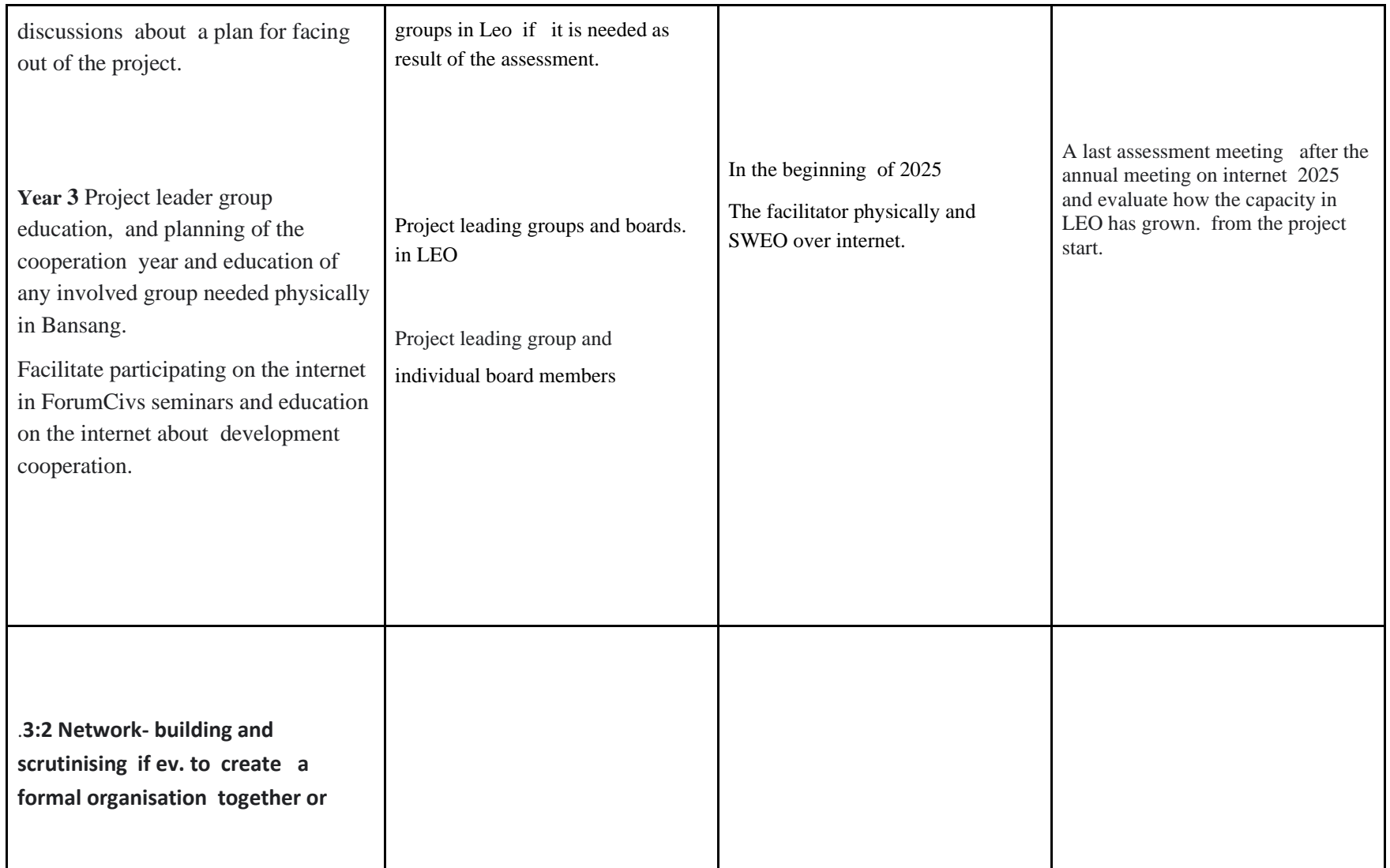

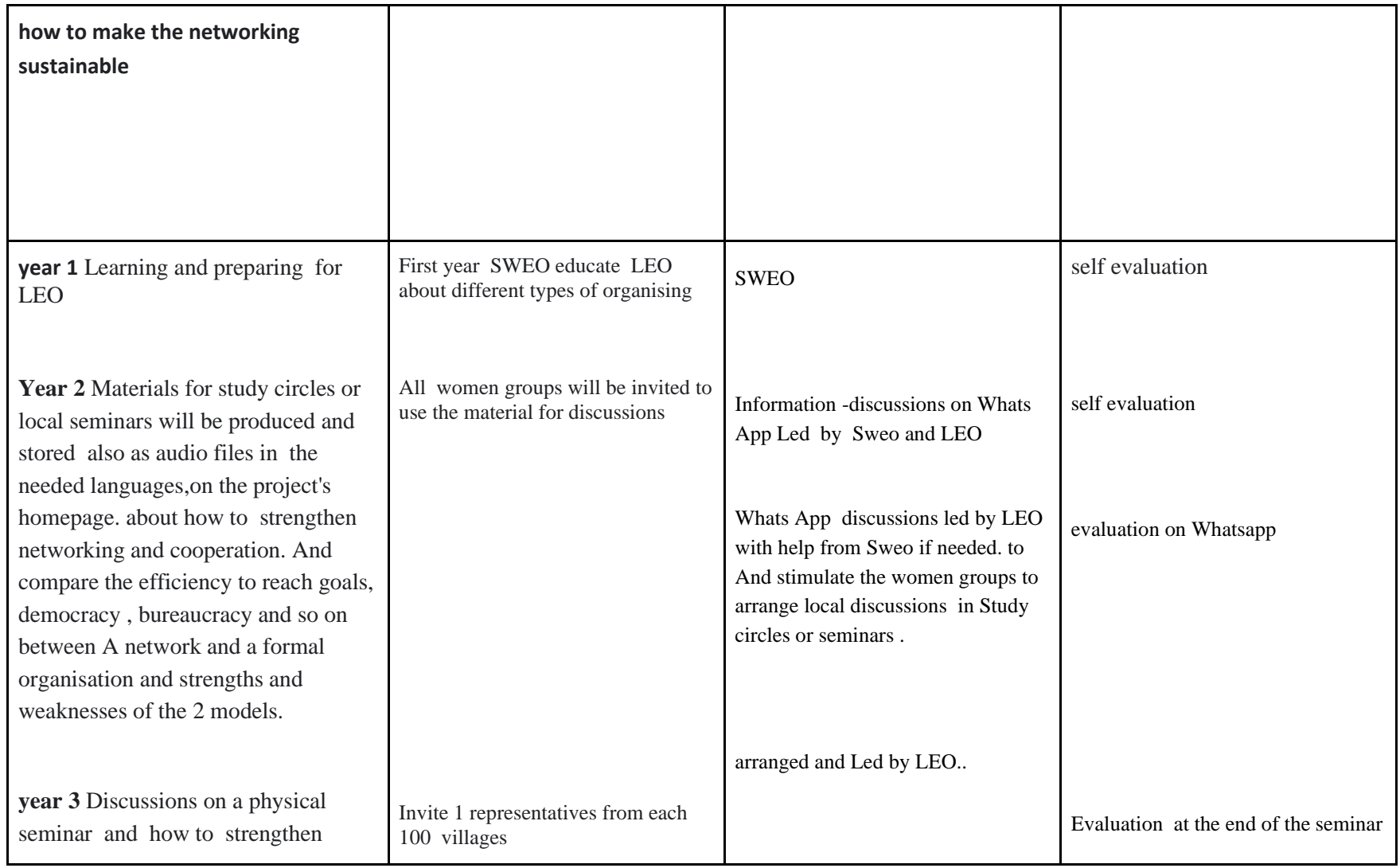

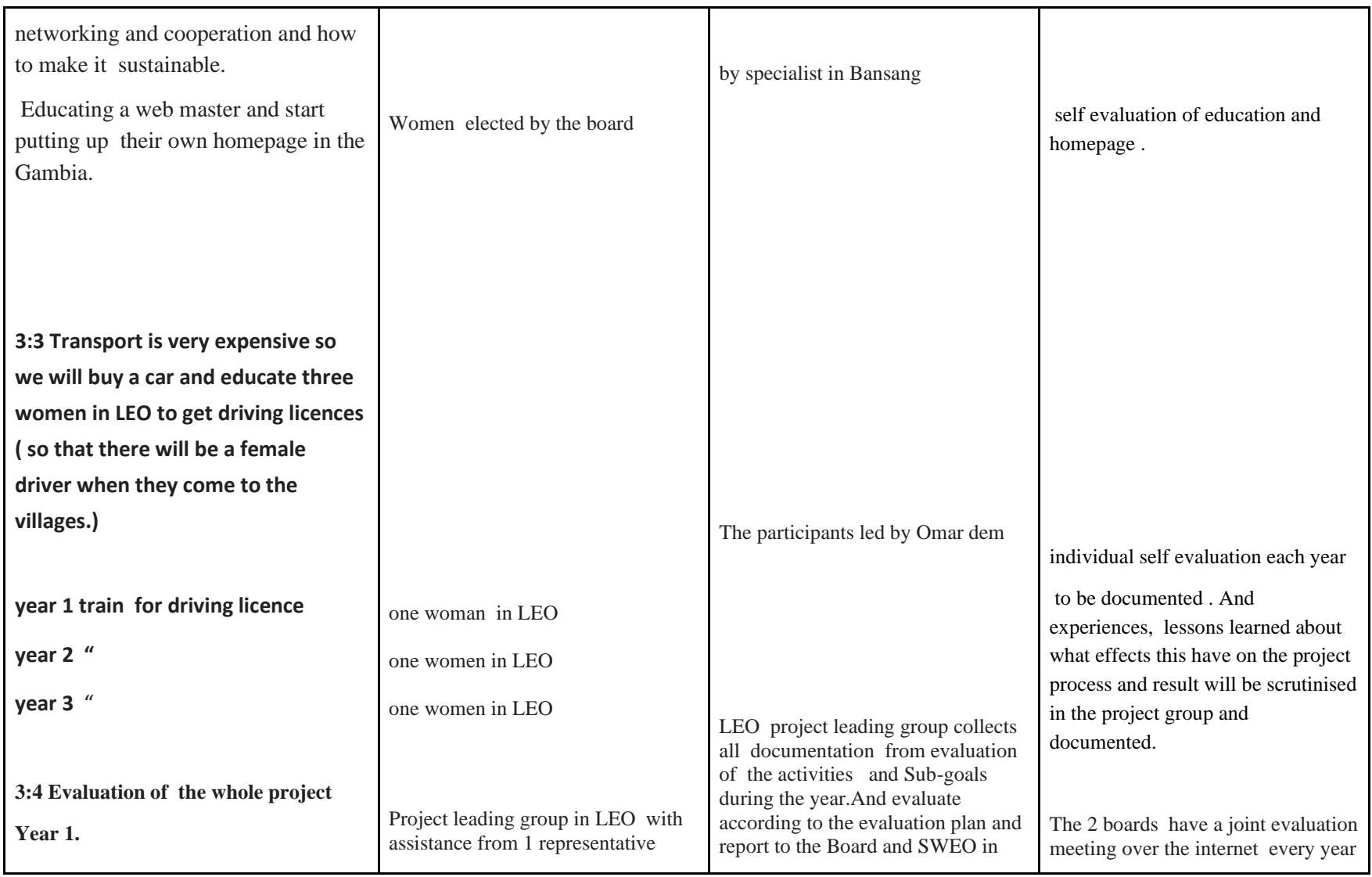

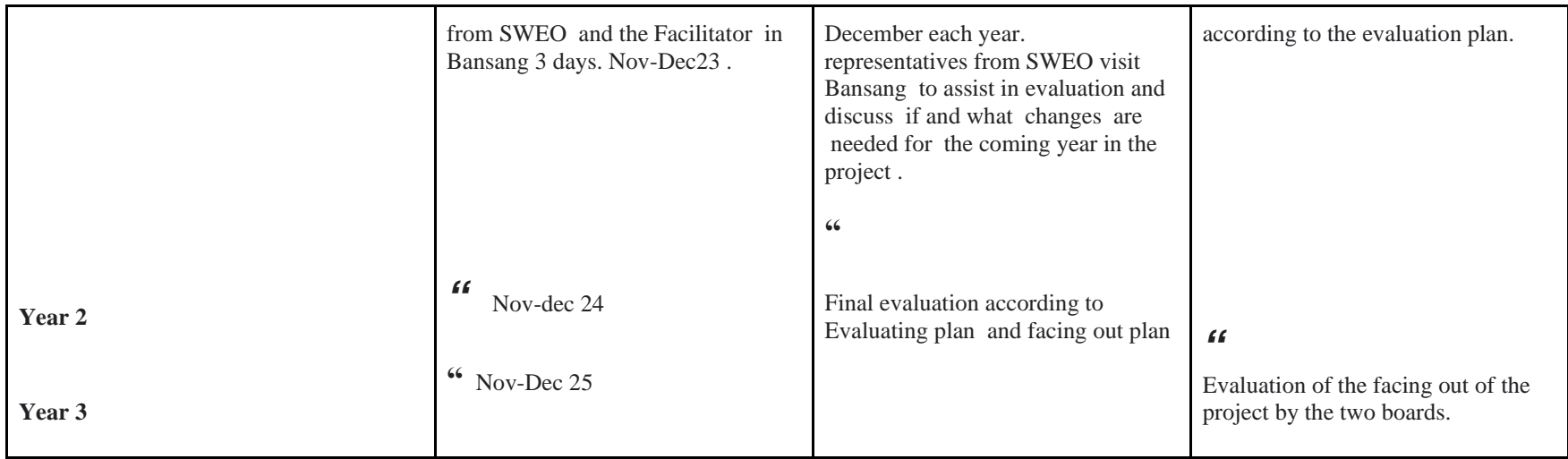

R.S. 25/8-22

# Transaction 09222115557489298416 Signed SN, RS, GB, AS

*.*

24 (24)

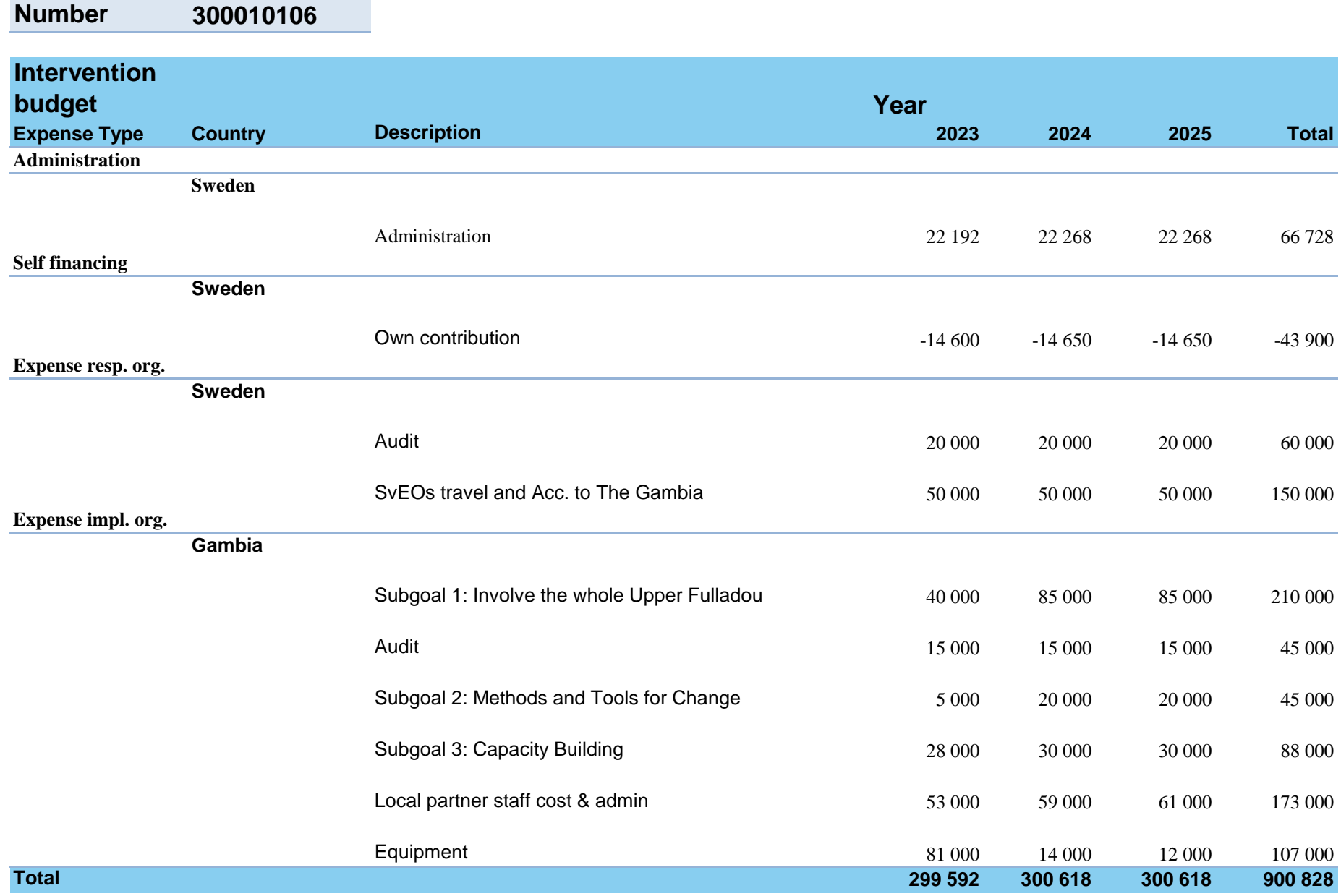

**Intervention** 

# Transaction 09222115557489298416 Signed SN, RS, GB, AS

# **FORUMCIV.**

# **ForumCivs revisionsinstruktion**

**för Svenska Partnerskapsprogrammet**

#### **Samarbetspartnern bär ansvar för att projektrevision görs**

Som bidragsmottagande organisation ansvarar ni för att användningen av ert bidrag revideras av en extern, oberoende och auktoriserad revisor enligt ForumCivs *senaste* "revisionsinstruktion för Svenska Partnerskapsprogrammet". Observera att påskrivande revisor får inneha uppdraget i maximalt sju år.

#### **Hur ska denna instruktion användas**

Detta dokument fungerar som en uppdragsbeskrivning som ni ger revisionsfirman för att säkerställa att revisionen genomförs enligt gällande regler. Fyll i informationen om ert initiativ inom [klamrarna]. Det är viktigt att ni inte tar bort något eller ändrar i själva uppdragsbeskrivningen.

#### **Undantag från denna revisionsinstruktion**

Om ert totala bidrag är mindre än 270.000 SEK och er projektperiod är max ett år, finns möjlighet att få undantag från denna revisionsinstruktion. Detta ska alltid godkännas skriftligen av ForumCiv på förhand. Kontakta er handläggare om ni vill ansöka om undantag från denna revisionsinstruktion.

# **Inledning**

[ORG], hädanefter refererad som "**Samarbetspartnern**" önskar anlita en revisionsfirma för att utföra en revision av sitt initiativ så som stipulerat i avtalet mellan Samarbetspartnern och ForumCiv. Revisionen ska utföras i enlighet med internationell revisionsstandard utfärdad av IAASB<sup>[1](#page-67-0)</sup>. Ett tilläggsuppdrag enligt International Standard on Related Services (ISRS) 4400 ska utföras. Revisionen och tilläggsuppdraget ska utföras av en extern, oberoende och kvalificerad revisor.

#### Om projektet

Samarbetspartnern har blivit beviljad ett bidrag på totalt [XXX XXX] SEK från ForumCiv för att finansiera projektet [PROJEKTNAMN] med projektnummer [3000XXXXX] för projektperioden [YYYY-MM-DD] till [YYYY-MM-DD].

Samarbetspartnern vidareförmedlar också bidrag till [PARTNER I EFTERFÖLJANDE LED], hädanefter refererad som **Partner i efterföljande led,** inom detta projekt.

ForumCiv | Alsnögatan 7 | 116 41 Stockholm | Sweden | tel: +46(0)8 506 370 00 | www.forumciv.org

<span id="page-67-0"></span><sup>&</sup>lt;sup>1</sup> The International Auditing and Assurance Standards Board

## **Syfte och omfattning av revisionen**

Syftet är att utföra en revision av den finansiella rapporten som skickats in till ForumCiv för perioden [YYYY-MM-DD] till [YYYY-MM-DD] och uttala sig i enlighet med International Standard on Auditing (ISA) med applicering av ISA 800/805 om huruvida den finansiella rapporten är i enlighet med Samarbetspartnerns bokföring och de krav som ForumCiv har för finansiell rapportering i avtalet, inklusive bilagor, mellan ForumCiv och Samarbetspartnern.

# **Revisorns rapportering**

**Språk**

• Rapporteringen från revisionen av Samarbetspartnern ska vara på engelska.

#### **Revisorns signatur**

• Rapporteringen ska undertecknas av den ansvariga revisorn (inte bara revisionsfirman<sup>[2](#page-68-0)</sup>) och ska innehålla den ansvariga revisorns titel.

#### **Revisorns rapportering ska ange följande:**

- Datumintervall för den granskade perioden.
- ForumCivs projektnummer för projektet.
- De totala kostnader som omfattas av granskningen. Notera att totala kostnader omfattar de kostnader som täcks av ForumCivs bidrag och Samarbetspartnerns egeninsats.

#### **Följande delar ska ingå i revisorns rapport:**

- En oberoende revisorsrapport i enlighet med ISA 800/805, enligt punkt I nedan.
- En "Rapport över särskilt överenskomna granskningsåtgärder" i enlighet med ISRS 4400, enligt punkt II nedan.
- Ett Management Letter, enligt punkt III nedan.

# **I) En oberoende revisorsrapport i enlighet med ISA 800/805**

Revisorns rapportering ska inkludera en oberoende revisorsrapport i enlighet med format i standard ISA 800/805 där revisorns uttalande tydligt ska framgå. Den finansiella rapporten som har varit föremål för revisionen ska biläggas revisionsrapporten.

# **II) Rapport över särskilt överenskomna granskningsåtgärder i enlighet med ISRS 4400**

Tilläggsuppdraget om granskning enligt särskild överenskommelse, ISRS 4400 ska rapporteras separat i en "Rapport över särskilt överenskomna granskningsåtgärder".

<span id="page-68-0"></span><sup>2</sup> I det fall revisionsfirman är tvungen att signera så ska det göras en referens till gällande regelverk. ForumCiv behöver fortfarande information om vem som har varit ansvarig för revisionsuppdraget.

Genomförda uppdrag ska beskrivas och iakttagelser ska rapporteras i enlighet med de krav som framgår av ISRS 4400.

När tillämpligt ska storleken på urvalet framgå av rapporteringen.

#### Obligatoriska uppdrag som alltid måste vara inkluderade:

#### **Struktur och innehåll**

- **1.** Inspektera huruvida den finansiella rapporten är strukturerad på ett sätt som möjliggör jämförelser mot den senaste godkända budgeten $^3.$  $^3.$  $^3.$
- **2.** Inspektera huruvida den finansiella rapporten innehåller följande information:
	- a) Finansiellt utfall per budgetpost (både intäkter och kostnader) för rapporteringsperioden och kolumner för ackumulerad information för tidigare rapporteringsperioder under gällande avtal.
	- b) Om tillämpligt, jämför om ingående balans<sup>[4](#page-69-1)</sup> för rapporteringsperioden är densamme som utgående balans för föregående rapporteringsperiod/er.
	- c) Om tillämpligt, inspektera och bekräfta att rapporteringen innehåller hela kedjan av valutaväxlingar inom projektet, från ForumCivs utbetalning till lokal valuta/ or. Inspektera att den princip som använts för att hantera valutaväxlingar anges som en not till den finansiella rapporten.
	- d) Förklarande noter (såsom t.ex. applicerade redovisningsprinciper i den finansiella rapporteringen).
	- e) Om tillämpligt, belopp som har vidareförmedlats till Partner i efterföljande led.

#### **3. Personal och löner**

a) Inspektera och bekräfta inom vilken frekvens som lönekostnader bokförs i projektet.

*Gör ett urval av tre individer för tre olika månader och:*

- b) Inspektera och bekräfta att det finns underliggande dokumentation<sup>[5](#page-69-2)</sup> för bokförda lönekostnader.
- c) Inspektera och bekräfta att arbetad tid är dokumenterad och verifieras av en chef. Fråga och inspektera med vilken frekvens det sker en avstämning mellan arbetad tid och bokförd tid.

<span id="page-69-0"></span><sup>&</sup>lt;sup>3</sup> Den budget som är bilagd avtalet med ForumCiv och ifall en uppdatering har skett ska det styrkas med ett skriftligt godkännande från ForumCiv.

<span id="page-69-1"></span><sup>4</sup> Kvarstående medel från utbetalningar som har gjorts under tidigare rapporteringsperiod/er.

<span id="page-69-2"></span><sup>5</sup> Bokförda lönekostnader ska verifieras av underlag såsom anställningskontrakt, lönespecifikation och tidrapporter.

d) Inspektera huruvida Samarbetspartnern efterlever gällande skattelagstiftning med avseende på inkomstskatter och sociala avgifter.

#### **4. Ingående och utgående balans**

- a) Inspektera och bekräfta att den utgående balansen (enligt den finansiella rapporten) i slutet av rapporteringsperioden överensstämmer med information i redovisningssystemet och/eller bankkontoutdrag.
- b) **Tillämpligt sista året:** Inspektera och bekräfta den utgående balansen (inklusive eventuella valutakursvinster) i den finansiella rapporten och bekräfta beloppet som ska återbetalas till ForumCiv.
- **5.** Inspektera och bekräfta huruvida medel hålls på bankkonto som disponeras av organisationen samt om kontot kräver signering av minst två personer i förening.

#### **6. Upphandling**

- a) Inspektera och bekräfta huruvida Samarbetspartnern har gjort inköp av varor och tjänster till ett värde som överstiger beloppsgränserna i upphandlingsreglerna som bifogas eller refereras i avtalet. Inhämta en lista över alla inköpta varor och tjänster under rapporteringsperioden och identifiera transaktioner över avtalade beloppsgränser.
- b) Om tillämpligt, välj två av de identifierade transaktionerna som överstiger beloppsgränsen SEK 50 000 och avgör om de följt anbudsförfarande och skett enligt upphandlingsreglerna.

Uppdrag som måste vara inkluderade om Samarbetspartnern vidareförmedlar medel till Partner i efterföljande led inom projektet.

**Gör ett urval av minst 10% av totalt utbetalda medel och 10% av antal Partners i efterföljande led eller maximalt 10 Partners i efterföljande led.**

- **7.** Inspektera och bekräfta huruvida Samarbetspartnern har tecknat avtal med Partner i efterföljande led som ingår i urvalet.
- **8.** Inspektera och bekräfta huruvida Samarbetspartnern, i alla avtal med Partner i efterföljande led, inkluderar krav på att revision ska genomföras årligen. Av kraven ska framgå att dessa revisioner ska utföras i enlighet med ISA 800/805 och ett separat uppdrag enligt ISRS 4400 för projektstöd.
- **9.** I urvalet, inspektera och bekräfta huruvida Samarbetspartnern har erhållit finansiell rapportering och rapportering från revisor från samtliga Partners i efterföljande led:
	- a) Fråga och inspektera huruvida Samarbetspartnern har kontrollerat att rapporteringen är i enlighet med kraven i avtalet.
	- b) Fråga och inspektera huruvida Samarbetspartnern har dokumenterat sina bedömningar av bifogade finansiella rapporter, rapporteringen från revisorer samt svar och åtgärdsplaner från Partners i efterföljande led.
- c) Fråga och inspektera huruvida Samarbetspartnern har dokumenterat vidtagna åtgärder baserat på tillgänglig information i den finansiella rapporteringen och rapporteringen från revisor från Partner i efterföljande led.
- d) Fråga och inspektera huruvida Samarbetspartnern har informerat ForumCiv om väsentliga<sup>[6](#page-71-0)</sup> iakttagelser från revisionsrapportering från Partners i efterföljande led. Lista iakttagelser<sup>[7](#page-71-1)</sup> från revisionsrapportering från Partners i efterföljande led i enlighet med angivet urval.

### **III) Management Letter**

Rapporteringen ska innehålla ett Management letter som beskriver alla iakttagelser samt svagheter som framkommit under revisionsprocessen. Revisorn ska lämna rekommendationer utifrån gjorda iakttagelser och identifierade svagheter. Rekommendationerna ska anges i prioritetsordning och med en riskklassificering.

Åtgärder som Samarbetspartnern vidtagit för att komma till rätta med tidigare rapporterade svagheter skall presenteras i Management letter. I de fall tidigare revision inte har innehållit några iakttagelser eller rekommendationer ska detta tydliggöras i revisionsrapporteringen.

Om revisorn bedömer att inga iakttagelser eller svagheter identifierats som föranleder ett Management letter, ska denna förklaring framgå i revisorns rapportering.

# **Underskrift**

**Samarbetspartnern**

Genom underskrift nedan intygar undertecknade uppfyllandet av denna uppdragsbeskrivning och dess gällande regler.

**Revisor**

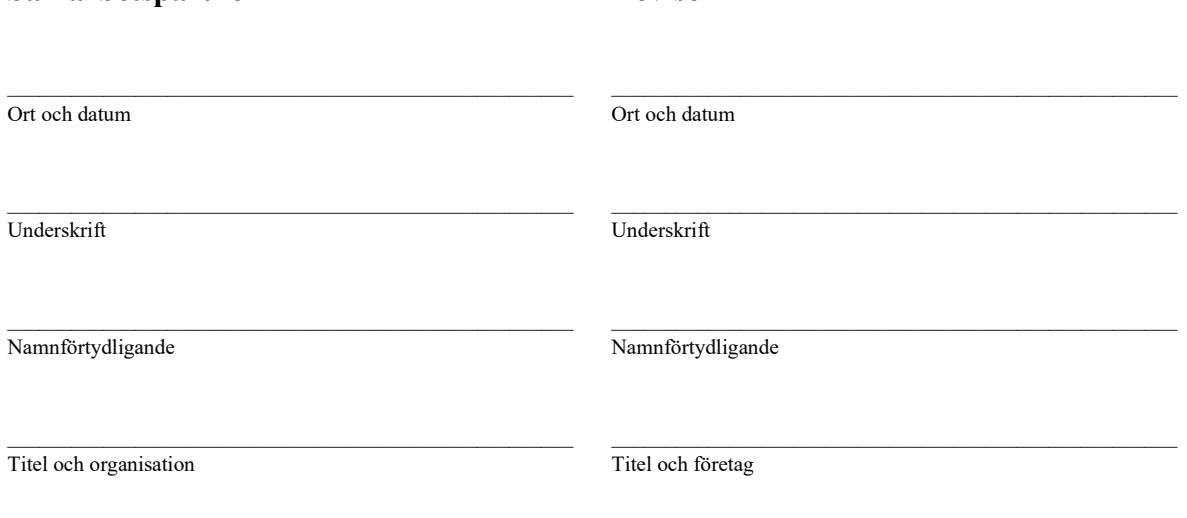

<span id="page-71-0"></span><sup>6</sup> Bedömda som väsentliga av Samarbetspartnern och Partner i efterföljande leds revisorer.

<span id="page-71-1"></span><sup>7</sup> Iakttagelser i Management Letters och om tillämpligt orena revisionsberättelser.
# **FORUMCIV.**

# **ForumCivs regler för inköp och upphandling av varor och tjänster**

Godkänd av: Generalsekreterare, ForumCiv Datum: 2022-11-22 Giltighetstid: Tills vidare Auktoriserad av: Ekonomichef, ForumCiv

#### **1. Bärande principer för upphandling i verksamhet finansierad av ForumCiv**

All biståndsverksamhet ska präglas av ett effektivt resursutnyttjande, befrämjande av god administration och transparens i medelshanteringen samt motverkande av korruption och oegentligheter. Ett sätt att uppnå detta är att göra transparenta och kostnadseffektiva upphandlingar.

Dessa upphandlingsbestämmelser är giltiga för ForumCiv såväl som för andra aktörer vars verksamhet genomförs med bidrag förmedlat genom ForumCiv.

Den enskilda organisationen har alltid ansvar för de upphandlingar som de eller deras partners genomför med bidrag från ForumCiv. Grundprincipen är att samtidigt som hänsyn måste tas till att upphandlingen ska bli så ekonomisk och ändamålsenlig som möjligt för organisationen och för den som ska ta emot varan eller tjänsten, ska all bidragsfinansierad upphandling präglas av affärsmässighet, konkurrens och objektivitet.

Det innebär att enskilda organisationer som upphandlar varor och tjänster ska bedriva upphandlingen på ett affärsmässigt sätt. Konkurrensmöjligheter ska sökas och utnyttjas. Anbud och anbudsgivare ska behandlas objektivt så att konkurrens på lika villkor uppnås.

### **2. Grundregler**

- a) Vid inköp upp till 50 000 kr exkl. moms krävs ingen prisjämförelse eller upphandling. Fakturan eller kvittot tillsammans med tillhörande underlag ska alltid tydligt visa vad som ligger till grund för kostnaden.
- b) Skriftlig prisjämförelse ska göras vid alla upphandlingar (både varor och tjänster) överstigande 50 000 kr exkl. moms. Skriftliga prisuppgifter ska tas in från minst tre leverantörer och beslutet av val av leverantör ska dokumenteras skriftligt. Upphandlingen sker alltså inte i fri konkurrens, men däremot ska fortfarande affärsmässighet råda.
- c) Selektiv upphandling ska ske för alla upphandlingar (både varor och tjänster) överstigande 300 000 kr exkl. moms. Selektiv upphandling innebär att minst tre leverantörer skriftligen inbjuds att inkomma med skriftliga anbud. Se regelverk i 3) nedan.
- d) Öppen upphandling ska ske för alla upphandlingar av varor eller tjänster till ett belopp överstigande 2 000 000 kr exkl. moms. Öppen upphandling innebär att alla som så önskar får lämna anbud, genom att uppdraget annonseras, i övrigt gäller även här reglerna i 3) nedan.

ForumCiv | Alsnögatan 7 | SE-116 41 Stockholm | Sweden | tel: +46(0)8 506 370 00 | www.forumciv.org

- e) De olika anbudsförfarandena är öppna för både inhemska och utländska anbud. Behandling av anbuden ska behandlas lika utan att göra någon åtskillnad.
- f) För anbudsföreläggningar finns inga andra språkkrav än det specifika landets officiella språk. Vid behov kan anbud också presenteras på engelska.
- g) För upphandlingar utanför Sverige ska beloppsgränserna anpassas till lokala förhållanden. När detta regelverk tillämpas av ForumCiv eller dess partner utanför Sverige ska alltså regelverket justeras till relevanta beloppsgränser. Man ska då översätta beloppsgränserna till belopp i lokal valuta som motsvarar värdet av varor/tjänster i Sverige för ovan nämnda belopp. Svenska beloppsgränserna är dock alltid maxbelopp.
- h) För ofta återkommande prisjämförelser/upphandlingar av samma typ av tjänst bör alla kostnader slås samman och upphandlas vid ett och samma tillfälle, alternativt bör ramavtal upphandlas. Beloppsgränserna ovan behöver då även tas hänsyn till och det kan hända att en annan nivå för prisjämförelser/upphandlingar behöver tillämpas om tex. kostnader över flera år slås ihop.

### **3. Övergripande regler gällande selektiv och öppen upphandling[1](#page-73-0)**

- Fullständigt och tydligt anbudsunderlag i form av tekniska specifikationer/ uppdragsbeskrivning och kommersiella villkor ska ingå i anbudsförfrågan. Det är viktigt att specifikationerna är neutrala och om hänvisning till visst märke måste göras, ska "eller likvärdig" läggas till.
- Vid anbudsutvärderingen får hänsyn endast tas till sådana kriterier som angivits i förfrågan. Rangordning görs utifrån dessa och både kostnadsaspekt och kvalitéaspekt tas i beaktande utifrån en innan framtagen mall med kriterier kopplade till anbudsförfrågan. Tilldelningskriterierna ska säkerställa effektiv konkurrens, förhindra obegränsad valfrihet och säkerställa att informationen i anbuden är korrekt. Det anbud ska antas som anses förmånligast vid beaktande av samtliga av dessa kriterier.
- Anbud får inte infordras enbart av jämförelseskäl. Den som inbjuds lämna anbud ska också kunna räkna med att verkligen komma ifråga som leverantör.
- Anbudsförfrågan ska skickas till åtminstone tre parter, eller annonseras.
- Anbud som lämnas in efter tidsfristen kommer att avvisas.
- Sammansättningen av gruppen av leverantörer som inbjuds att lämna anbud bör inte ständigt vara densamma utan varieras från tid till annan i så stor utsträckning som möjligt.
- I all anbudsupphandling ska antagande av anbud jämte skälen här för framgå av ett särskilt upprättat upphandlingsbeslut, som ska vara underskrivet av ansvarig person.

<span id="page-73-0"></span><sup>&</sup>lt;sup>1</sup> För ForumCivs egna upphandlingar finns dessutom mer ingående instruktioner i Rutin för inköp och upphandling.

- Öppnande av anbud. Anbuden skall öppnas, samtidigt och så snart som möjligt efter utgången av anbudstiden, av en kommitté där minst två personer deltar och utsetts av den upphandlande organisationen. Anbuden ska anges på en lista som ska verifieras av de som deltar i kommittén.
- Den anbudsgivare vars anbud antagits ska underrättas skriftligt snarast möjligt, dock senast inom den tid under vilket anbudet är bindande för anbudsgivaren.
- De anbudsgivare som inte fått sina anbud antagna, ska så snart som möjligt underrättas härom. I vissa enskilda fall kan, om det bedöms som rimligt, information om underlag för beslut lämnas ut till anbudsgivare.

Det kan anses rimligt att kraven måste anpassas till de förhållanden som råder lokalt samt lokal lagstiftning på området. Här gäller dock alltid att upphandlingen ska ske under affärsmässiga former.

#### **4. Annonsering av upphandling och inbjudan till anbudssökande**

*(Selektiv och öppen upphandling)*

#### **Annonsering/anbudsinfordran**

Den upphandlande organisationen ska genom en anbudsinfordran informera om sin avsikt att tilldela ett kontrakt eller ingå ett ramavtal. En anbudsinfordran ska göras genom annonser om upphandling. Annonsering kan ske genom:

- Nationell daglig- eller yrkes och eller handelspress (tryckt eller elektronisk form)
- Organisationens hemsida och/eller liknande portaler
- Olika nätverk

#### **5. Tidsfrister för anbudsansökningar och anbud**

När tidsfrister för att komma in med anbudsansökningar och anbud bestäms, ska särskild hänsyn tas till hur komplicerad upphandlingen är och hur lång tid leverantörerna kan antas behöva för att utarbeta anbudsansökningarna eller anbuden.

Vid öppet förfarande ska tidsfristen för att komma in med anbud vara minst 35 dagar från den dag då annonsen om upphandling skickades för publicering.

Om upphandlande organisation har förhandsannonserat utan att annonsen använts som anbudsinfordran, får tidsfristen för att komma in med anbud:

- 1. vid öppet förfarande bestämmas till minst 15 dagar från den dag då annonsen om upphandling skickades för publicering, och
- 2. vid selektivt förfarande och förhandlat förfarande med föregående annonsering bestämmas till minst 10 dagar från den dag då inbjudan att lämna anbud skickades till utvalda anbudssökande.

### **6. Undantag**

Undantagsvis kan det finnas skäl då organisationen ser sig tvingad att göra avsteg från reglerna för konkurrensupphandling. I sådana fall gäller dokumentationsprincipen, d.v.s. att avstegen ska motiveras och dokumenteras. Denna dokumentation ska stå i rimlig proportion mot det belopp som avses.

Exempel på generella undantag:

- Undantag kan medges i de fall organisationens andel av den totala budgeten är ringa och ej är tydligt urskiljbar.
- Svensk enskild organisation som verkar via internationell allians eller nätverk som i sin tur har dokumenterade upphandlingsregler kan välja att följa de regler denna part satt upp. Detta ska regleras genom avtal mellan organisationen och berörd part eller i av organisationen dokumenterat förhållningssätt till upphandling.
- Detsamma gäller även samarbete med EU.

Exempel på undantag från konkurrensupphandling (minst tre anbudsgivare):

- Vid akut katastrofinsats då en eventuell merkostnad får vägas mot att varan finns tillgänglig för omedelbar leverans i verksamhetslandet eller regionen kan undantag från reglerna om konkurrensupphandling medges.
- I situationer då det är omöjligt att hitta minst tre leverantörer. ForumCiv och våra partners arbetar i svåra miljöer där det ibland kan vara omöjligt att hitta tre leverantörer. Är detta fallet, ska ändå så många leverantörer som möjligt sökas och försöken ska dokumenteras.

Exempel på undantag från affärsmässighet:

- Inskränkningar i affärsmässigheten kan vara motiverat med anledning av deltagande i handelsblockad som rekommenderats av FN.
- Ett annat skäl för att inte acceptera ett lägsta godtagbart anbud kan vara om anbudsgivaren brutit mot god handelssed och ett anlitande av denne skulle skada organisationens förhållande till sina medlemmar och bidragsgivare.

### **7. Miljö- och rättighetsaspekter i upphandlingen**

Ett hållbart utnyttjande av naturresurser och miljöhänsyn är grundläggande i ForumCivs arbete. Organisationen ska se till att upphandlingar beaktar en miljömässigt hållbar utveckling och leverantörer ska producera och leverera sin vara/tjänst på det mest miljövänliga sättet.

Organisationen ska se till att upphandlingar beaktar de grundläggande mänskliga rättigheterna, inte utnyttjar tvångsarbete (slaveri), barnarbete, förbjuder friorganisering på arbetsplats och arbetsvillkoren motsvarar minimistandard för arbetsvillkor såsom de kommit till uttryck i ILO:s kärnkonventioner<sup>[2](#page-75-0)</sup>. Leverantörer som bryter mot grundläggande mänskliga rättigheter accepteras inte.

#### **8. Uteslutningsgrunder av leverantörer**

Organisationen ska utesluta en leverantör från att delta i en upphandling, om organisationen genom kontroll eller på annat sätt får kännedom om att leverantören enligt en dom som fått laga

<span id="page-75-0"></span><sup>2</sup> Konventionerna om förenings- och organisationsfrihet (nr 87 och 98). Konventionerna om förbud mot tvångsarbete (nr 29 och 105). Konventionerna om förbud mot barnarbete (nr 138 och 182). Konventionerna om förbud mot diskriminering (nr 100 och 111).

kraft är dömd för brott som innefattar; bestickning, bedrägeri, penningtvätt, finansiering av terrorism eller brott med anknytning till terroristverksamhet eller människohandel.

Är leverantören en juridisk person, ska leverantören uteslutas om en person som ingår i leverantörens förvaltnings-, lednings- eller kontrollorgan har dömts för brottet. Detsamma gäller om den som har dömts för brottet är behörig att företräda, fatta beslut om eller kontrollera leverantören.

Före alla inköp, pris- och kvalitetsjämförelser och upphandlingar måste en kontroll göras mot Världsbankens lista över icke berättigade företag och individer för att säkerställa att inga leverantörer/konsulter listas. Listan innehåller både företag och individer som har sanktionerats enligt bankens bedrägeri- och korruptionspolicy.

#### **9. Dokumentation och arkivering**

Alla för upphandlingen relevanta dokument ska sparas av den enskilda organisationen och arkiveras i sju år från den dag då projektet/programmet slutredovisas. Till de relevanta dokumenten hör framförallt anbudsinfordran, anbud, anbudsvärderingsprotokoll samt beslut. Hit hör även den argumentation och beslut som ligger till grund för avsteg i enlighet med avsnitt 4 ovan.

#### **10. ForumCivs revision och granskning: krav på dokumentation**

I ForumCivs ansvar ingår att följa upp och granska upphandling för biståndsändamål som finansierats genom ForumCiv. Sådan upphandlingsverksamhet måste därför vara systematiskt och väl dokumenterad. ForumCiv har rätt att få del av samtliga handlingar rörande sådan upphandlingsverksamhet.

## Verification

Transaction 09222115557489298416

#### Document

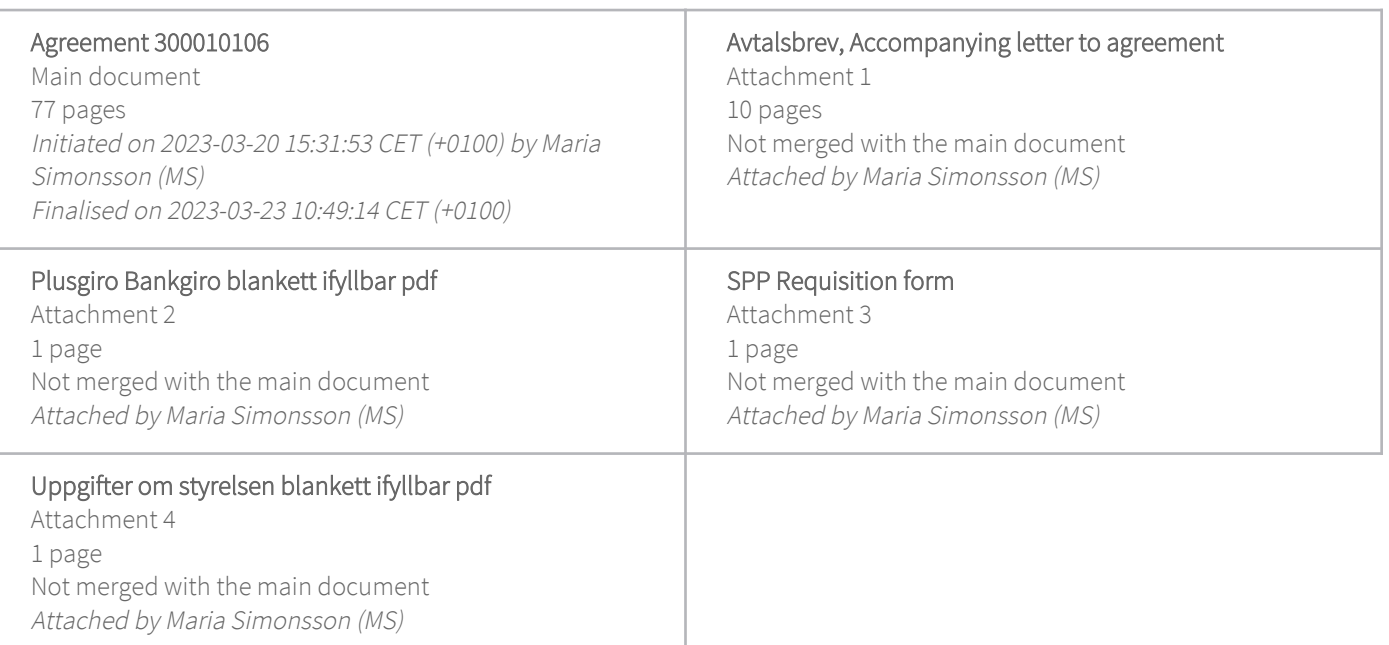

#### Initiator

#### Maria Simonsson (MS) ForumCiv Company reg. no. 802400-7620 maria.simonsson@forumciv.org

## Signing parties

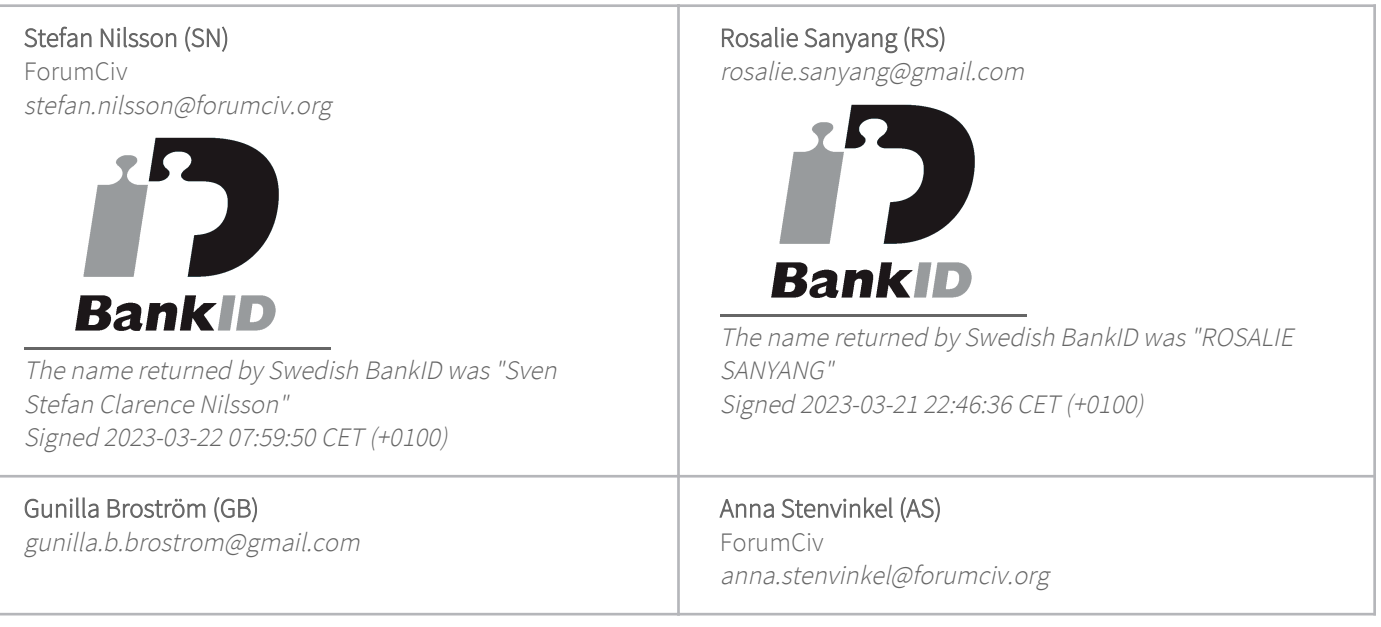

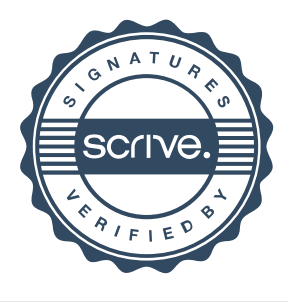

## Verification

Transaction 09222115557489298416

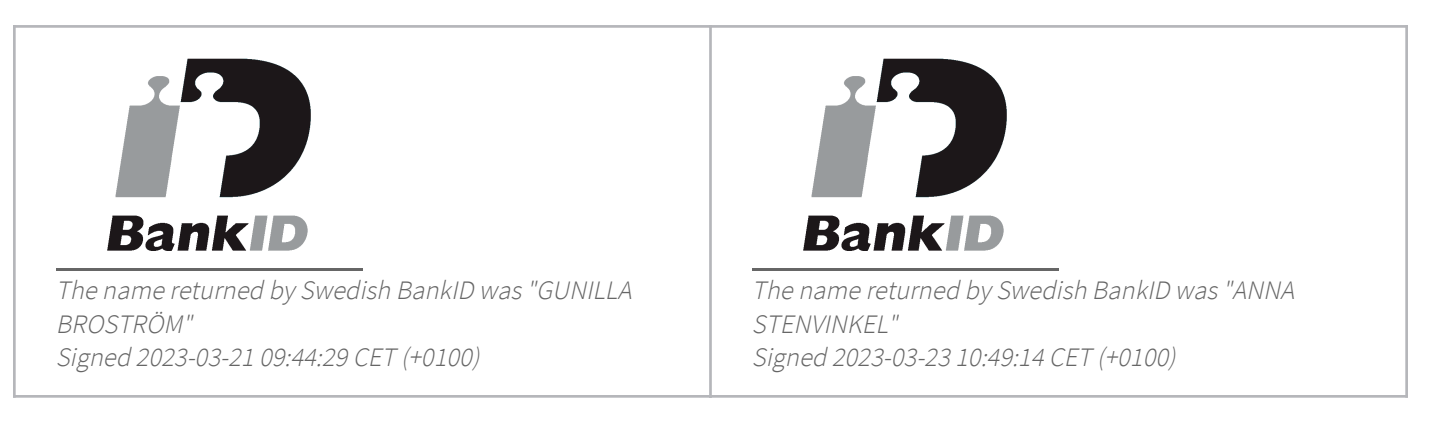

This verification was issued by Scrive. Information in italics has been safely verified by Scrive. For more information/evidence about this document see the concealed attachments. Use a PDF-reader such as Adobe Reader that can show concealed attachments to view the attachments. Please observe that if the document is printed, the integrity of such printed copy cannot be verified as per the below and that a basic print-out lacks the contents of the concealed attachments. The digital signature (electronic seal) ensures that the integrity of this document, including the concealed attachments, can be proven mathematically and independently of Scrive. For your convenience Scrive also provides a service that enables you to automatically verify the document's integrity at: https://scrive.com/verify

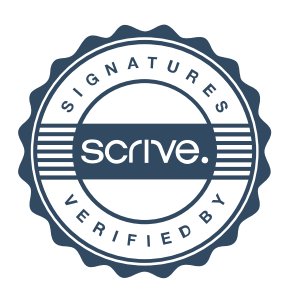